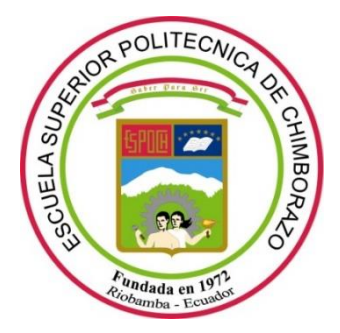

# **ESCUELA SUPERIOR POLITÉCNICA DE CHIMBORAZO FACULTAD DE INFORMÁTICA Y ELECTRÓNICA INGENIERÍA ELECTRÓNICA EN CONTROL Y REDES INDUSTRIALES**

# **"IMPLEMENTACIÓN DE UN PROTOTIPO DE SISTEMA ELECTRÓNICO EN UN ANDADOR PARA NIÑOS QUE CONTROLE EL ACCESO A LUGARES INSEGUROS, USANDO VISIÓN ARTIFICIAL"**

# **TRABAJO DE TITULACIÓN**  TIPO: PROYECTO TÉCNICO Presentado para optar al grado académico de: **INGENIERA EN ELECTRÓNICA, CONTROL Y REDES INDUSTRIALES**

**AUTORAS:** TATIANA ARACELY SAQUINGA ROBALINO CAROLAENN NATHALIA ANDRADE PERALTA **TUTOR:** ING. PABLO EDUARDO LOZADA YÁNEZ

> Riobamba – Ecuador 2019

### **© 2019, Tatiana Aracely Saquinga Robalino; Carolaenn Nathalia Andrade Peralta**

Se autoriza la reproducción total o parcial, con fines académicos por cualquier medio o procedimiento, incluyendo la cita bibliográfica del documento, siempre y cuando se reconozca el Derecho de Autor.

# **ESCUELA SUPERIOR POLITÉCNICA DE CHIMBORAZO FACULTAD DE INFORMÁTICA Y ELECTRÓNICA INGENIERÍA ELECTRÓNICA EN CONTROL Y REDES INDUSTRIALES**

El tribunal del trabajo de titulación certifica que: El trabajo de investigación: Proyecto Técnico "**IMPLEMENTACIÓN DE UN PROTOTIPO DE SISTEMA ELECTRÓNICO EN UN ANDADOR PARA NIÑOS QUE CONTROLE EL ACCESO A LUGARES INSEGUROS, USANDO VISIÓN ARTIFICIAL**" de responsabilidad de las señoritas TATIANA ARACELY SAQUINGA ROBALINO Y CAROLAENN NATHALIA ANDRADE PERALTA, ha sido minuciosamente revisado por los Miembros del Tribunal del trabajo de titulación, quedando autorizada su presentación.

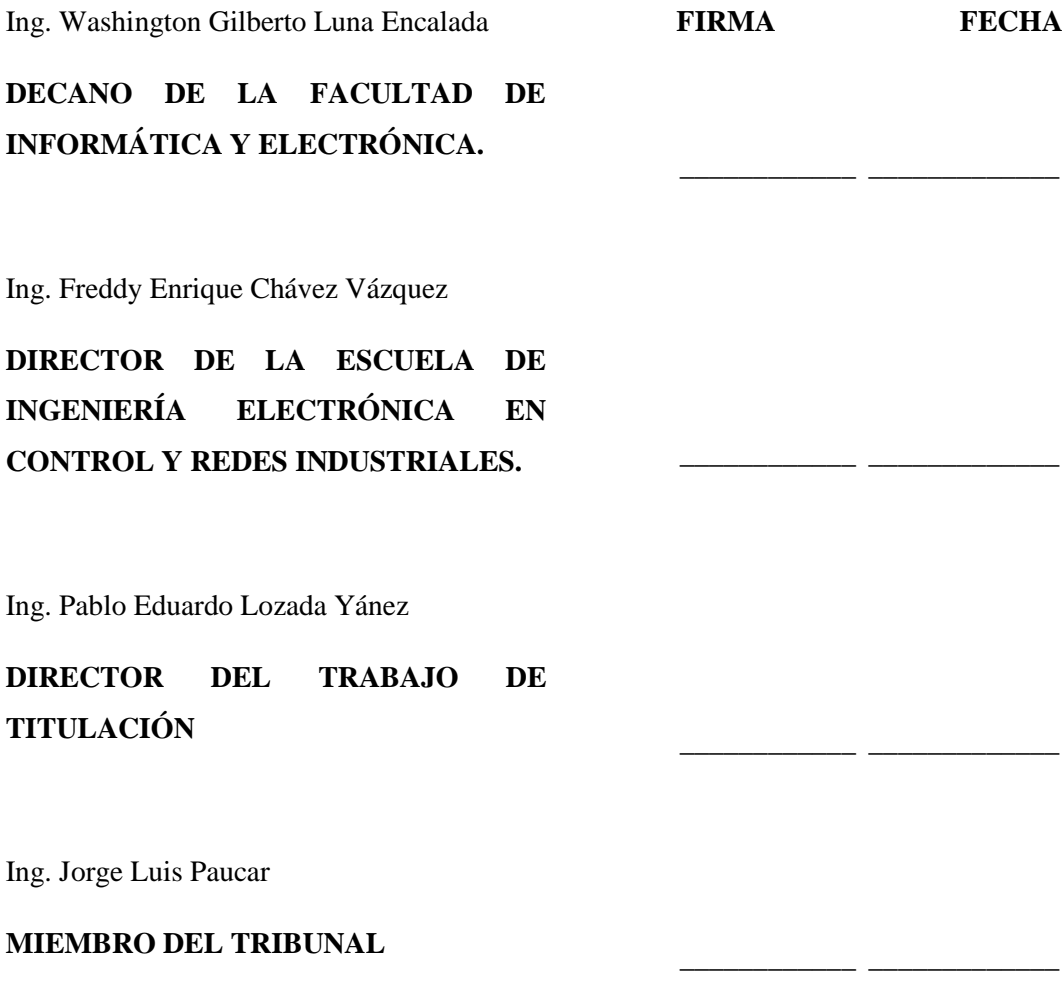

Nosotras, Tatiana Aracely Saquinga Robalino Y Carolaenn Nathalia Andrade Peralta, somos responsables de las ideas, doctrinas y resultados expuestos en esta tesis y el patrimonio intelectual de la Tesis de Grado pertenece a la Escuela Superior Politécnica de Chimborazo.

> Tatiana Aracely Saquinga Robalino Carolaenn Nathalia Andrade Peralta

#### **DEDICATORIA**

Este gran logro se lo dedico a mis padres por ser un ejemplo de perseverancia, por su apoyo incondicional en cada etapa de mi vida, por siempre confiar en mí, y especialmente por el esfuerzo que día a día hicieron para que a mis hermanos y a mí nunca nos falte nada, a mi familia y amigos por la confianza que siempre me tienen.

Tatiana Saquinga

El presente trabajo de titulación se lo dedico principalmente a Dios, por guiar mi camino y permitir cumplir mi meta llenando mi vida de bendiciones, a mis padres Silvia y Eduardo que son un pilar fundamental en mi vida, por la confianza que depositaron en mí y su apoyo incondicional en cada una de mis decisiones, a mi hermanita Chrisbellys que es mi principal motivación para no decaer, a mis Abuelitos por su cariño y palabras de aliento que lograron que jamás retroceda, a mis tíos y primos que han estado presente en cada paso de mi vida, a mis amigos por todas las experiencias vividas.

Carolaenn Andrade

#### **AGRADECIMIENTO**

A Dios por darme las bendiciones para cumplir este gran reto, a mis padres Héctor y Cecilia por el amor y esfuerzo que hicieron para lograr mi objetivo, por ser personas humildes, perseverantes y trabajadoras, por cada consejo que me brindaron para ser una persona llena de valores. A mi hermana Maribel por apoyarme en todos los aspectos y por ser una amiga incondicional, a mi hermano Lincoln por alegrarme y llenarme de entusiasmo día tras día. A mis abuelitas Gloria y Cruz por los consejos y bendiciones a lo largo de mi vida. A mis tíos Mayra, Carlos, Ángel, Dany, Irma, Alfredo, Nelly e Irene por apoyarme y estar presente siempre con una palabra de aliento, a mis primos y demás familiares quienes me acompañaron en este largo camino. A mis amigos Jhonatan, Margarita, Marcos, Freddy, Carlos y José por el apoyo brindado y por cada momento que vivimos juntos durante todo el tiempo que duró la carrera. A Jhonsito mi amigo incondicional por estar siempre en los momentos buenos y malos de mi vida. A mi compañera del trabajo de titulación por la paciencia y dedicación que tuvo para cumplir nuestro propósito, por convertirse en una buena amiga y por ser una persona llena de optimismo.

Tatiana Saquinga

Agradezco a mis padres que son mi fortaleza, especialmente a mi mamita ya que ella es el motor de mi vida, en esos días que daba todo por perdido y quería tirar la toalla ella estuvo ahí apoyándome y dándome las fuerzas necesarias para seguir luchando por mis sueños, por su apoyo incondicional y la confianza que ha depositado en mí a ojos cerrados y sobre todo por formar mi carácter siendo mi ejemplo de mujer dedicada, soñadora y luchadora, a mi pequeña hermanita que me hace sentir orgullosa de lo que he logrado con cada palabra de amor que me da, doy gracias a mis abuelitos que son mi luz, a mi enamorado que con su amor me motivo a seguir adelante en los momentos difíciles, a José y Stalin por las largas noches de estudio donde soñábamos con este día, a mis amigas el club de las incomprendidas por sus consejos y los momentos que compartimos juntos que hicieron que se convirtieran en mi segunda familia, a los Ingenieros Pablo Lozada y Jorge Paucar por compartir con nosotras sus conocimientos siendo un gran aporte para la culminación del trabajo de titulación y un agradecimiento especial a mi compañera y amiga de tesis por su dedicación y esfuerzo, logrando complementarnos con nuestras fortalezas.

### **TABLA DE CONTENIDO**

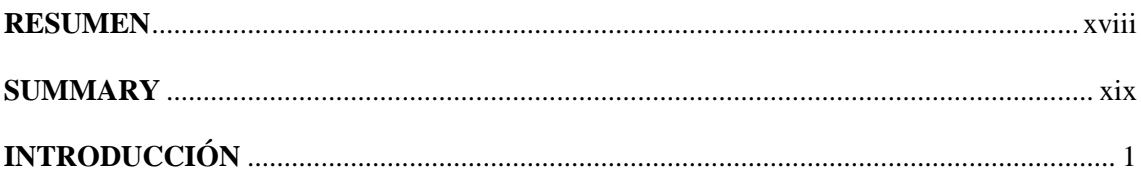

## **CAPÍTULO I**

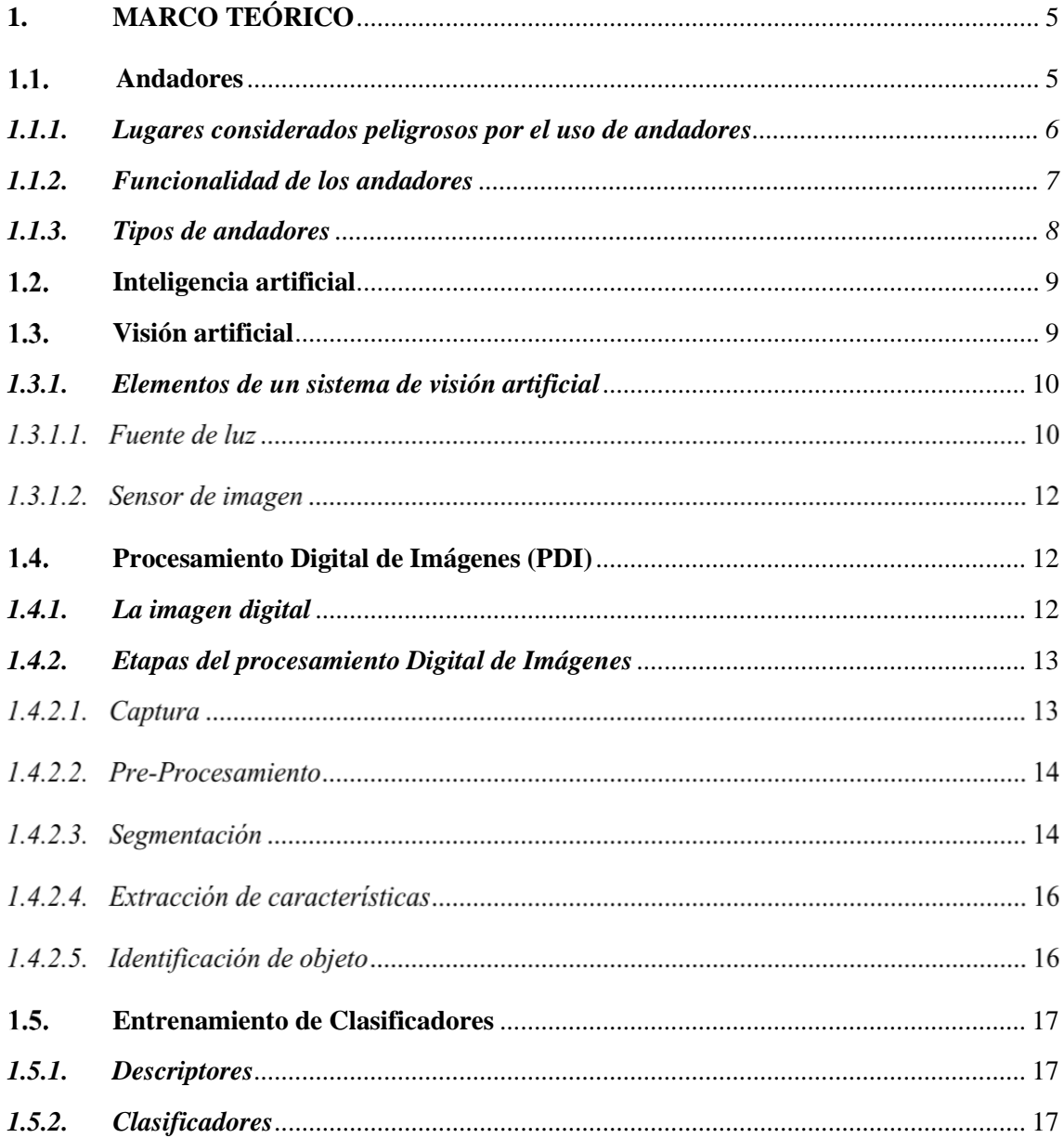

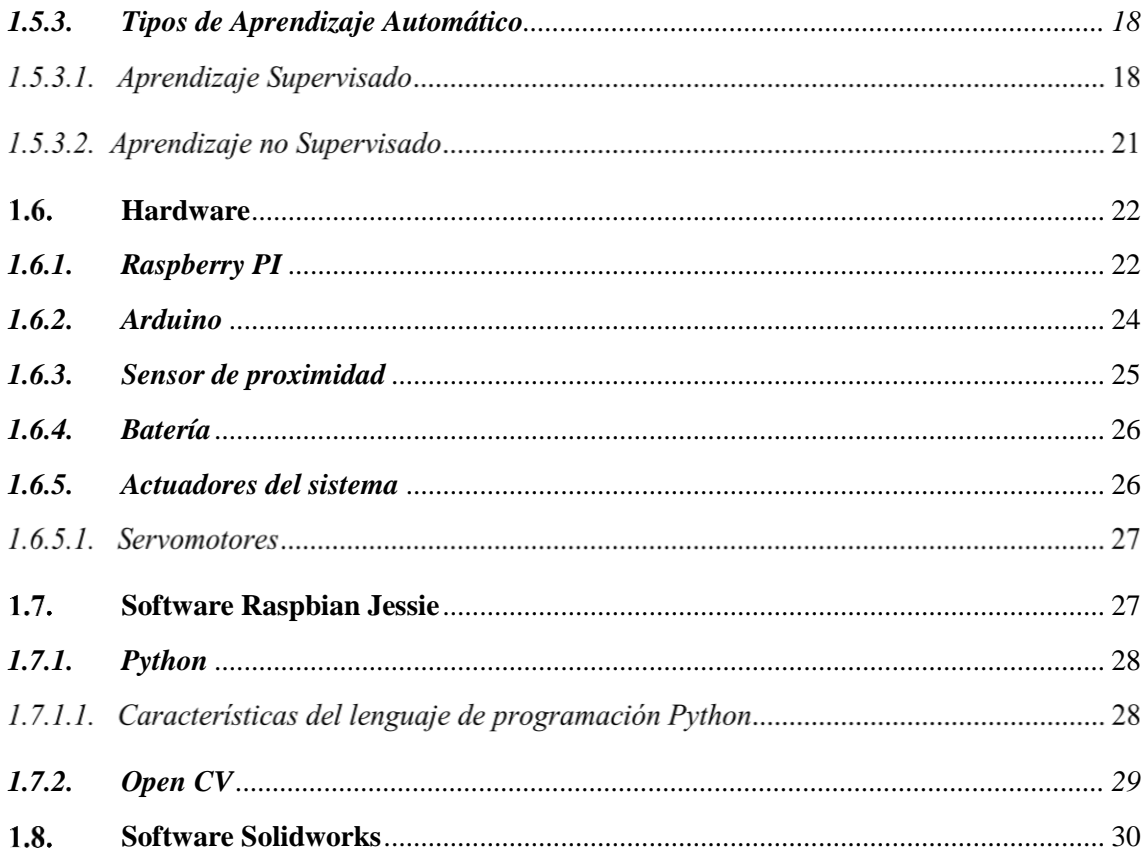

## **CAPÍTULO II**

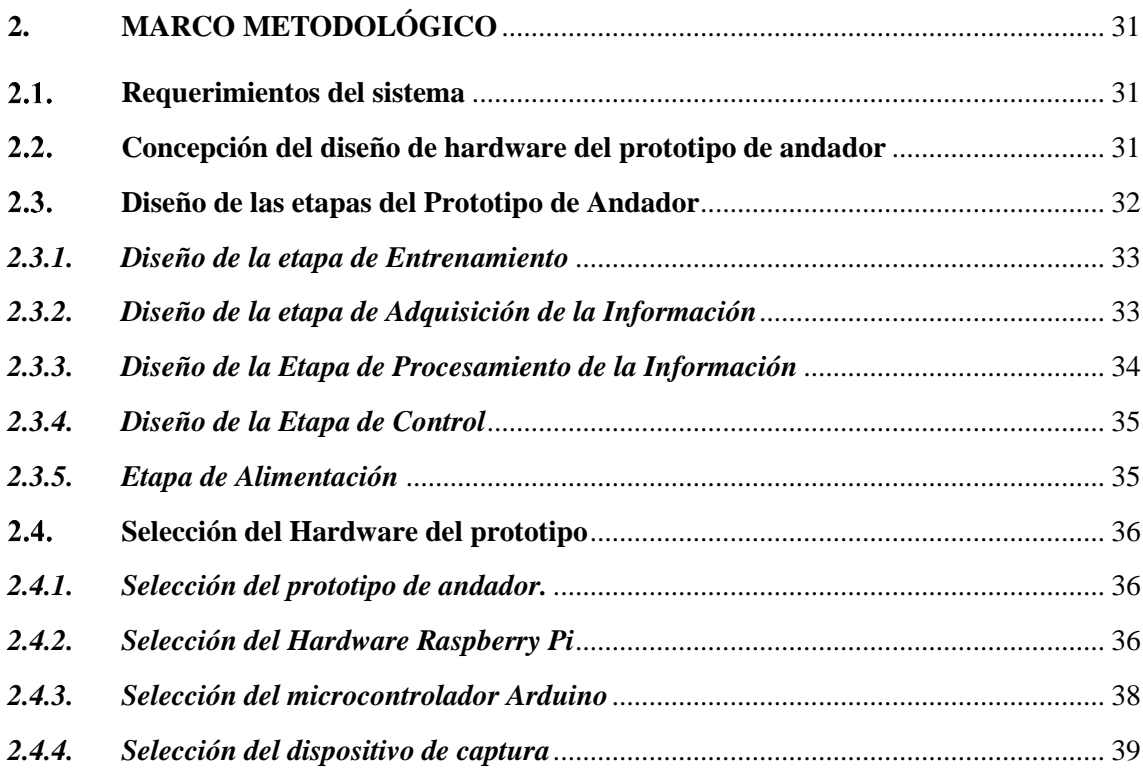

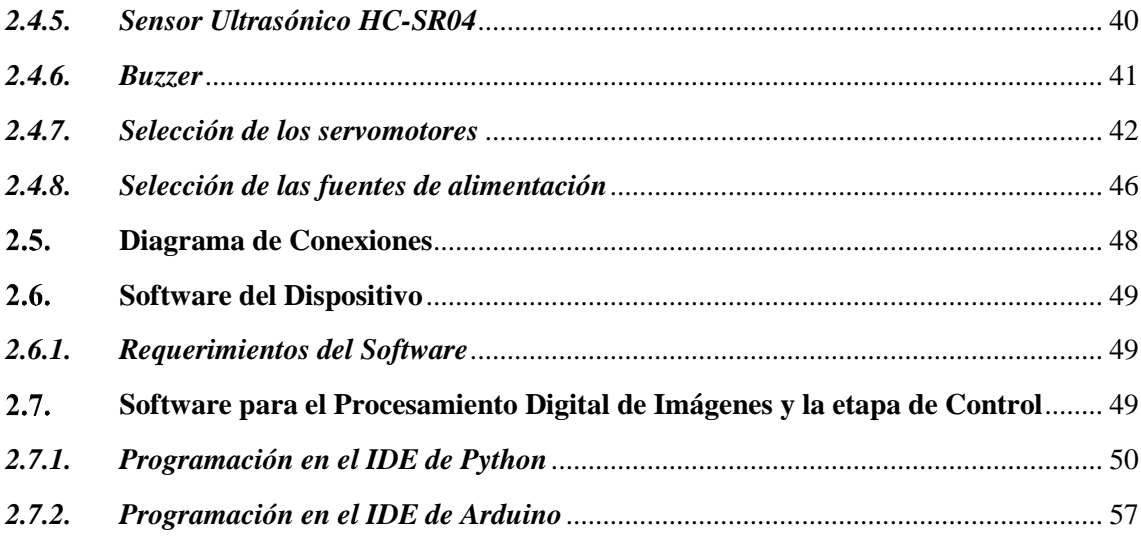

## **CAPÍTULO III**

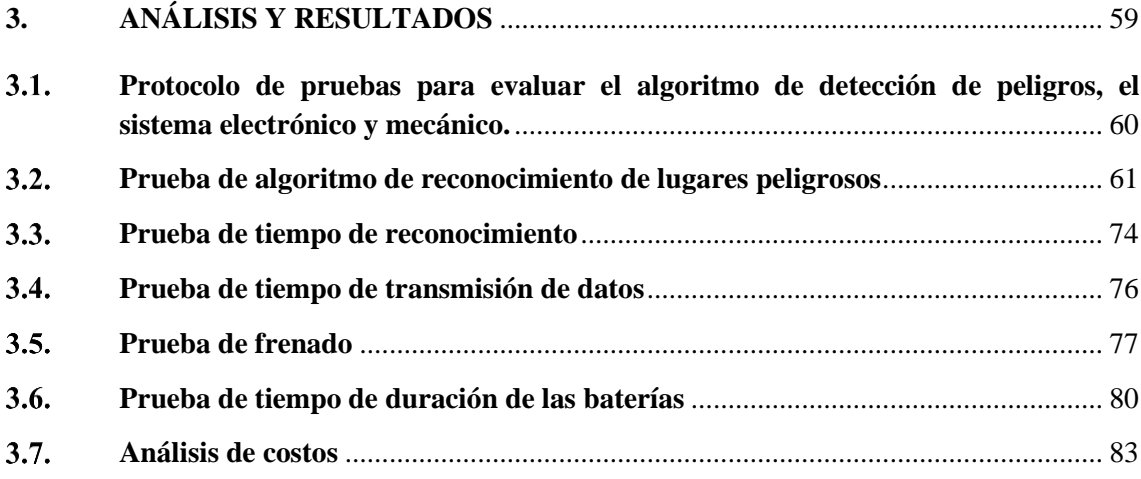

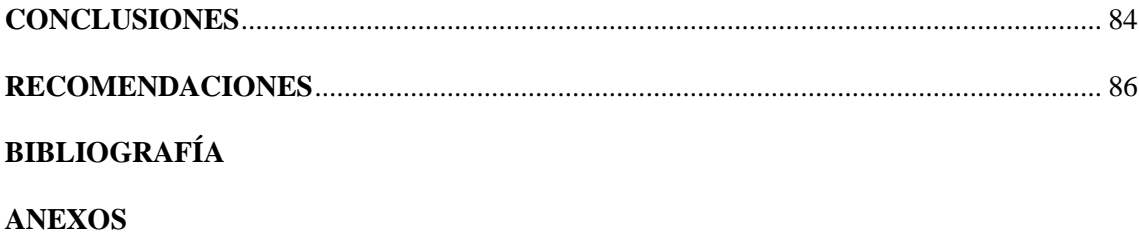

### **ÍNDICE DE TABLAS**

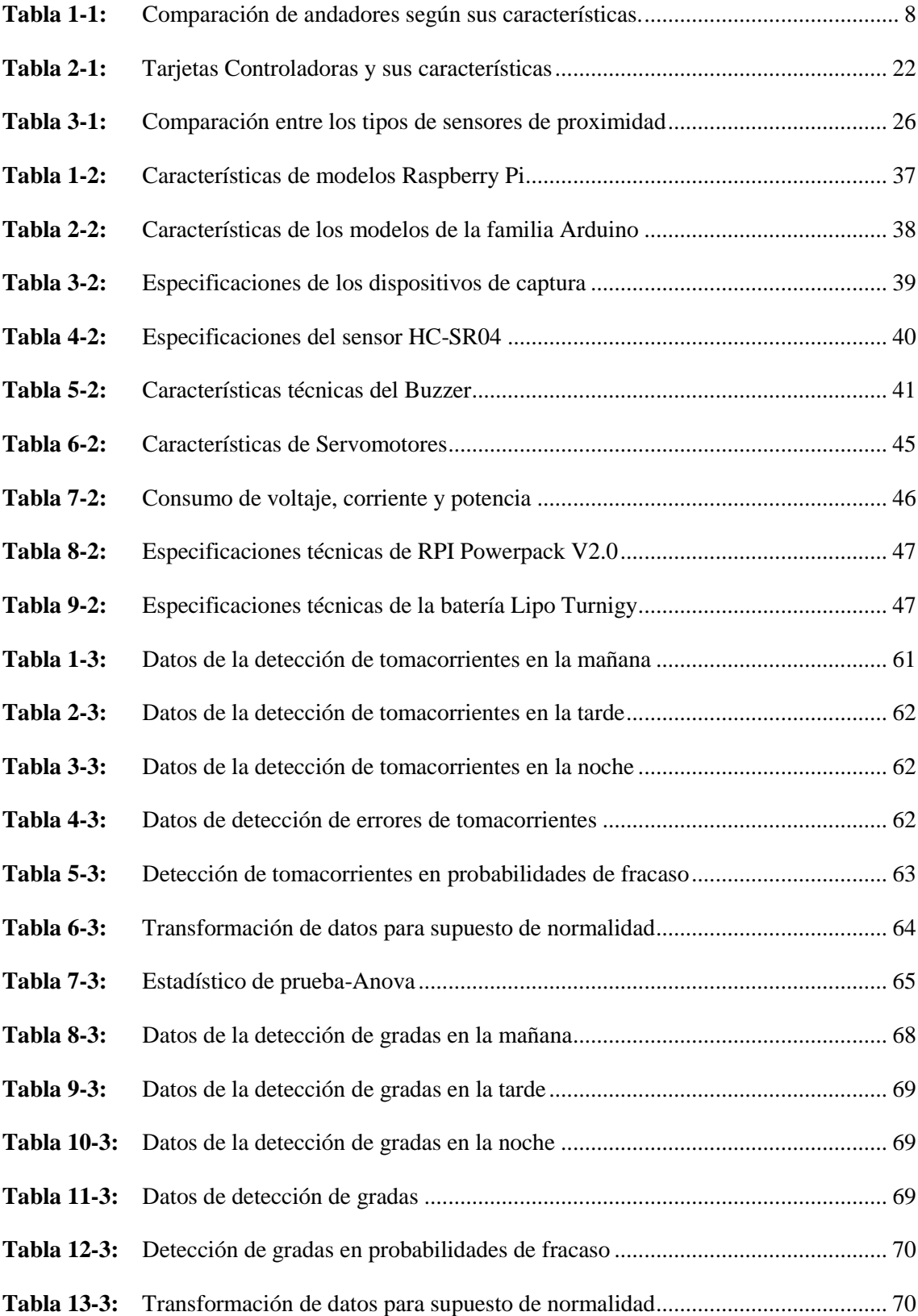

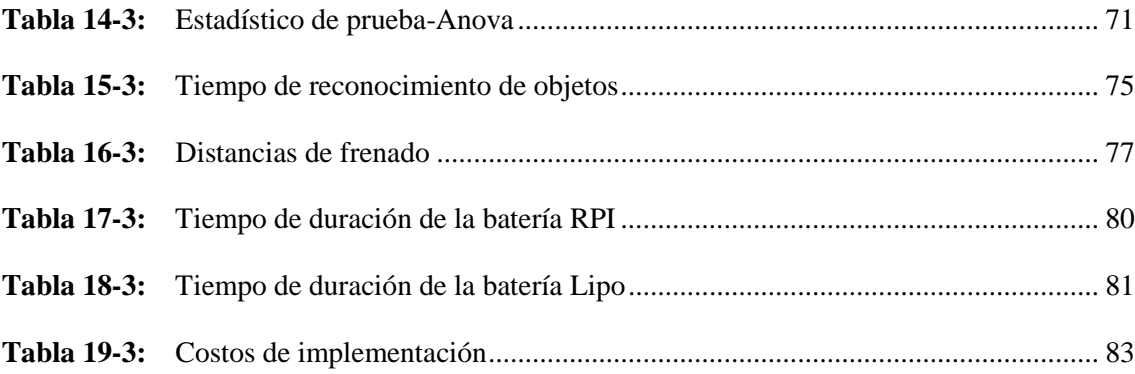

## **ÍNDICE DE FIGURAS**

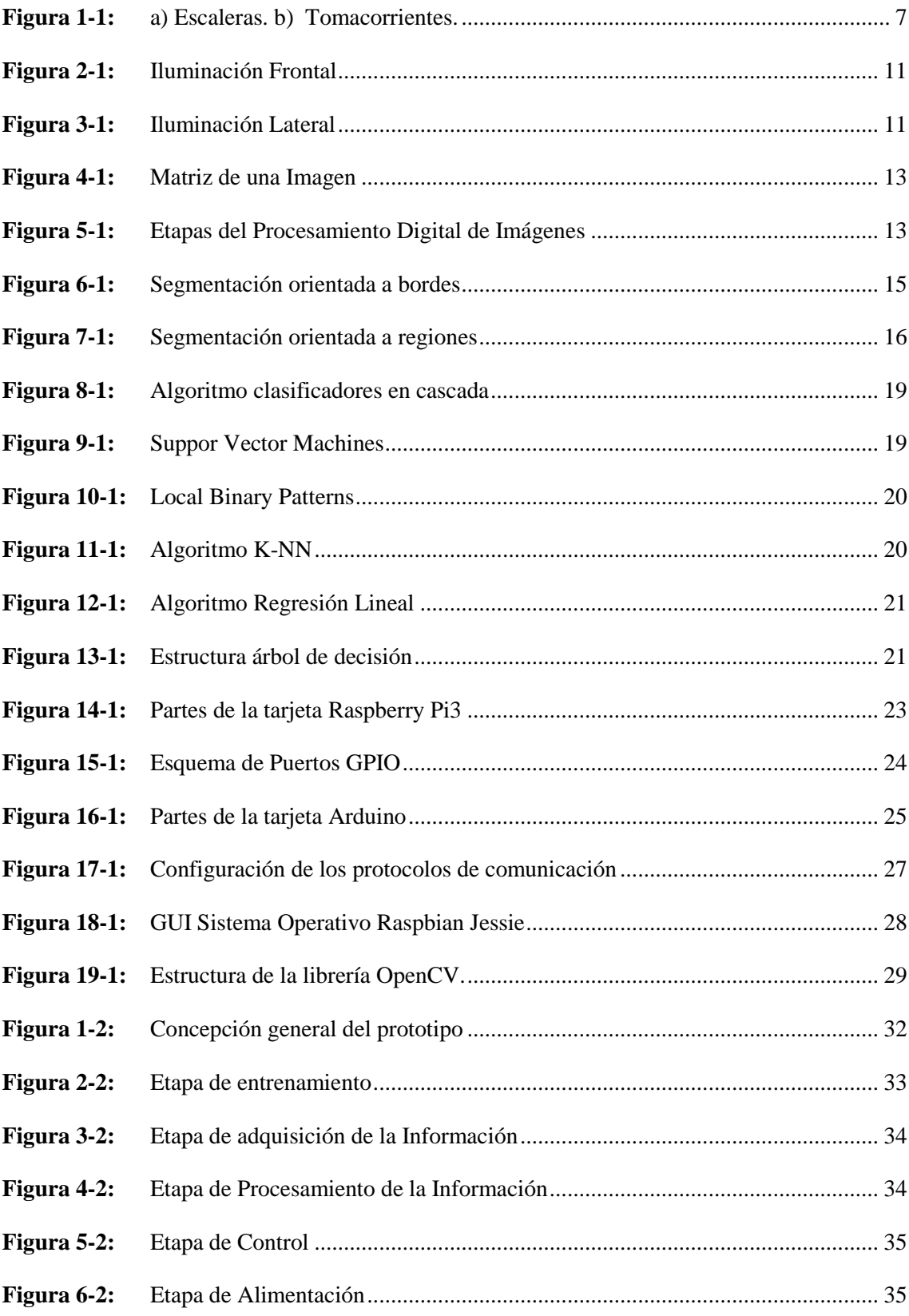

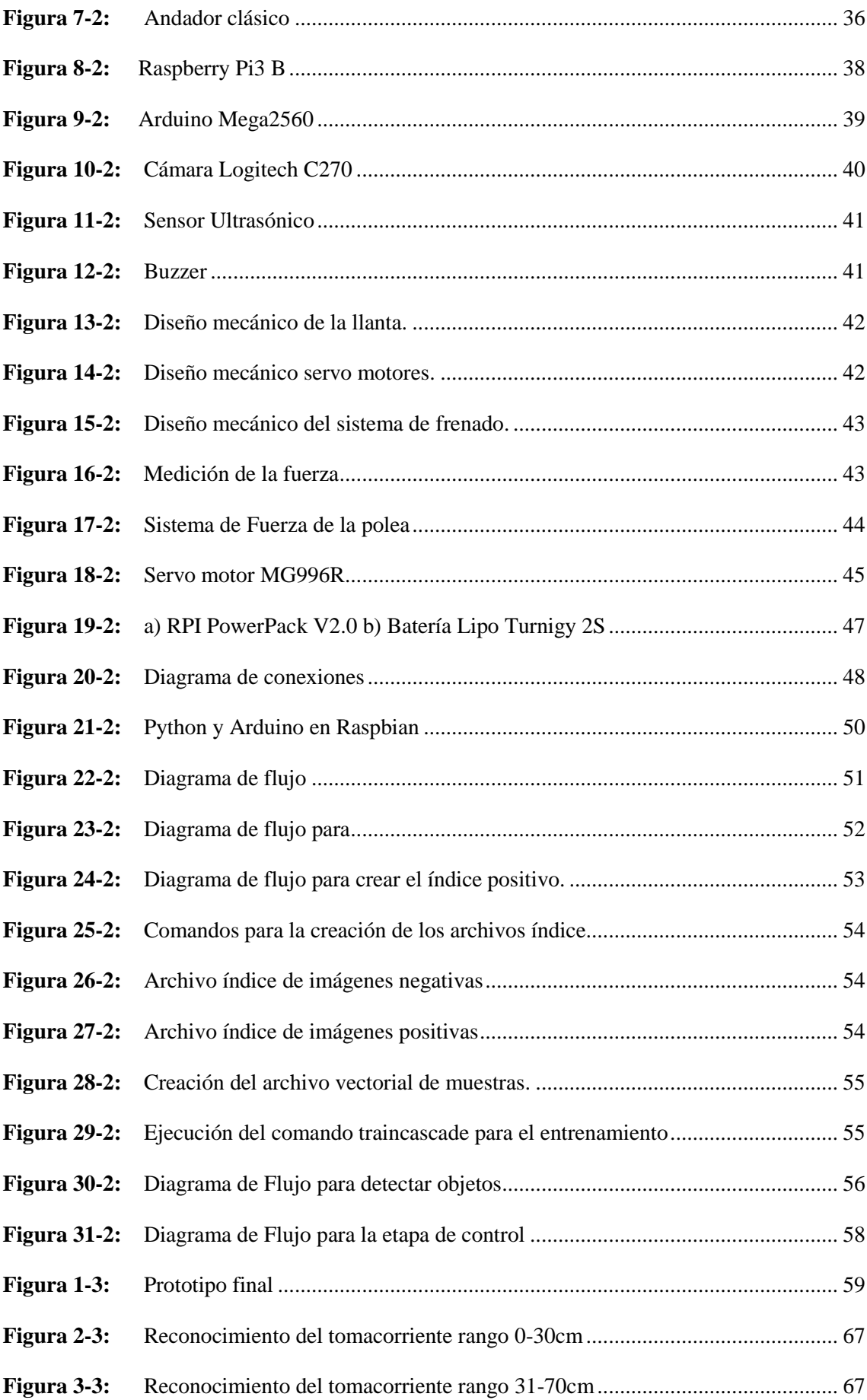

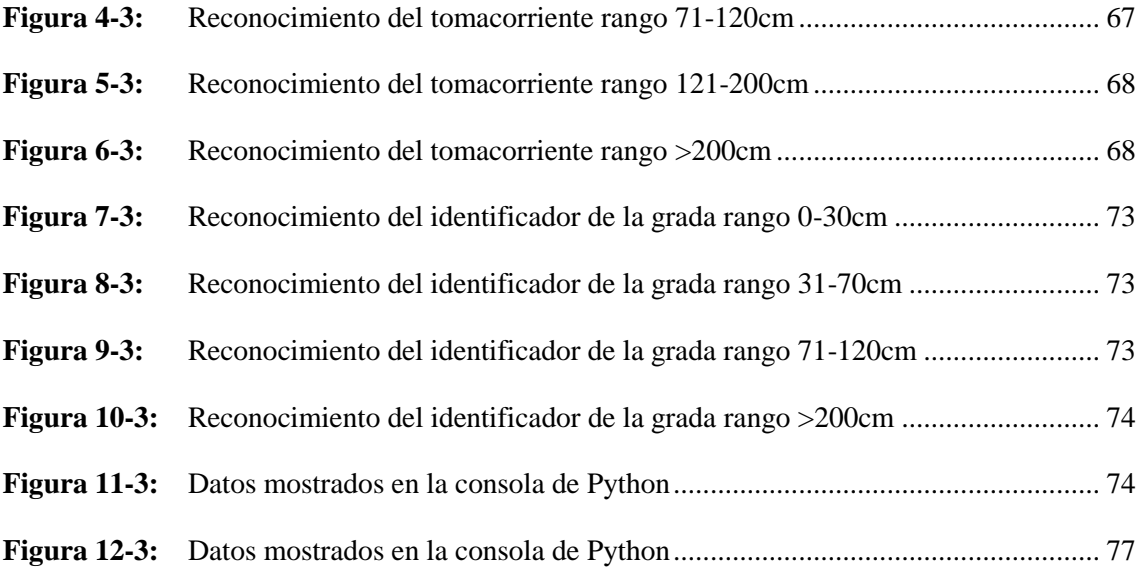

## **ÍNDICE DE GRÁFICOS**

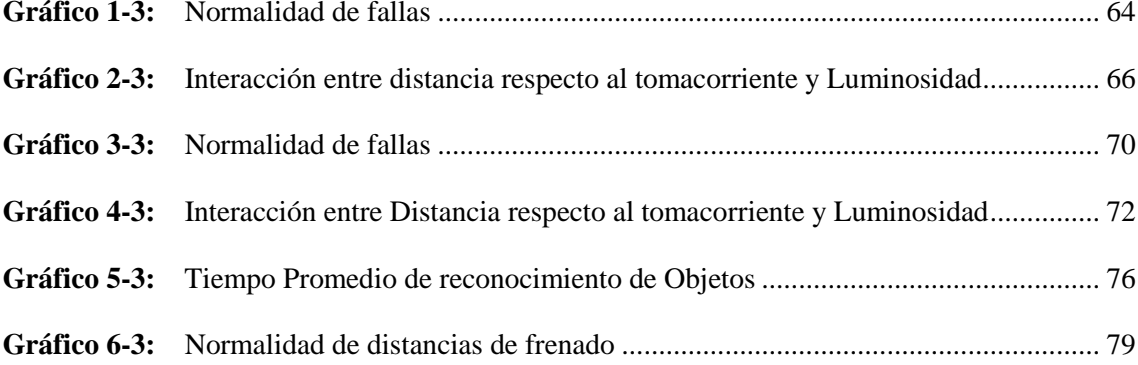

### **ÍNDICE DE ANEXOS**

- **ANEXO A:** Datasheet Raspberry Pi3 B
- **ANEXO B:** Datasheet Arduino Mega 2560
- **ANEXO C:** Datasheet Logitech C270
- **ANEXO D:** Datasheet sensor Ultrasónico HC-SR04
- **ANEXO E:** Datasheet Servomotor MG996R
- **ANEXO F:** Código en Python para lectura de imágenes positivas y negativas
- **ANEXO G:** Código en Python para creación de índice negativo
- **ANEXO H:** Código en Python para creación de índice positivo
- **ANEXO I:** Código en Python para Identificación de Objetos
- **ANEXO J:** Código en Arduino para la etapa de control
- **ANEXO K:** Distribución t de Student
- **ANEXO L:** Diseño de la parte mecánica
- **ANEXO M:** Construcción de la parte mecánica
- **ANEXO N:** Implementación del sistema electrónico
- **ANEXO O:** Pruebas de frenado

## **ÍNDICE DE ABREVIATURAS**

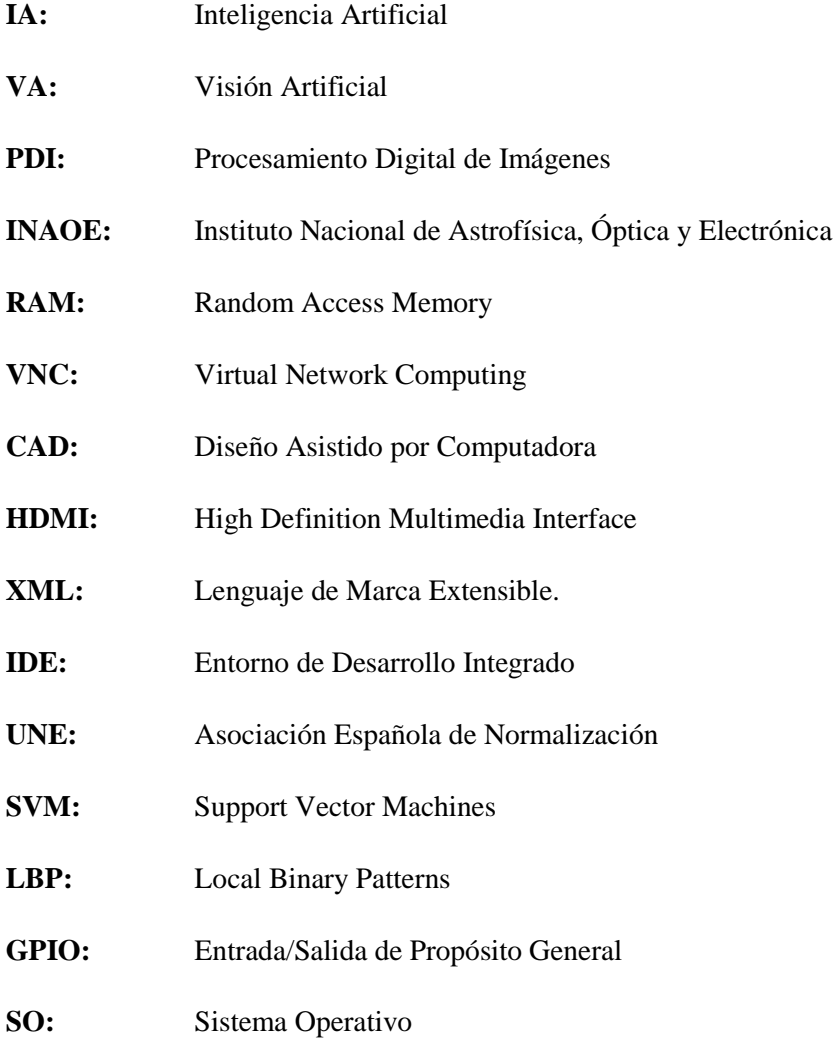

#### <span id="page-17-0"></span>**RESUMEN**

En el presente trabajo de titulación se implementó un prototipo de sistema electrónico en un andador para niños que controle el acceso a lugares inseguros usando visión artificial. El sistema consta de cinco etapas: entrenamiento, adquisición de la información, procesamiento, control y alimentación. En la primera etapa se realizó el entrenamiento de los clasificadores utilizando la técnica Train Cascade para obtener características únicas de los objetos en estudio (tomacorriente y gradas), en la segunda etapa se utilizó un procesador Raspberry Pi3B, el cual recibe el video en tiempo real grabado por una cámara Logitech C270 y el microprocesador Arduino Mega 2560 que recepta los datos enviados por el sensor de distancia HC-SR04, la tercera etapa es la encargada de procesar el video buscando características de los objetos obtenidas en la etapa de entrenamiento, una vez identificado el o los objetos peligrosos entra en funcionamiento la etapa de control, en la cual el Arduino envía señales a los actuadores: servo motor MG996R para impedir el desplazamiento del andador y al Buzzer encargado de emitir una señal de alarma que ponga en alerta al adulto responsable del niño. Finalmente, la quinta etapa alimenta al sistema con una batería RPI Powerpack V2.0 de 3.8A y una batería Lipo de dos celdas a 1A que brindan autonomía al prototipo. Con los datos obtenidos de las pruebas realizadas se determinó que la distancia óptima y el tiempo de reconocimiento de los objetos es de 31 a 120cm y 3.38 milisegundos respectivamente, el tiempo de transmisión de datos es de 4 microsegundos, siendo este un tiempo óptimo para que los actuadores trabajen de inmediato, además se determinó que la autonomía del prototipo es de 2 horas con 6 minutos, cumpliendo con los requerimientos establecidos.

**PALABRAS CLAVE:** <VISIÓN ARTIFICIAL> <NIÑEZ> <ALGORITMOS DE RECONOCIMIENTO> <TÉCNICA TRAIN CASCADE> <ANDADOR PARA NIÑOS> <PREVENCIÓN DE ACCIDENTES> <DETECCIÓN DE OBJETOS> <OBJETOS PELIGROSOS>

#### <span id="page-18-0"></span>**SUMMARY**

In the present work of titration a prototype of system in a walker for children was implemented that controls the access to insecure places using atrificial vision. The system consists of five stages: training, information acquisition, processing, control and feeding. In the firt stage the training of the classifiers was carried out using the Train Cascade technique to obtain unique characteristics of the objects under study (outlet and harrows), in the second stage a Raspberry Pi3B processor was used, which receives the video in real time recorded by a Logitech C270 camera and the Arduino Mega 2560 microprocessor that receives the data sent by the distance sensor HC-SR04, the third stage is in charge of processing the video looking for characteristics of the objects obtained in the training stage, once the dangerous object (s) has has been identified, the control stage enters into operation, in wich the Arduino sends signals to the actuators: servo motor MG996R to prevent the movement of the walker and the Buzzer in charge of issuing an alarm signal that alerts the adult responsible for the child. Finally, the fifth stage feeds the system with an RPI Powerpack V2.0 battery of 3.8A and Lipo battery of two cells to 1A that give autonomy to the prototype. With the data obtained from the tests carried out, it was determined that the optimal distance and the recognition time of the objects is from 31 to 120cm and 3.8 milliseconds respectively, the data transmisión time is of 4 microseconds, this being an optimal time for the actuators work inmediately, it was also determined that the autonomy of the prtotype is 2 hours with 6 minutes, fulfilling the established requirements.

**KEYWORDS**: <ARTIFICIAL VISION> <CHILDHOOD> <ALGORITHMS OF RECOGNITION> <TRAIN CASCADE TECHNOLOGY > <CHILDREN FOR CHILDREN> <PREVENTION OF ACCIDENTS> <DETECTION OF OBJECTS> <DANGEROUS OBJECTS>

xix

### <span id="page-19-0"></span>**INTRODUCCIÓN**

Ecuador registra una tasa de natalidad de 350000 niños al año según datos emitidos por el INEC en el último censo de Población y Vivienda, los niños a los 7 meses de edad empiezan a usar andadores hasta los 11 meses aproximadamente, siendo una herramienta de ayuda para que los bebés aprendan a caminar, no obstante, en algunos países como Canadá se ha prohibido su uso y comercialización por la inseguridad que presentan (Kara et al., 2013). Al usar este aparato los bebés se desplazan con facilidad alcanzando lugares peligrosos como: escaleras donde se resbalan, lo que a menudo ocasiona fractura de huesos y lesiones de cráneo severas, siendo esta la causa más común de accidentes por el uso de andadores, de la misma forma cuando el niño se desplaza en el hogar se encuentran con tomacorrientes o puertas abiertas lo que incrementa el riesgo de accidentes (OMS y UNICEF, 2012).

Aunque no se cuenta con datos estadísticos de cuantos niños sufren accidentes usando andadores, según la Sociedad Americana de Pediatría los niños que usan estos aparatos tienen el doble de riesgo de sufrir un golpe en la cabeza, doble de posibilidades de fracturas en brazos y piernas, el doble de riesgo de quemaduras y de heridas por objetos punzocortantes y las probabilidades aumentan a cuatro cuando hablamos de caídas por las escaleras (Sociedad Americana de Pediatría, 2018).

En la actualidad se cuenta con andadores comerciales que incorpora topes para inmovilizar el andador, se han encontrado investigaciones en relación a asistentes robóticos móviles orientadas específicamente a personas de la tercera edad o personas que tengan algún tipo dificultad para desplazarse, ya sea con silla de ruedas o con andadores pero no se ha encontrado trabajos que se relacionen con la seguridad para bebés, así por ejemplo en Barcelona-España se presentó una silla de ruedas y un andador inteligente para personas dependientes (Mínguez, 2009), además existe un estudio realizado en Venezuela de una silla robótica para el control del desplazamiento comandada por la voz (Valero et al., 2012).

A nivel nacional se han realizado diferentes estudios para la movilidad así por ejemplo en la Escuela Superior Politécnica del Ejército (ESPE) existe un prototipo inteligente para el desplazamiento de los adultos mayores (Guamushig y Jerez, 2018), y un bipedestador automático para la movilidad de personas de la tercera edad (Paredes y Toapanta, 2018).

En la Universidad Nacional Autónoma de los Andes (UNIANDES) se registra un trabajo orientado a personas con limitaciones físicas, en la misma ciudad en la Universidad Técnica de Ambato se presenta un sistema de control para la silla de ruedas eléctrica de bipedestación (Bedón, 2017).

En base a los estudios analizados se propone la Implementación de un prototipo de sistema electrónico en un andador para niños, que controle el acceso a lugares inseguros, usando visión artificial, para evitar accidentes que puedan dañar la integridad del infante.

### **FORMULACIÓN DEL PROBLEMA**

¿Cómo implementar un prototipo de sistema electrónico en un andador para niños, que controle el acceso a lugares inseguros, usando visión artificial?

### **JUSTIFICACIÓN TEÓRICA**

Los robots asistentes son prototipos que están destinados a mejorar la calidad de vida de las personas, existen asistentes dedicados al desarrollo motriz, intelectual, visual, auditivo, para discapacidad, terapias de lenguaje y movilización. Al referirse a la movilización existen una serie de investigaciones en sillas de ruedas, bastón, andadores etc., que ayudan a la movilidad y desplazamiento de personas inválidas o que tengan problemas para desplazarse, así por ejemplo encontramos un estudio realizado en Barcelona-España donde se presentó una silla de ruedas guiada por el cerebro y un andador inteligente para personas dependientes o adultos mayores con la finalidad de mejorar su autonomía, la silla es capaz de evitar todos los obstáculos que se encuentran en el camino (Mínguez, 2009).

En Venezuela un grupo de investigadores presento en el año 2012 "control de una silla robótica a través por voz", este prototipo está basado en un módulo de interpretación de la voz, un

microcontrolador PIC para el control del desplazamiento y posicionamiento del prototipo, la voz es capturada a través de un micrófono el cual envía de forma serial la información al microcontrolador para el control de esta silla (Valero et al., 2012).

En el año 2017 en la Universidad Técnica de Ambato Bedón Luis presentó *"Sistema de control para la movilidad y extensión de una silla de ruedas Eléctrica de bipedestación"* en la misma se ha desarrollado un sistema de control, en la cual paciente puede controlarla de manera fácil, este sistema está basado en una tarjeta de desarrollo Raspberry y en un Joystick con el cual el usuario puede dirigirse a lugar que desee (Bedón, 2017).

En el año 2018 Guamushig y Jerez de la Escuela Superior Politécnica del Ejército (ESPE) presentaron un prototipo inteligente para el desplazamiento autónomo de los adultos mayores con visión reducida y problemas de movilidad, permitiendo una movilidad adecuada y evitando obstáculos como la detección de situaciones peligrosas como gradas (Guamushig y Jerez, 2018).

La mayor parte de las investigaciones están destinadas al adulto mayor o a personas con discapacidad y los aparatos móviles existentes ya sean andadores o sillas de ruedas están hechos con joystick, sensores Kinect u otros elementos por lo que se plantea implementar un sistema electrónico en un andador para niños que controle el acceso a lugares inseguros, usando visión artificial, cuyo sistema determinará si se trata o no de un lugar peligroso para que inmediatamente los actuadores trabajen evitando que el niño alcance dichos lugares que puedan dañar su integridad, la finalidad de implementar el sistema electrónico en un andador para niños es ayudar a padres de familia a tener más confiabilidad en los artefactos que adquieren para que sus hijos aprendan a caminar

### **JUSTIFICACIÓN APLICATIVA**

Gracias a la gran acogida que los andadores han tenido a lo largo del tiempo, por sus múltiples utilidades, nació la idea de crear un prototipo de andador que sea capaz de reconocer lugares peligrosos cuando el niño use este aparato.

El hardware del prototipo, tendrá incorporado en su interior un procesador, tarjeta de desarrollo, servomotores, buzzer, sensor de distancia y una cámara la cual grabará el escenario el tiempo real para que esta información sea analizada por el software del procesador, el mismo determinará si el lugar corresponde a un lugar peligroso o no, dado que sea un lugar peligroso el procesador enviará datos a la tarjeta de desarrollo que se encargará de la etapa de control, es decir, cuando lleguen las señales a la tarjeta de desarrollo, ésta enviará señales a los actuadores: servomotores para que actúen sobre las llantas evitando el desplazamiento y sobre el buzzer para que emita una señal de alarma y así la madre pueda acudir a verificar el lugar donde se encuentra el infante.

#### **OBJETIVO GENERAL**

• Implementar un prototipo de sistema electrónico en un andador para niños, que controle el acceso a lugares inseguros, usando visión artificial.

#### **OBJETIVOS ESPECÍFICOS**

- Determinar los lugares peligros más comunes que enfrenta el niño cuando se desplaza usando un andador.
- Especificar los requerimientos que debe cumplir el prototipo a implementar.
- Dimensionar y seleccionar el sistema mecánico, software, hardware y lenguaje de programación que son adecuados para implementar un prototipo de andador capaz de resolver los problemas detectados.
- Desarrollar el protocolo de pruebas, bajo condiciones controladas, que permita evaluar el sistema mecánico, electrónico y el algoritmo de detección de peligros.

### **CAPÍTULO I**

### <span id="page-23-1"></span><span id="page-23-0"></span>**1. MARCO TEÓRICO**

En el presente capítulo se hace una revisión bibliográfica de los aspectos tomados en cuenta para llevar a cabo el trabajo de investigación. Se analiza conceptos generales acerca de los andadores, lugares peligrosos más comunes donde los niños sufren la mayor cantidad de accidentes, además también hace énfasis en el procesamiento digital de imágenes, donde se describen cada una de sus etapas y técnicas de procesamiento, finalmente se determina el hardware y software necesarios para implementar el prototipo.

#### <span id="page-23-2"></span> $1.1.$ **Andadores**

La marcha es una etapa importante en el desarrollo de los niños en donde el infante logra independizarse obteniendo mayor libertad de movilidad, hay padres quienes consideran que el uso de andadores es beneficioso para los niños debido a la ayuda presentada en la etapa de marcha brindándole mayor confianza para desplazarse y permitiéndole explorar su entorno, no obstante hay otros factores que influyen al momento de usar andadores como son el tiempo para vigilar al infante por parte de los padres y la poca seguridad que estos aparatos brindan al menor lo cual ocasiona diversos accidentes. Existen países donde se ha prohibido el uso de los andadores por los altos índices lesiones que han provocado en los niños, según datos recopilados en 16 centros sanitarios por el Programa de Prevención y Reporte de Lesiones del Hospital de Canadá, se estima un total de 1935 lesiones por el uso de andadores, entre abril de 1990 y abril de 2002. Resultados similares se vieron en el Hospital de Toulouse entre 2003 y 2006. En ellos, el 75% de los accidentes con andadores son caídas por las escaleras, siendo la cabeza el área más afectada (Pérez y Cuevas, 2012). Según datos de Child Prevention Trust, los andadores provocan más accidentes que cualquier otro artículo para niños y en 2002 más de 2350 bebes de Reino Unido, en su mayoría menores de un año, fueron atendidos en urgencias por esta causa (European Commission, 2009).

Su uso es bastante debatido debido a los accidentes que provocan y por tal motivo la Comisión Europea ha establecido normativas para la elaboración de su diseño y reducción de lesiones, exigiendo un control estricto en la seguridad de los andadores. La norma UNE-EN 1273 contiene los requisitos de desempeño, procedimientos de ensayo y requisitos de marcado para fomentar el uso seguro de los andadores de bebés, tiene por objetivo minimizar los accidentes en niños, que ocurren como consecuencia del uso cotidiano y probable mal uso o abuso de andadores (UNE-EN 1273, 2005).

Los padres forman una parte importante en el correcto uso de los andadores es por ello que la norma exige que existan advertencias sobre el correcto uso de los andadores ya que no se recomienda el uso de estos aparatos a niños con más de cierto peso o a niños muy pequeños que no pueden sentarse sin ayuda (European Commission, 2009).

#### <span id="page-24-0"></span>**1.1.1.** *Lugares considerados peligrosos por el uso de andadores*

El andador es considerado uno de los principales riesgos de accidentes en el segundo periodo de vida de los niños, ocasionando caídas por las escaleras, fracturas, golpes en la cabeza, quemaduras y en algunas ocasiones hasta la muerte, a pesar de estas consideraciones los padres adoptan al andador como un sistema de cuidado para los niños, pues tienen la sensación de seguridad debido a que el menor se encuentra sentado en un lugar donde no puede salir (Triviño et al., 1997).

A través de la investigación se han encontrado estudios que determinan como estos aparatos benefician o afectan a la integridad del menor dando a conocer los lugares más comunes donde los niños sufren accidentes por el uso de andadores. Según estadísticas recolectas por el Comité de Pediatría Ambulatorio de Argentina estos accidentes tiene una frecuencia de 12% a 50%, donde las lesiones habituales son golpes en la cabeza, fracturas y quemaduras ocasionadas dentro del hogar (Velastegui, 2018).

En una encuesta realizada a madres de 100 niños durante el ingreso a una sala de emergencia del departamento de Pediatría del Hospital de Baghdad se reportó que de 35 a 70% de infantes sufrieron caídas por las escaleras (Figura 1-1 a) provocando fracturas de cráneo (Al-Nouri y Al-Isami, 2006). Los niños a partir de los 4 años empiezan a tener noción de lo que significan los dos agujeros en la pared y que por ellos circula corriente eléctrica, por la curiosidad que les introducen sus dedos en los tomacorrientes (Figura 1-1 b) provocando quemaduras incluso la muerte debido a esto es responsabilidad de los adultos mantenerlos a salvo, en el Hospital Regional de Ambato en el año 2016 se reportaron casos por quemaduras que ocurren en un 2% en menores de 14 meses (Lojano y Sacta, 2010).

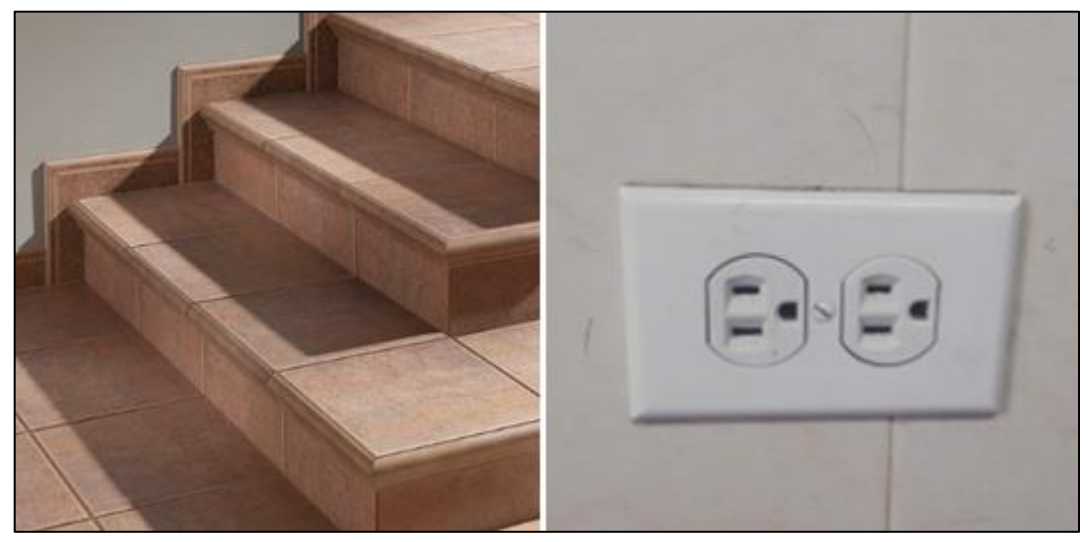

 **Figura 1-1:** a) Escaleras. b) Tomacorrientes. **Realizado por**: Saquinga T, Andrade C; 2019

#### <span id="page-25-0"></span>**1.1.2.** *Funcionalidad de los andadores*

Los andadores son una herramienta muy usada, pues los artefactos ayudan con el desarrollo psicomotor, estimulando al bebe a mover sus piernas para caminar. Además otra razón para usar andadores es el apoyo de la cintura y los brazos de mamá, logrando descansar mientras el bebé se encuentra en el andador (Cárdenas et al., 2017).

La marcha es una de las etapas donde el niño para ponerse de pie necesita tener confianza en sí mismo, muchos niños no consiguen pasar del gateo por temor a caerse o por una mala experiencia y es aquí cuando los padres optan por adquirir un andador como un medio de estimulación y motivación para el menor. El sistema tiene sus pros y contras llegando a ser muy controversiales a continuación se enlista algunos de ellos:

#### **Pros**

- Se desplazan hacia cualquier punto de la casa obteniendo más libertad en sus movimientos.
- El andador también es usado como juguete para mantener ocupado y cansado al bebé y así dormirá por más tiempo evitando la somnolencia y la incomodidad del niño, esto debido a la quema de exceso de energía.
- Despierta curiosidad en el niño para explorar todo su entorno.

#### **Contras**

- Los andadores pueden causar accidentes, muchas veces por descuido de los padres los niños acceden a lugares u objetos peligrosos.
- La velocidad que alcanzan es otro factor importante el cual implica accidentes graves de caídas o tropiezos.
- El uso prolongado de andadores puede disminuir la capacidad motora del niño.
- Producen en las piernas del niño un arqueo por una incorrecta postura.

#### <span id="page-26-0"></span>**1.1.3.** *Tipos de andadores*

A nivel comercial existen dos tipos de diseños de andadores, los clásicos que son una especie de silla con una base cuadrada donde se introduce al bebe y los correpasillos donde el niño se encuentra de pie y empuja al coche, a continuación, en la tabla 1-1 se detallan las características de cada uno.

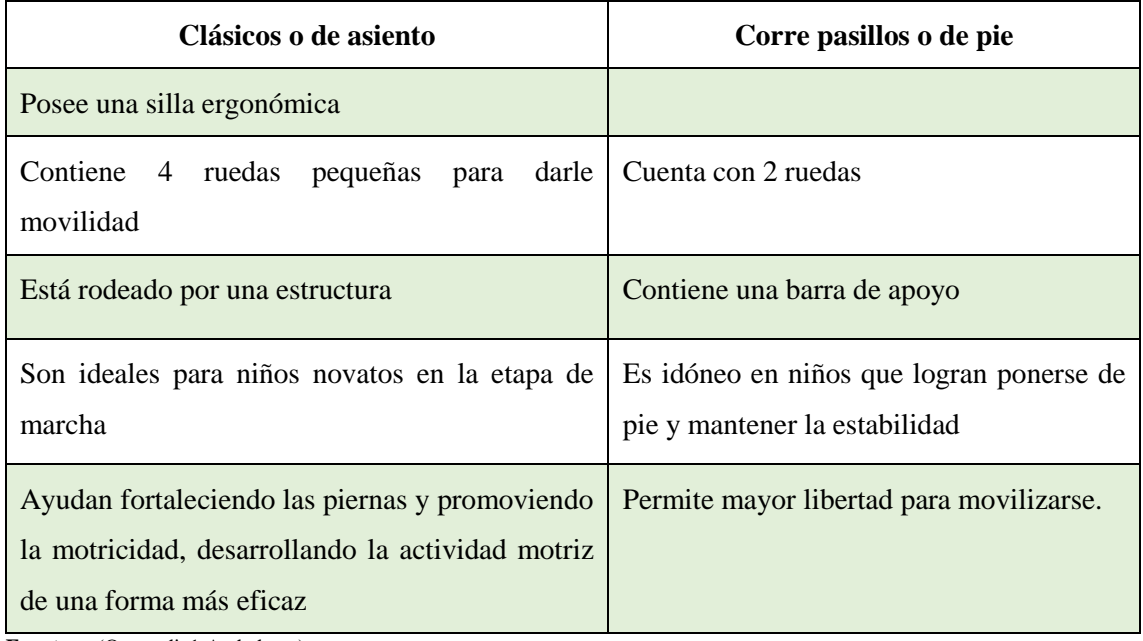

**Tabla 1-1:** Comparación de andadores según sus características.

**Fuente:** (Ortopedia1 Andadores) **Realizado por:** Saquinga T, Andrade C; 2019

Una vez analizada la tabla 1-1, se determinó que el andador clásico por su estructura, trata de evitar accidentes y tiene una base superior permitiendo al niño apoyarse y empujar para empezar con sus primeros pasos, además la altura es regulable de acuerdo tamaño de los niños, y poseen un asiento acolchonado para mayor comodidad del bebé, por lo tanto, se decidió escoger este tipo de andadores para la implementación del sistema.

#### <span id="page-27-0"></span> $1.2.$ **Inteligencia artificial**

La inteligencia artificial ha interesado tanto a filósofos como a científicos o ingenieros, desde un enfoque ingenieril la IA busca la generación de una propuesta donde un artefacto o sistema automático realice específicas actividades y presenten la capacidad de dar solución de manera inteligente a una tarea desconocida.

#### Según Nilsson:

*"La Inteligencia Artificial (IA), es una definición muy amplia y un tanto circular, tiene por objeto el estudio del comportamiento inteligente en las máquinas. A su vez, el comportamiento inteligente supone percibir, razonar, aprender, comunicarse y actuar en entornos complejos. Unas de las metas a largo plazo de la IA es el desarrollo de máquinas que puedan hacer todas las cosas igual, o quizá incluso mejor, que los humanos"* (Nilsson, 2001)*.*

Un objetivo que se plantea la inteligencia artificial desde el punto de vista tecnológico es la creación de sistemas automáticos, hasta el momento estas tareas o funciones han sido exclusivas del ser humano, haciendo que estos sistemas se diseñen y construyan de tal manera que tengan capacidades similares o superiores a las del ser humano (Hidalgo, 1996).

#### <span id="page-27-1"></span> $1.3.$ **Visión artificial**

Tiene como finalidad la interpretación de imágenes a partir de imágenes captadas por sensores de captura ya sea cámaras u otros dispositivos utilizando la potencia de procesamiento y demás atributos de un procesador (Somolinos, 2002).

Fu, Gonzáles y Lee, describen a la visión artificial como un proceso para obtener, caracterizar e interpretar la información de las imágenes capturadas de un mundo tridimensional (Fu et al., 1989).

En el año 2004 Vélez Serrano menciona que:

*"La visión artificial es una disciplina que intenta emular la capacidad que tienen los seres vivos para ver una escena y entenderla. Los problemas que trata suelen consistir en la*  *extracción de cierta información de una escena, que generalmente es capturada en forma de una imagen, para posteriormente tomar algún tipo de decisión"* (Vélez et al., 2003).

De igual forma Pajares y De la Cruz, define a la visión artificial como "*la capacidad de una máquina para ver el mundo que lo rodea, deduciendo la estructura del mundo tridimensional a partir de una imagen bidimensional*" (Pajares y De la Cruz, 2002).

En un sistema de visión artificial la cámara reemplaza al ojo humano y el software para el procesamiento hace las veces de cerebro, de esta forma se trata de reconocer los objetos que se encuentran en el sistema.

#### <span id="page-28-0"></span>**1.3.1.** *Elementos de un sistema de visión artificial*

Un sistema de visión artificial cuenta de dos etapas principales; la primera etapa es la adquisición de imágenes, y la segunda etapa es la encargada de procesar las imágenes adquiridas en la primera etapa. A estas etapas la conforman los siguientes elementos:

#### *Fuente de luz*

La iluminación es una parte fundamental dentro de la VA, debido a que al tener la iluminación adecuada el sistema tendrá mejor precisión al momento de resolver la aplicación. Las cámaras no solo capturan el objeto sino también las sombras generadas por la luz reflejada en los objetos y esto a su vez genera perdida de información y productividad del sistema (Unión Europea, 2012). Para reducir este inconveniente existen diversas técnicas de iluminación a continuación se detallan las más comunes:

• **Iluminación frontal:** Esta técnica es la más usada, consiste en colocar la cámara enfocando al objeto hacia la misma dirección de la luz, de esta forma se reducen las imperfecciones y sombras del objeto, la desventaja que presenta es en objetos reflectores provocando demasiado brillo (Unión Europea, 2012). En la figura 2-1 se muestra cómo se aplica la iluminación frontal.

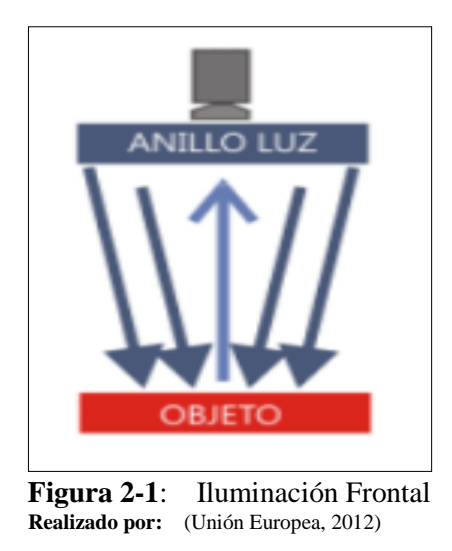

• **Iluminación lateral:** En esta técnica se coloca a la cámara frente al objeto y la luz se encuentra lateral al objeto, esta técnica se aplica para dar realce a ciertas características específicas del objeto (Unión Europea, 2012). En la figura 3-1 se muestra el esquema de la aplicación de la iluminación lateral

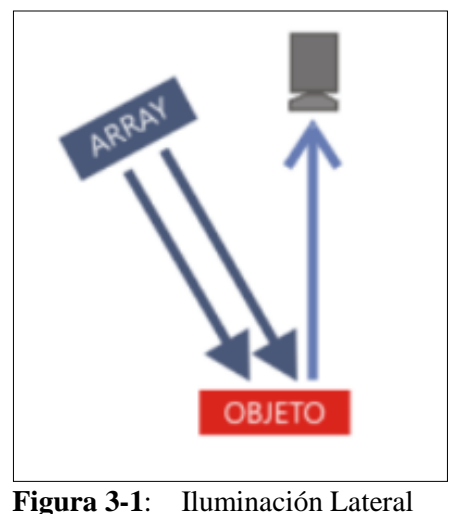

 **Realizado por:** (Unión Europea, 2012)

• **Iluminación estructura o láser:** Para esta técnica se usa un tipo de luz láser, y es utilizada generalmente para determinar la profundidad de los objetos, este tipo de técnica es más usada en aplicaciones de corte.

#### *Sensor de imagen*

Para la adquisición y captura de las imágenes que se van a analizar es necesario usar una cámara electrónica la cual contiene un sensor de imagen que es el encargado de convertir las ondas de luz en señales eléctricas, este sensor está constituido de varios fotositos donde cada uno de estos constituye un pixel (Costa y Fernández, 2005).

El sensor de imagen se elige de acuerdo a la necesidad y requerimientos de cada proyecto y por eso motivo se planteó dos alternativas para la selección de las cámaras; la primera es el módulo de la cámara de Raspberry Pi y la segunda opción es una cámara USB.

#### <span id="page-30-0"></span> $1.4.$ **Procesamiento Digital de Imágenes (PDI)**

Son transformaciones que sufre una imagen para obtener una nueva imagen modificada con el objetivo de extraer información para un posterior análisis (Pajares y De la Cruz, 2002).

José Ramón Mejía Vilet describe al PDI como procesos cuyas entradas y salidas son imágenes, éstos procesos se llevan a cabo en un computador y su objetivo es extraer información (contornos, bordes, etc.) de las imágenes incluyendo el reconocimiento de objetos (Mejía, 2004).

#### <span id="page-30-1"></span>**1.4.1.** *La imagen digital*

Es una representación gráfica del mundo real percibida por el sentido de la vista., matemáticamente es una función bidimensional  $f(x, y)$  donde  $x \in y$  son coordenadas en un plano y  $f$  representa la intensidad de la imagen en cualquier par de coordenadas (Mejía, 2004).

Cuando los elementos  $(x, y, f)$  son finitos entonces se dice que la imagen es digital y se representa por una matriz de  $M$  filas por  $N$  columnas (Ecuación 1-1), la intersección de éstas se denomina píxel que es el elemento básico de visualización de una imagen (Mejía, 2004).

$$
f(x,y) = \begin{bmatrix} f(0,0) & f(0,1) & \cdots & f(0, N-1) \\ f(1\ 0) & f(1,1) & \cdots & f(1, N-1) \\ \cdots & \cdots & \cdots & \cdots \\ f(M-1,0) & f(M-1,1) & \cdots & f(M-1,N-1) \end{bmatrix}
$$
 Ecuación 1-1

Donde  $x \in y$  son variables discretas:  $x = 0,1,2,..., M - 1$ ;  $y = 0,1,2,..., N - 1$  y f el valor equivale a la intensidad de la imagen en dicho punto, usualmente los valores de  $M \vee N$  son potencias enteras de 2 (Ecuación 2-1) (Fu et al., 1989).

$$
M, N = 2^n
$$
 *Ecuación 2-1*

En la figura 4-1 se observa que  $f(0,0)$  es el pixel de origen, mientras que  $f(x, y)$  es un pixel que se encuentra en la matriz de la imagen digital.

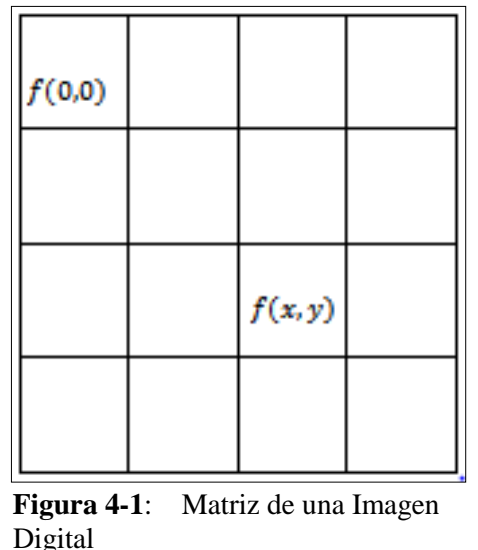

 **Realizado por:** Saquinga T, Andrade C; 2019

#### <span id="page-31-0"></span>**1.4.2.** *Etapas del procesamiento Digital de Imágenes*

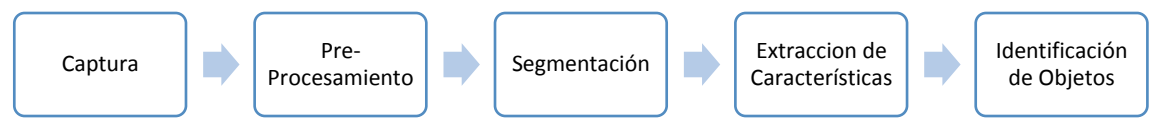

**Figura 5-1**:Etapas del Procesamiento Digital de Imágenes Saquinga T, Andrade C. 2019.

#### *Captura*

Es la primera etapa del PDI, donde se requiere capturar las imágenes a través dispositivos físicos como cámara fotográfica, cámara de video o dependiendo del caso también se puede usar sensores para radiografías, ecografías, o rayos *X* (La Serna y Román, 2014).

Una vez que la imagen es capturada, es importante digitalizarla, es decir convertir una imagen continua del mundo físico a una imagen discreta (Vélez et al., 2003).

#### *Pre-Procesamiento*

El objetivo de esta etapa es preparar a las imágenes a través de operaciones y transformaciones que destaquen características de las mismas, para que en las etapas siguientes las imágenes sean fáciles de tratar. Las operaciones que se hacen en las imágenes sirven como filtros, es decir ingresa una imagen de entrada, se aplican los filtros y se obtiene una señal de salida (Vélez et al., 2003).

Para el pre-procesamiento de imágenes o etapa de mejoramiento se cuenta con las siguientes técnicas:

- Conversión a escala de grises
- Operaciones morfológicas
- Segmentación
- Cambio de tamaño

#### *Segmentación*

Es un proceso en el cual la imagen es dividida en varias partes u objetos con el objetivo de separar las partes necesarias del resto de la imagen, es decir se obtiene nuevas imágenes a partir de la imagen original (La Serna y Román, 2014).

Pajares y De la Cruz mencionan que la segmentación es un proceso en el cual se obtiene información de la imagen, este proceso se basa en principios importantes como discontinuidad orientado a bordes o el de similitud orientado a regiones (Pajares y De la Cruz, 2002).

### • **Método de la discontinuidad**

Consiste en dividir la imagen basándose en los cambios de nivel de gris, pues con este cambio se indica la presencia de un borde, este proceso es importante pues proporciona información de los objetos de la imagen para las siguientes etapas, es decir para la extracción de características e identificación de los objetos. Para detectar la presencia o no de bordes se utiliza derivadas de primer orden usando el operador gradiente, mientras que con la derivada de segundo orden se utiliza el operador Laplaciano (La Serna y Román, 2014).

La gradiente de una imagen  $f(x, y)$  en un cierto punto, se define como un vector bidimensional ( Ecuación 5-1 ) (Fu et al., 1989).

$$
G[f(x, y)] = \begin{bmatrix} G_x \\ G_y \end{bmatrix} = \begin{bmatrix} \frac{\partial f}{\partial x} \\ \frac{\partial f}{\partial y} \end{bmatrix}
$$
   
 Ecuación 5-1

El vector G apunta a la dirección de variación máxima de f en un punto  $(x, y)$  por lo tanto puede definirse como la ecuación 6-1, con el objetivo de agilizar el procesamiento se aproxima la gradiente a través de los valores absolutos (Ecuación 7-1).

$$
G[f(x, y)] = [G_x^2 + G_y^2]^{1/2} = \left[ \left(\frac{\partial f}{\partial x}\right)^2 + \left(\frac{\partial f}{\partial y}\right)^2 \right]^{1/2}
$$
 Ecuación 6-1

$$
G[f(x, y)] = |G_x| + |G_y|
$$
 *Ecuación 7-1*

El operador Laplaciano se define como la derivada de segundo orden en un punto  $(x, y)$ (Ecuacion 12-1)

$$
L = [f(x, y)] = \frac{\partial^2 f}{\partial x^2} + \frac{\partial^2 f}{\partial y^2}
$$
 *Ecuación 12-1*

La mejor forma de encontrar una imagen de salida  $g(x, y)$  es suponer que el valor de  $g$  en dicho punto es igual a la gradiente de la imagen de entrada  $f(x, y)$  es decir:

$$
g(x, y) = G([f(x, y)]
$$
 *Ecuación 13-1*

En conclusión, para encontrar el operador gradiente de una imagen digital es necesario extraer las derivadas parciales de la función. Esta es una de las técnicas que más se usan para la detección de bordes, los resultados que se obtienen al aplicar esta técnica se observan en la figura 6-1.

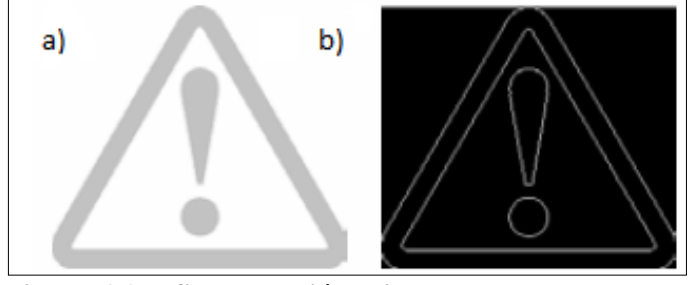

 **Figura 6-1**: **Segmentación orientada a bordes Fuente:** (La Serna y Román, 2014)

#### • **Método de Similitud**

Esta técnica está orientada a regiones, aquí se utilizan propiedades espaciales, es decir que la imagen es dividida en regiones conexas (Figura 7-1) en donde cada región tiene propiedades o características diferentes, este método separa los objetos que se encuentran en una imagen para que sean procesadas de forma independiente (La Serna y Román, 2014).

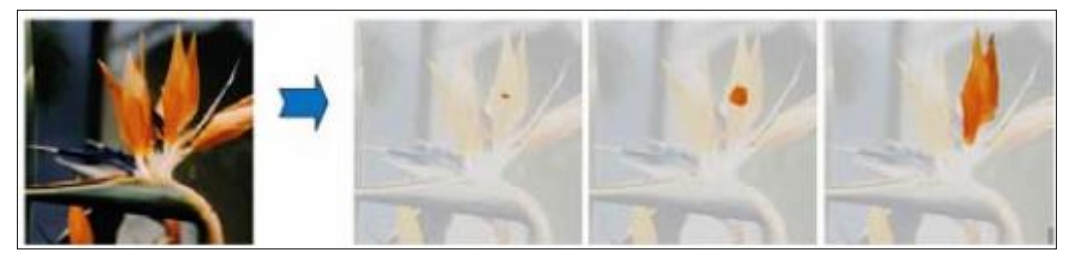

 **Figura 7-1**:Segmentación orientada a regiones  **Fuente:** (La Serna y Román, 2014)

#### *Extracción de características*

Una vez que la imagen original es dividida en imágenes nuevas es importante extraer las características con alguna información que sean de interés para poder diferenciar los objetos de los otros (La Serna y Román, 2014).

El Dr. Luis Enrique Sucar docente de la Instituto Nacional de Astrofísica, Óptica y Electrónica (INAOE) manifiesta que para extraer las características de las imágenes se aplican técnicas o descriptores (Sucar y Gómez, 2002, p. 38) basadas en:

- Segmentación basada en la textura, color o forma
- Contornos describiendo las formas que se basan en modelos geométricos.
- Esquinas u orillas

#### *Identificación de objeto*

Se basa en la identificación de un objeto basado en un modelo, de manera que se pueda establecer relación entre el objeto y el modelo en base a la información que se encuentra en el sistema (Pajares y De la Cruz, 2002).

Fu, menciona que es un proceso de etiquetado, es decir, a través de los algoritmos de reconocimiento se debe identificar a los objetos que han sido segmentados de la imagen y asignarle un nombre o etiqueta (Fu et al., 1989).

*"En esta etapa se asigna una etiqueta al conjunto de objetos reconocidos basándose en la información que brindan los descriptores"*(La Serna y Román, 2014).

#### <span id="page-35-0"></span> $1.5.$ **Entrenamiento de Clasificadores**

Es un proceso que consta de dos pasos: la adquisición de imágenes donde se recopila un conjunto de imágenes positivas y negativas y la creación de muestras, para tener un resultado optimo en el entrenamiento las imágenes deben ser en blanco y negro para que estas no sean afectadas por la luminosidad del medio, una vez realizado el análisis de las características de las imágenes se clasifica un objeto desconocido a la clase que pertenece (García y Chávez, 2016).

#### <span id="page-35-1"></span>**1.5.1.** *Descriptores*

Son procesos cuya función es la extracción de características determinantes que posee una imagen las cuales generan un conjunto de valores que se almacena en los vectores de descriptores, para la toma de estos valores se pretende que las imágenes sean similares lo cual permite que los puntos de interés sean cercanos, otros factores que se consideran son el número de imágenes y la resolución de estas pues al tener sobrecarga en estos valores el vector aumenta su tamaño lo que provoca que al someterlos a un algoritmo de detección su tarea cree resultados erróneos, por esta razón la selección de los descriptores es una parte fundamental para el costo computacional que va tener el algoritmo (Aguilar, 2018, p. 15).

#### <span id="page-35-2"></span>**1.5.2.** *Clasificadores*

Machine Learning o conocido también como aprendizaje automático, es una disciplina que inicialmente se derivó de la Inteligencia Artificial pero en la actualidad trabaja de forma independiente, ésta herramienta crea sistemas para que la computadora aprenda de forma automática, es decir que identifique patrones en una infinidad de datos, sin embargo, los que realmente aprenden son algoritmos que son una serie de instrucciones para determinar la
solución de un problema a través de todos los datos almacenados y con ellos son capaces de predecir comportamientos futuros (González, 2014)*.*

Rosario Gago Utrera lo define como un campo de las ciencias de la Computación y una rama de la Inteligencia Artificial cuyo objetivo es hacer que la computadora aprenda, es decir, generalizar comportamientos y conocimientos a partir de información que es suministrada por el usuario (Utrera, 2017).

Los clasificadores se crean con la información proporcionada por los descriptores y mediante el uso de algoritmos de detección basados en Machine Learning, el objetivo de los clasificadores es asignar un objeto a una clase donde las características utilizadas en la fase de entrenamiento tenga similitud con las características del objeto, esto se realiza con ayuda de algoritmos como SVM, LBP y HAAR los cuales reducen los tiempos de análisis y costos computacionales (Aguilar, 2018).

El proceso de clasificación viene dado por una serie de paso independientemente del tipo de clasificador que se usa:

- 1. Se recopilan muestras de los objetos, y se determinan puntos de interés para el reconocimiento de las características del mismo (vector de descriptores).
- 2. Se realiza el entrenamiento con el uso de los vectores de descriptores.
- 3. El clasificador decide a que clase pertenecen objetos que se quiere reconocer.

# **1.5.3.** *Tipos de Aprendizaje Automático*

### *Aprendizaje Supervisado*

En este tipo de aprendizaje los algoritmos trabajan con datos que previamente son etiquetados como pertenecientes a dos o más clases, y cuyo objetivo es aprender a predecir la clase de datos que no han sido etiquetados (Utrera, 2017).

Dentro del aprendizaje supervisado encontramos distintos algoritmos que se detallan a continuación:

• **Train Cascade:** Los clasificadores tipo cascada necesitan de un grupo de imágenes que contengan puntos de interés específicos para ser utilizadas como muestras positivas y un conjunto de muestras negativas donde aparezcan imágenes distintas a las requeridas (Figura 8-1), para la aplicación de este algoritmo se recomienda el uso de imágenes en escala de grises para que el entrenamiento no se vea afectado por factores como la luminosidad (Sanhueza, 2008).

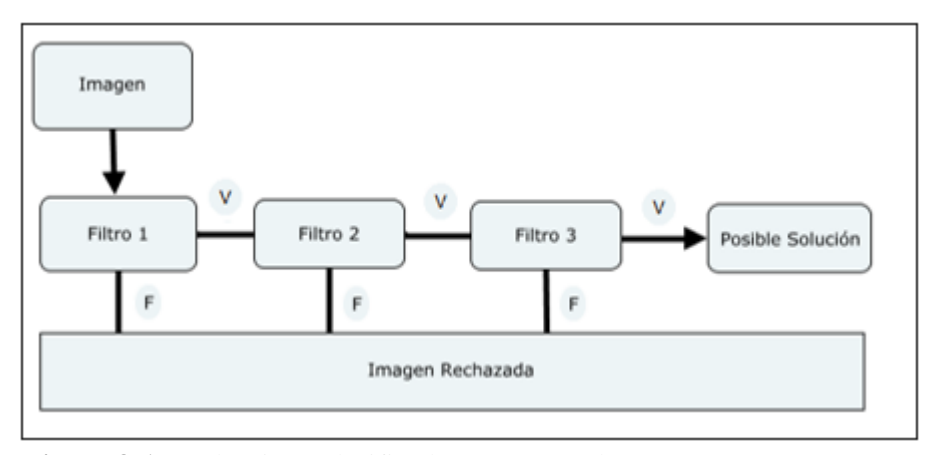

**Figura 8-1:** Algoritmo clasificadores en cascada Realizado por: Saquinga T, Andrade C; 2019 Saquinga T, Andrade C; 2019

• **Support Vector Machines (VSM):** Por sus siglas en español máquinas de vector de soportes este clasificador se basa en las características por su forma y la apariencia que los objetos presentan, VSM tiene como objetivo encontrar una línea de decisión, es decir encuentra el error mínimo que separa a dos clases (De los Cobos et al., 2000, p. 25).

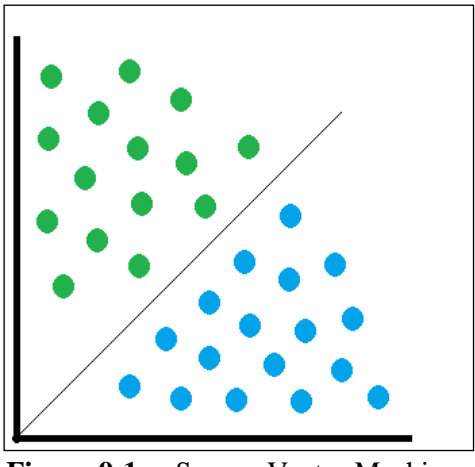

**Figura 9-1:** Suppor Vector Machines<br>**Realizado por:** Saquinga T, Andrade C: 2019 Saquinga T, Andrade C; 2019

• **Local Binary Patterns (LBP):** El entrenamiento de este algoritmo consiste en realizar una división de la imagen en cuadros de algunos pixeles, donde el pixel del centro es comparado con ocho de su alrededor y que se ubiquen a la misma distancia, estos valores se almacenan en un vector (Figura 10-1), si el pixel del centro es mayor se le asigna un '0' y '1' si este es menor (Tobar, 2017, p. 7).

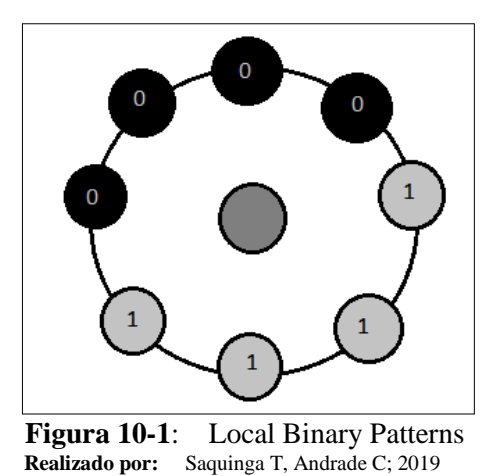

• **Vecinos más cercanos:** También conocido como algoritmo k-NN (k nearest neighbors), este método se basa en el entrenamiento mediante elementos cercanos dentro de un conjunto de entrenamiento y modelos llamados clase, en donde se estima que uno de ellos pertenezca a dicha clase (Manosalvas, 2017). En la figura 11-1 se detalla el algoritmo K-NN.

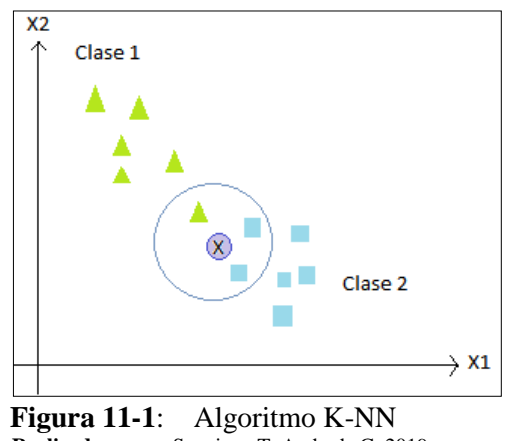

**Realizado por:** Saquinga T, Andrade C; 2019

El objetivo de este algoritmo es encontrar los "k" elementos parecidos al elemento de estudio dentro de los modelos, el objeto será etiquetado dependiendo del valor que tome "k", es decir, la clase que tenga la mayor parte de elementos parecidos al elemento de estudio, será la que le asigne la etiqueta.

• **Regresión Logística:** Es un modelo lineal que se usa para predecir la etiqueta de una variable en función de las variables independiente como se puede apreciar en la figura 12-1 (Utrera, 2017).

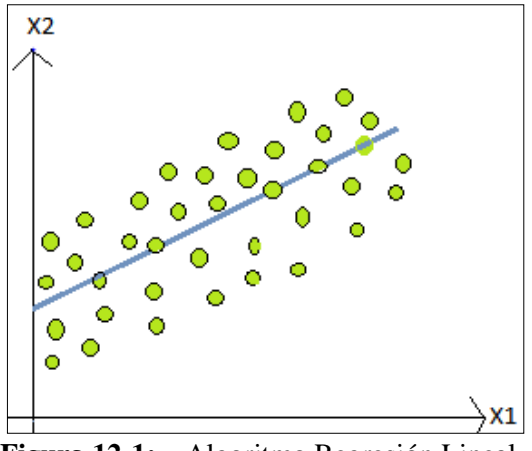

 **Figura 12-1:** Algoritmo Regresión Lineal  **Realizado por:** Saquinga T, Andrade C; 2019

• **Árboles de decisión:** Es una técnica de búsqueda de datos, basando su funcionamiento en una estructura similar a la de un árbol, los atributos que se van a evaluar son los nodos del árbol, mientras que las hojas almacenan los resultados finales basándose en el estudio de cada nodo como se puede apreciar en la figura 13-1 (Ortuño, 2016).

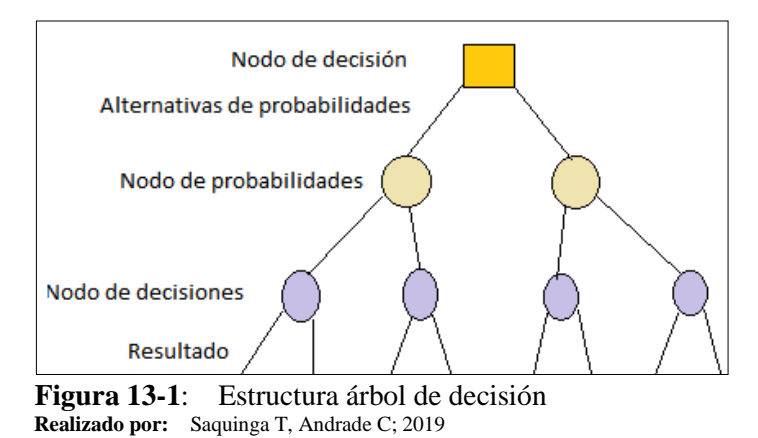

Si tras la construcción del árbol de decisión se tiene un modelo excesivamente grande, la evaluación del mismo involucra el uso de sentencias IF, THEN, ELSE por lo que la aplicación de este tipo de algoritmo equivale a un gran costo computacional debido a la cantidad de parámetros a evaluar (Utrera, 2017).

# *Aprendizaje no Supervisado*

Los datos para el entrenamiento son un conjunto de vectores sin etiquetas, el objetivo de este tipo de aprendizaje es descubrir grupos similares dentro de los datos (Utrera, 2017).

#### $1.6.$ **Hardware**

Para procesar las señales emitidas por el dispositivo de captura y el sensor es necesario utilizar una tarjeta que sea capaz de controlar dichas señales, para ello en la tabla 2-1 se analizan las características de las posibles tarjetas que puedan ser usadas.

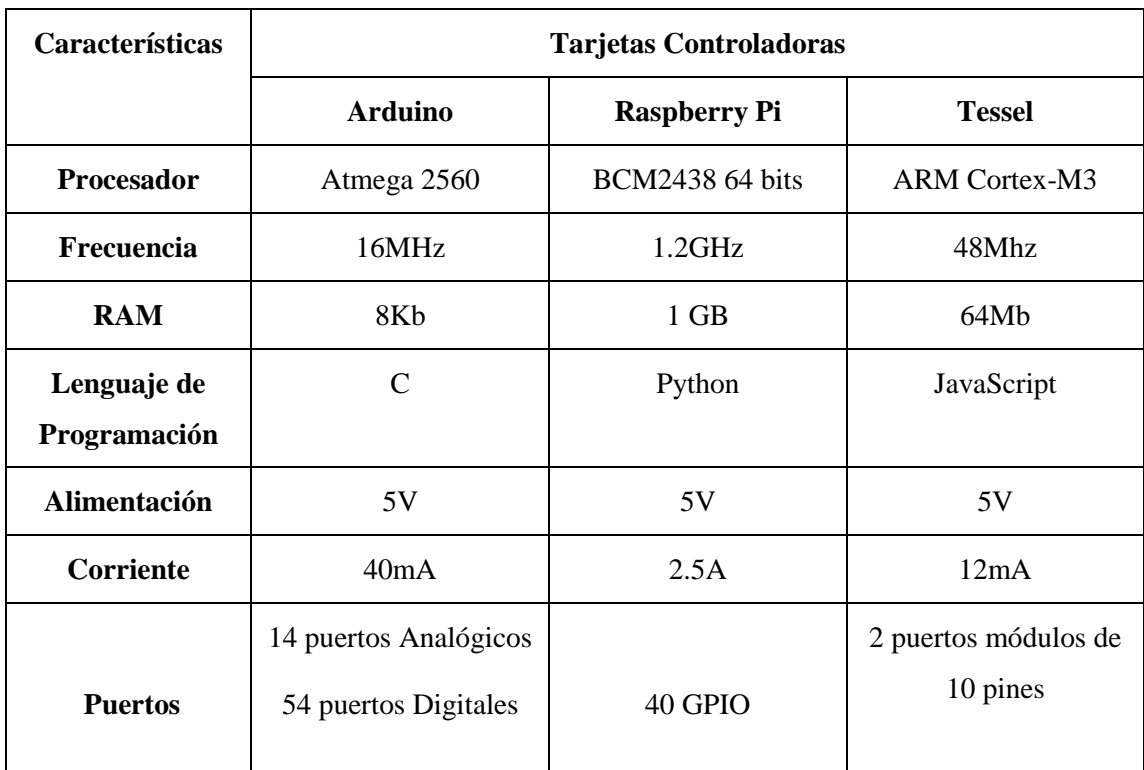

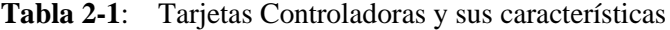

**Fuente:** (Arduino, 2019)(Raspberry Pi, 2019)(Tessel, 2018) **Realizado por:** Saquinga T, Andrade C; 2019

Después de revisar cada una de las características del Arduino, Raspberry Pi y Tessel se opta por trabajar con el Hardware Raspberry por su amplia gama de características, especialmente por su capacidad de procesamiento pues va a satisfacer las necesidades del diseño.

# **1.6.1.** *Raspberry PI*

Es una placa pequeña que en su interior contiene varios elementos que constituyen un computador común, siendo esta tarjeta capaz de comportarse como un ordenador de tamaño reducido, ya que a esta se pueden conectar otros dispositivos tales como: teclado, mouse, cámaras, pantalla entre otros (figura 14-1). Considerando su tamaño otras de las ventajas que posee es la facilidad para transportar y usar, además de su bajo costo y consumo (Solano, 2018).

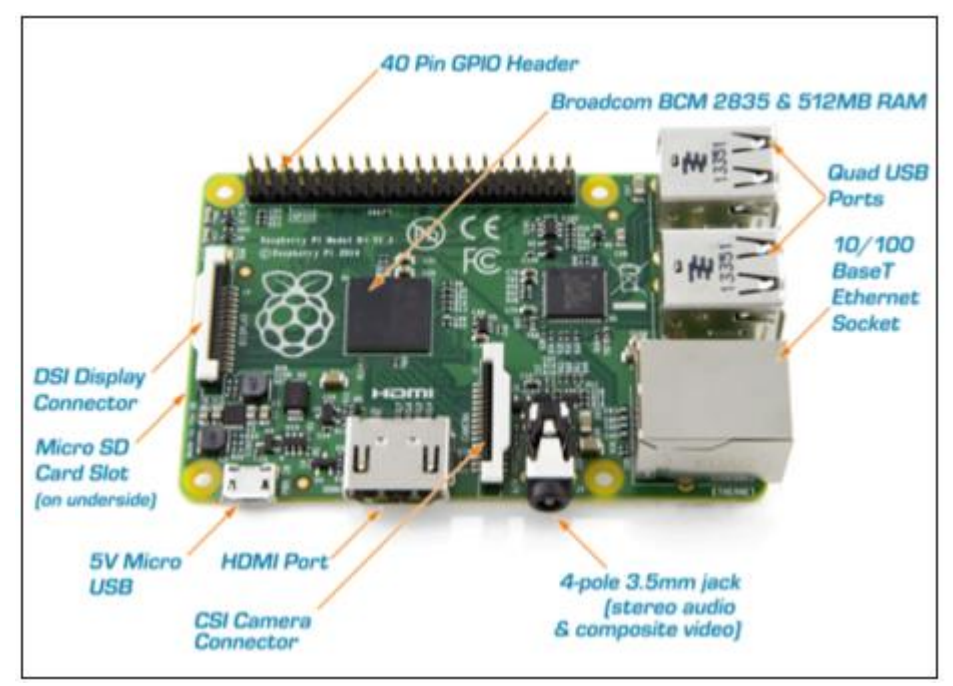

 **Figura 14-1**: Partes de la tarjeta Raspberry Pi3 **Fuente:** (Cayambe y Castañeda, 2016)

En la figura 14-1 se detallan como están distribuidos los conectores de la tarjeta Raspberry Pi3 y posteriormente se especifican las funciones de cada uno de ellos:

- **Memory Card Slot:** En este puerto se colocará la tarjeta Micro SD, la cual contiene el sistema operativo instalado.
- **Conector Micro USB:** Es el conectador mediante el cual se alimentará la placa a 5VDC y 1.8A.
- **CSI Camera Serial Interface:** Este puerto es específico para conectar el Módulo de Cámara Pi de la Raspberry.
- **DSI Display Serial Interface:** Permite conectar una pantalla LCD, siendo un puerto serie de alta velocidad.
- **Puerto de Audio mini-jack:** Para la salida de audio
- **Puertos USB:** Posee cuatro puestos USB 2.0, a los cuales se puede conectar cualquier tipo de dispositivo.
- **Puerto Ethenet:** Permite a la placa Raspberry acceder a Internet mediante una red LAN Ethernet.
- **HDMI Port:** Salida de video y audio.
- **Puertos GPIO:** La tarjeta Raspberry cuenta con 40 pines de entrada y salida de propósito general como se muestra en la figura 15-1, estos pines trabajan a 3.3VDC.

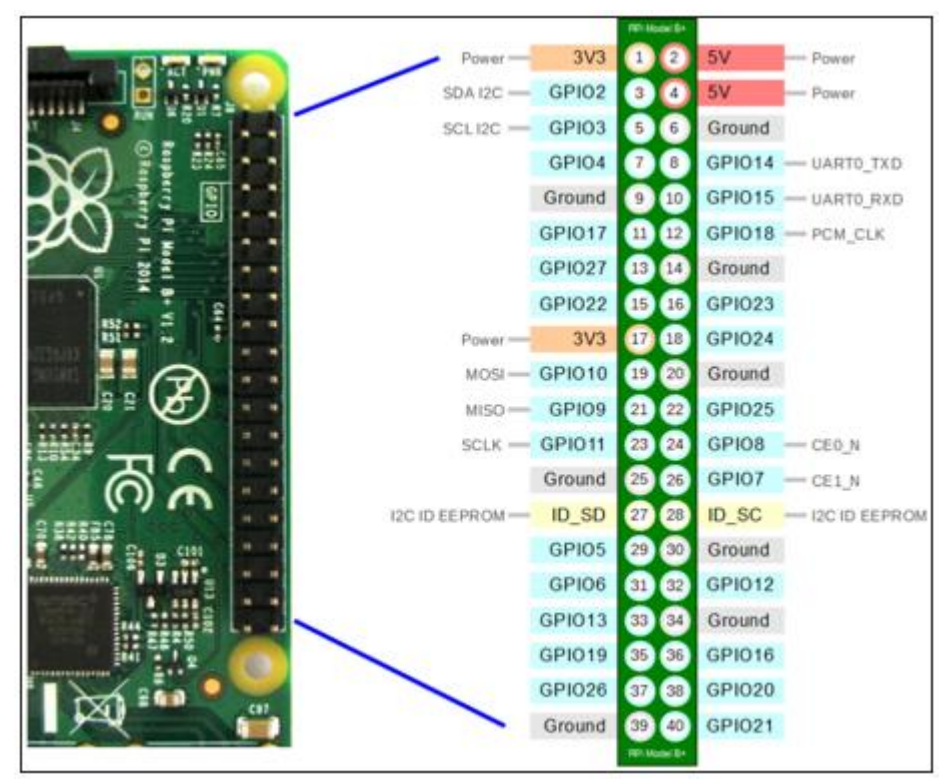

 **Figura 15-1**: Esquema de Puertos GPIO Fuente: (Raspberry, 2016)

# **1.6.2.** *Arduino*

Es una plataforma de código abierto basada en una placa de desarrollo re-programable, su software es de fácil uso debido a que su lenguaje de programación está basado en C++, además es un entorno multiplataforma ya que se puede instalar y ejecutar en varios sistemas operativos como son Windows, Mac Os y Linux. La placa contiene una serie de periféricos que le permiten interactuar con el entorno de acuerdo a las necesidades del programador, también admite la incorporación de nuevas librerías con la finalidad de crear aplicaciones que interactúen con los elementos conectados a la placa (Enríquez, 2009).

En la figura 16-1 se detalla la distribución de los periféricos de Arduino y posteriormente se describe cada uno de ellos.

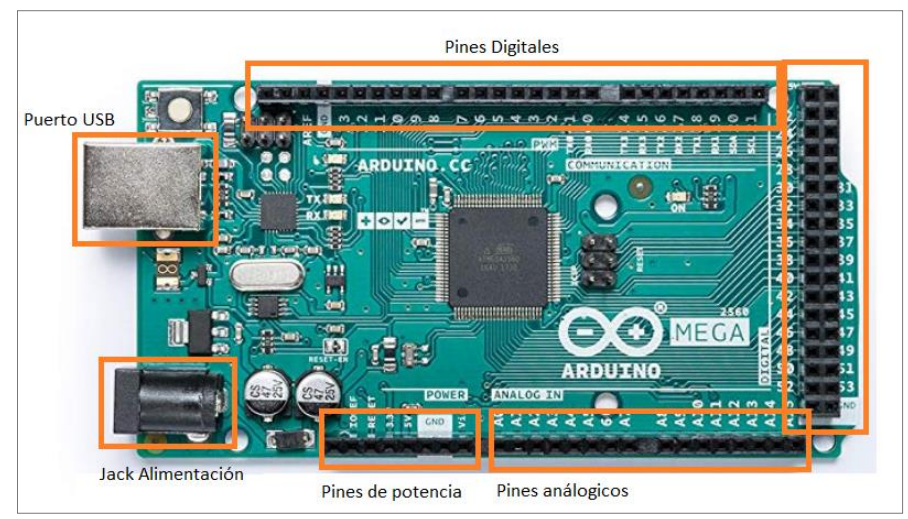

 **Figura 16-1**: Partes de la tarjeta Arduino  **Realizado por:** Saquinga T, Andrade C; 2019

- **Jack Alimentación:** Sirve como fuente de alimentación externa para proporcionar autonomía a la tarjeta, este periférico admite de 7 a 12VDC.
- **Pines de potencia:** Suministran alimentación de una tensión de 5V a circuitos externos a la placa.
- Puerto USB: Permite conectar el microcontrolador a una PC, este puerto tiene 3 funciones: transferir los programas del ordenador a la placa, sirve como comunicación y monitor serial para ver los valores de las variables del programa y también alimenta a la tarjeta a 5V.
- **Pines analógicos:** Entradas y salidas analógicas tienen la capacidad de procesar valores en el rango de 0 a 5V.
- **Pines digitales:** Entradas y salidas digitales únicamente pueden procesar voltajes de 5v y 0v.

# **1.6.3.** *Sensor de proximidad*

En este proyecto una de las variables más importantes que se debe considerar es la distancia a la que se sitúa un objeto con la finalidad de controlar el espacio temporal al cual debe actuar el sistema, para esto se debe recurrir a la ayuda de un sensor de proximidad que será el encargado de detectar la presencia de algún obstáculo, este tipo de sensores realizan la detección de señales sin necesidad de contacto físico, existen una serie de sensores de proximidad en la tabla 3-1 se realiza una comparación de sus características.

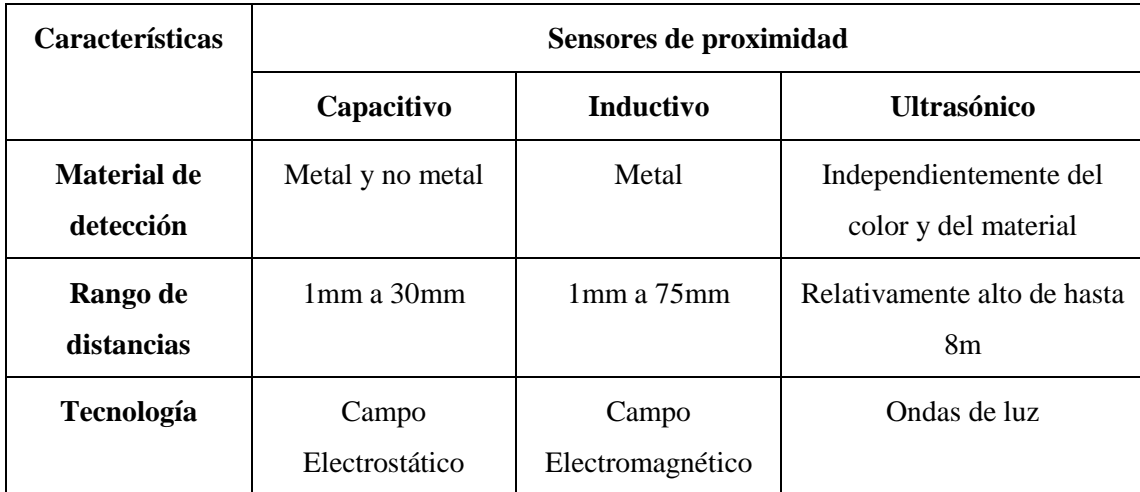

### **Tabla 3-1**:Comparación entre los tipos de sensores de proximidad

**Fuente:** (Corona et al., 2014) **Realizado por:** Saquinga T, Andrade C; 2019

Analizando la tabla 3-1, se optó el sensor ultrasónico puesto que detecta cualquier tipo de material y además su rango de detección de objetos es la necesaria para cumplir con los requerimientos del sistema.

## **1.6.4.** *Batería*

Las baterías son elementos encargados de convertir energía química en energía eléctrica, una batería puede contener más de una celda o pila y dos terminales que incorporan los polos positivos y negativos, son usadas para proporcionar autonomía al sistema. Existen diversos tipos de baterías y las que comúnmente se puede encontrar en el mercado son: baterías de plomo ácido, baterías de níquel, baterías de litio (Fonseca, 2011).

Para la correcta selección de una batería que se adapte a los requerimientos del sistema, existen diversos parámetros que se deben de considerar al momento de realizar los cálculos estos son: tensión nominal (V), corriente (A) y potencia (W).

## **1.6.5.** *Actuadores del sistema*

Para el sistema de frenado del andador es necesario incorporar actuadores estos pueden ser tipo mecánico, hidráulico o eléctrico de acuerdo a las necesidades del proyecto, para el sistema que se desea implementar es preciso usar actuadores eléctricos ya que se requiere mantener el control total del movimiento, dentro de este grupo se encuentran los motores de corriente directa, servomotores, electroválvulas entre otros.

### *Servomotores*

Este es un tipo de motores a los cuales se puede controlar tanto su velocidad como su posicionamiento, los servomotores no giran 360 grados como lo motores comunes, solo giran su eje de 0 a 180 grados y debido a esto sus movimientos son controlados, en su interior están compuestos por un motor de corriente continua y una caja de engranajes la cual permite fijar al motor en una posición determinada y por esa razón son muy usados en la robótica.

#### $1.7.$ **Software Raspbian Jessie**

Es un sistema Operativo (SO) amigable con el usuario pues se puede manejar de dos formas, la primera es a través de su consola insertando líneas de códigos y la segunda es usando el entorno grafico del SO, es decir accediendo de forma remota, para esto se hace uso del software VNC Viewer sin necesidad de conectarla a periféricos como pantalla, mouse o teclado, para esto se debe activar el protocolo SSH y VNC, en la figura 17-1 se observa la configuración del dispositivo para acceder de forma remota desde el computador.

| Configuración de Raspberry Pi |                                                                                                    |  | $\mathbf x$              |               |
|-------------------------------|----------------------------------------------------------------------------------------------------|--|--------------------------|---------------|
| Sistema                       | Interfaces                                                                                                    |  | Rendimiento Localización |               |
| Cámara:                       | <u> Antonio de Brazilia e de Antonio de Antonio de Antonio de Antonio de Antonio de Antonio de Antonio de Antonio </u> |  | $\bullet$ Activo         | O Desactivado |
| SSH:                          |                                                                                                    |  | $\odot$ Activo           | Desactivado   |
| VNC:                          |                                                                                                    |  | $\bullet$ Activo         | O Desactivado |

**Figura 17-1**: Configuración de los protocolos de comunicación **Realizado por:** Saquinga T, Andrade C; 2019

Cuando la Raspberry tenga hecha las configuraciones antes mencionadas se puede ingresar a través de VNC Viewer insertando la dirección IP de la Raspberry, para luego ingresar el usuario y contraseña de del dispositivo que será manipulado como se muestra en la figura 18-1.

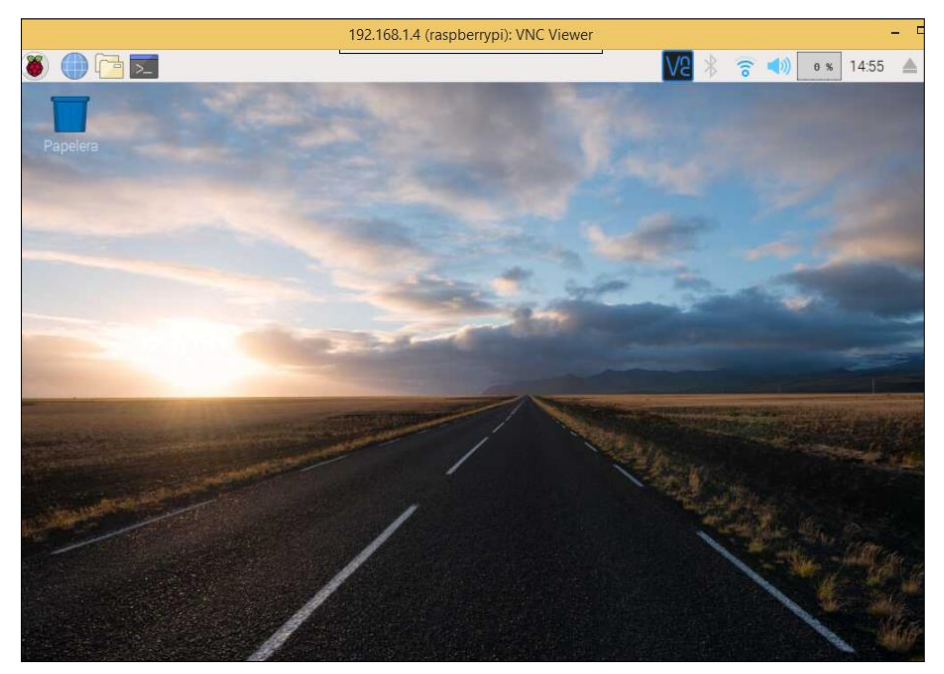

 **Figura 18-1**: GUI Sistema Operativo Raspbian Jessie  **Realizado por:** Saquinga T, Andrade C; 2019

El sistema operativo incluye aplicaciones como LibreOffice y Claws Mails para satisfacer las necesidades de los usuarios. Libre Office es similar que Microsoft Office pues posee un procesador de texto, hoja de cálculo y programas para bases de datos, cabe recalcar que todos los archivos generados en las aplicaciones antes mencionadas son compatibles con Microsoft Office (Eltechs, 2017).

# **1.7.1.** *Python*

Es un lenguaje de programación de alto nivel y fácil de aprender, posee estructuras de datos eficientes, que permiten realizar tareas con pocas líneas de código y de forma clara (Challenger et al., 2014)**.**

# *Características del lenguaje de programación Python*

• **Lenguaje de propósito general:** Es un lenguaje que no está orientado a un fin concreto, es decir, se puede crear todo tipo de programas.

- **Multiparadigma:** Existen estilos de programación para llegar a un fin deseado, es decir, el usuario puede elegir como va a llevar a cabo la programación ya sea con sentencias de bucle, programación con funciones y métodos o programación orientada a objetos.
- **Lenguaje Interpretado:** En el lenguaje de programación Python existe un intérprete que es el que ejecuta el programa, éste se basa en el código que es escrito por el usuario.
- **Multiplataforma:** Aunque inicialmente Python fue creado para Unix, en la actualidad el lenguaje de programación es compatible con varios sistemas operativos siempre y cuando exista un intérprete programado para Python (Alvarez, 2003).
- **Interactivo:** Cuando el programador ingresa su línea de código, cada sentencia se ejecuta y produce un resultado, lo que hace que el usuario vaya verificando los resultados de la ejecución por porciones de código (Alvarez, 2003).
- **Orientado a Objetos:** Es una gran ventaja puesto que se puede crear programas fáciles y sencillos con componentes reutilizables gracias a las características de la programación orientada a objetos como herencia y polimorfismo (Alvarez, 2003).

# **1.7.2.** *Open CV*

Open Source Computer Vision Library está enfocado principalmente a la visión por computadora siendo una librería basada en aplicaciones en tiempo real para el tratamiento de imágenes. Las áreas de aplicación en las que se enfocan Open CV son: detección y segmentación de imágenes, reconocimiento de gestos faciales, seguimiento del objeto entre otras. Una de las ventajas de Open CV son las diversas interfaces para otros lenguajes y entornos de aplicación con las que cuenta, en la figura 19-1 se detalla la estructura de la librería Open CV (Arévalo et al., 2016).

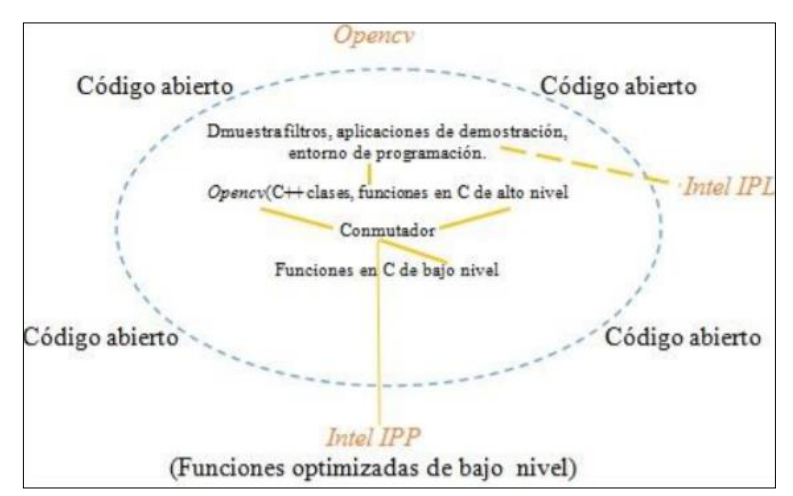

 **Figura 19-1**:Estructura de la librería OpenCV**. Fuente:** (Arévalo et al., 2016)

#### $1.8.$ **Software Solidworks**

Es un software utilizado para el modelamiento de diseños mecánicos en 2D y 3D, es de tipo CAD (diseño asistido por computadora), utiliza un entorno grafico diseñado para el sistema operativo Microsoft Windows, el software realiza animaciones en tiempo real permitiendo tener una idea del desarrollo del producto antes de su fabricación (Fernández y Díaz, 2015).

Solidworks cuenta con tres tipos de diseños que son:

- **Pieza:** Este módulo es el bloque principal, ya que cuenta con los elementos fundamentales para la creación de las figuras en 3D partiendo de planos en 2D, el conjunto de estas piezas creará los ensambles y dibujos.
- **Ensamblaje:** Este módulo está constituido por el conjunto de piezas o subensamblajes que presenta relación entre sí, el ensamblaje permite determinar si existen interferencias o errores entre las piezas creadas para conformarlo.
- **Dibujo:** En este apartado se pueden obtener las vistas o plantillas de las piezas o ensamblajes.

Los tres módulos se encuentran entrelazados entre sí, es decir que al realizar cambios en uno de ellos los otros también sufren cambios en su composición se actualiza de manera automática.

# **CAPÍTULO II**

# **2. MARCO METODOLÓGICO**

En el presente capítulo se detallan las etapas que conforman el sistema y los elementos que son útiles para llevar a cabo el trabajo de titulación además se especifican las características y el diseño del hardware y software del prototipo.

#### $2.1.$ **Requerimientos del sistema**

- Seleccionar un procesador que sea eficiente para el procesamiento de imágenes.
- Seleccionar un dispositivo de captura que cuente con buena resolución.
- Diseñar un sistema mecánico de bloqueo para las llantas del andador.
- Seleccionar una fuente de alimentación para que el sistema sea autónomo hasta por 1 hora.

#### $2.2.$ **Concepción del diseño de hardware del prototipo de andador**

En la figura 1-2 se observa la concepción general del prototipo, el diseño consta de un procesador y un microcontrolador los cuales recibirán información de los sensores: cámara y sensor de distancia respectivamente, el procesador se usa para la etapa de procesamiento digital de imágenes, para esto se toman fotos de las áreas consideradas peligrosas según datos analizados en capítulo I, y se las almacenan en la tarjeta SD del controlador Raspberry donde se realizan modificaciones a las imágenes para someterlas a un algoritmo de entrenamiento del cual se obtiene un archivo XML (lenguaje de marca extensible) con características únicas del objeto, posteriormente la cámara grabará en tiempo real y el software determinará si los objetos que aparecen en la escena tienen relación con las características obtenidas después del entrenamiento, de ser así el procesador enviará datos al microcontrolador a través del puerto Serial, para que este envié señales a los actuadores: servomotores que trabajarán sobre las llantas para bloquearlas, y buzzer el cual emitirá una señal de alarma para que la madre acuda a verificar la posición del andador.

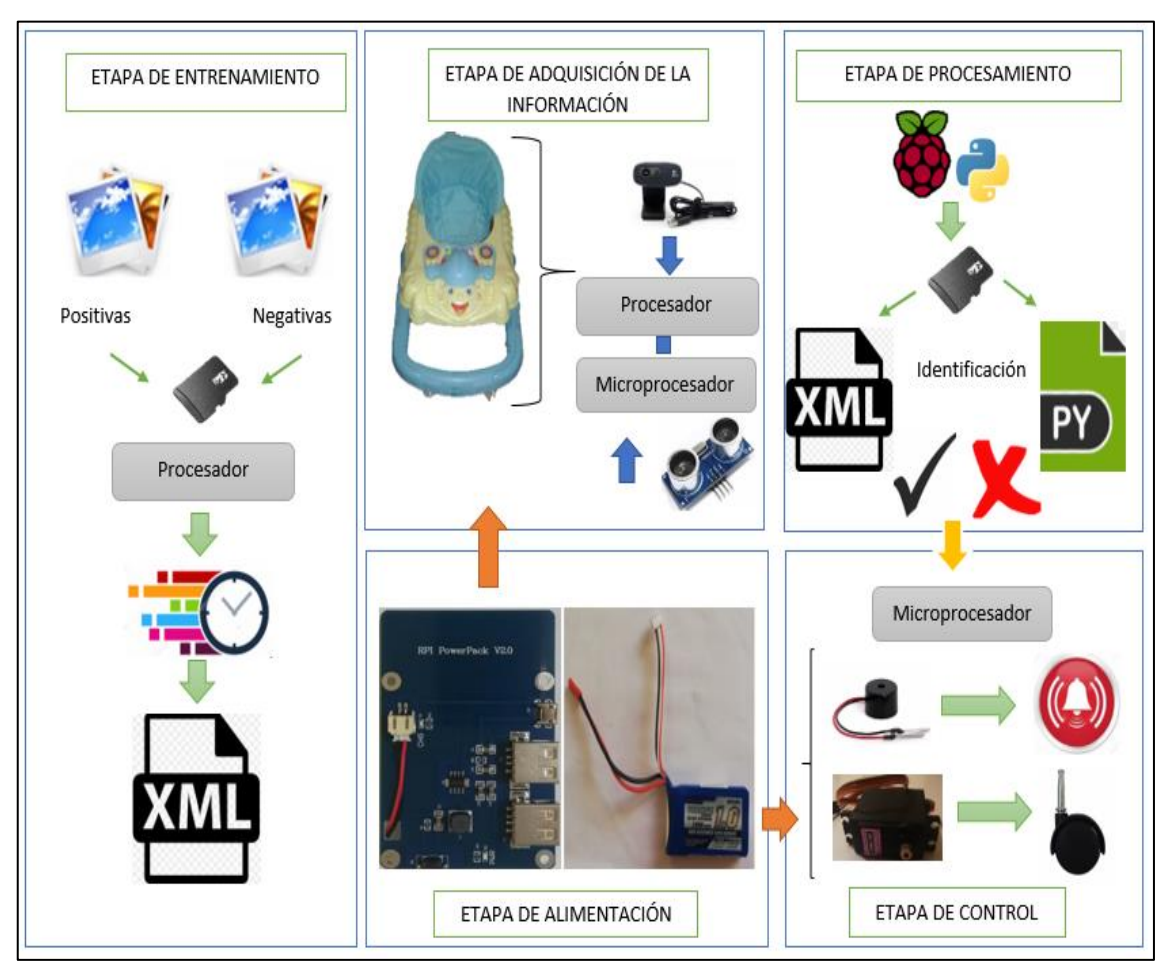

**Figura 1-2**: Concepción general del prototipo **Realizado por:** Saquinga T, Andrade C; 2018

#### $2.3.$ **Diseño de las etapas del Prototipo de Andador**

Una vez definido la concepción general del sistema se presenta el diseño de las etapas del prototipo de sistema electrónico.

# **2.3.1.** *Diseño de la etapa de Entrenamiento*

En la figura 2-2 se observa el diagrama de bloques de la etapa de entrenamiento, la cual inicia con la recolección de imágenes positivas (imágenes del objeto en estudio) y negativas (imágenes cualquiera que no contengan el objeto que se estudia) en formato JPG, que son almacenadas en la tarjeta SD del procesador, para llevar a cabo esta etapa se usan aproximadamente 450 imágenes positivas y 900 imágenes negativas que pertenecen al grupo de imágenes para el entrenamiento del clasificador del tomacorriente, de la misma forma se tomaron 833 imágenes positivas y las mismas imágenes negativas del proceso anterior que corresponden al grupo de imágenes para el entrenamiento del clasificador de las gradas, dicho conjunto de imágenes se transforman en tamaño y color con el objetivo de reducir el costo computacional del procesador, cuando las imágenes positivas y negativas hayan sido transformadas pasan al proceso de entrenamiento del cual se obtiene un archivo XML con las características del objeto en estudio, dicha actividad puede tardar de 10 a 12 horas.

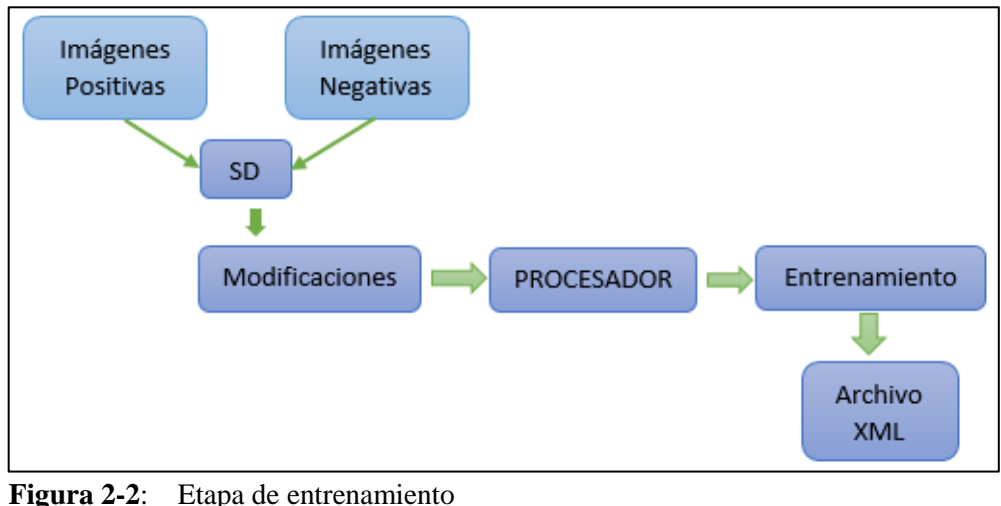

 **Realizado por:** Saquinga T, Andrade C; 2019

# **2.3.2.** *Diseño de la etapa de Adquisición de la Información*

En la figura 3-2 se presenta el diagrama de bloques de la etapa de adquisición de la información, inicia con la captura del video a tiempo real por medio de la cámara que se encuentra conectada en uno de los puertos USB del controlador Raspberry, y a la vez el microprocesador recibirá los datos enviados por el sensor de distancia.

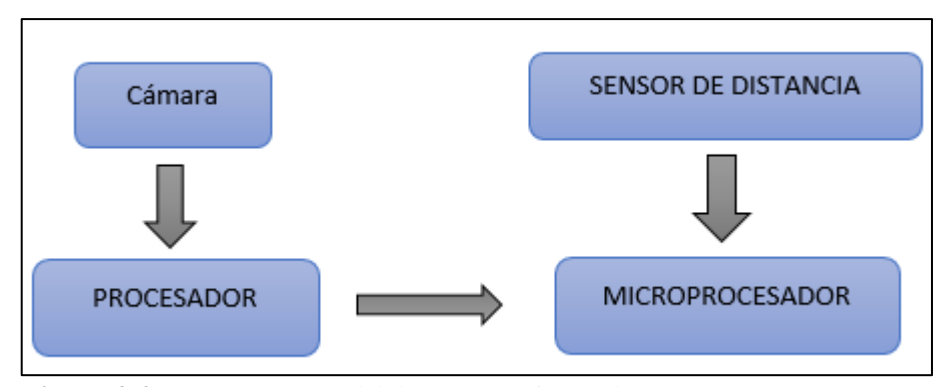

 **Figura 3-2**:Etapa de adquisición de la Información  **Realizado por:** Saquinga T, Andrade C; 2019

### **2.3.3.** *Diseño de la Etapa de Procesamiento de la Información*

En la figura 4-2 se presenta el diagrama de bloques de la etapa de Procesamiento de la Información, inicia cuando el video es transmitido al procesador para procesarlo, segmentarlo y extraer sus características con las que se determinará si las mismas tienen relación con los datos que se encuentran en el archivo XML generado después del entrenamiento, con el fin de identificar el objeto, una vez hecho este proceso, el controlador determinará si la imagen en análisis corresponde a un lugar peligroso o no.

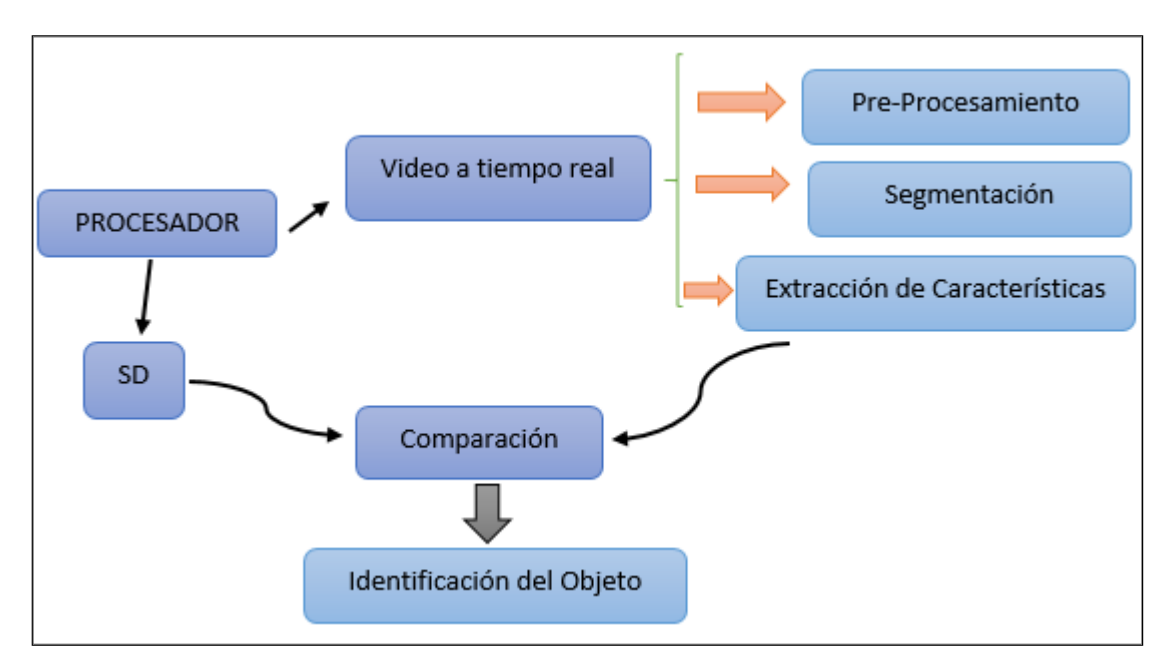

**Figura 4-2**: Etapa de Procesamiento de la Información **Realizado por:** Saquinga T, Andrade C; 2019

# **2.3.4.** *Diseño de la Etapa de Control*

En la figura 5-2 se presenta el diagrama de bloque de la etapa de control, una vez que el procesador determina si el objeto es peligroso o no enviará señales a la tarjeta de desarrollo, la cual se encargará de dar órdenes a los actuadores para emitir una alarma y bloquear las llantas del prototipo evitando daños en la integridad del infante.

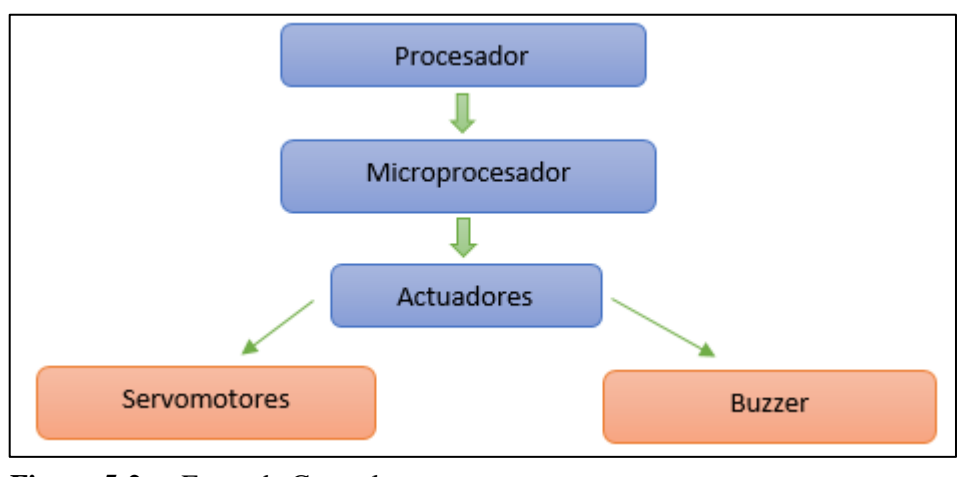

**Figura 5-2**: Etapa de Control **Realizado por:** Saquinga T, Andrade C; 2019

# **2.3.5.** *Etapa de Alimentación*

En la figura 6-2 se muestra el diagrama de bloques de la etapa de Alimentación, en esta etapa el procesador y el microprocesador serán alimentados por una fuente de tensión portátil de acuerdo a la corriente que consuman, mientras que los servomotores serán alimentados de forma independiente con otra batería.

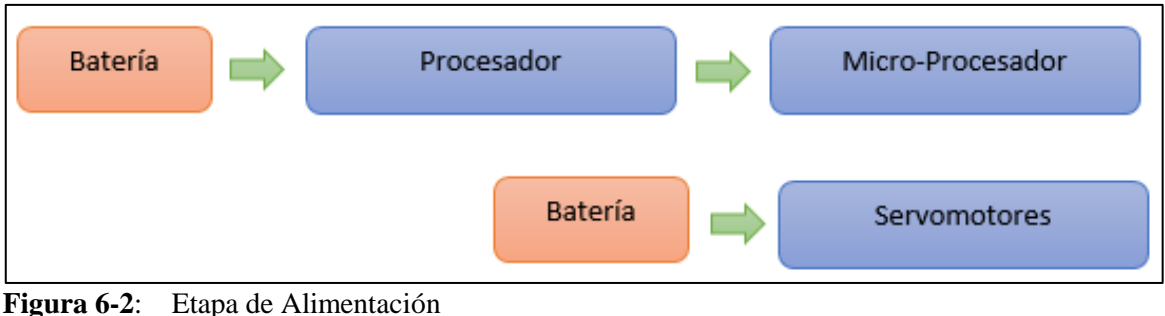

**Realizado por:** Saquinga T, Andrade C; 2019

#### $2.4.$ **Selección del Hardware del prototipo**

En esta parte se realiza la selección de los elementos que conforman el Hardware del dispositivo.

# **2.4.1.** *Selección del prototipo de andador.*

En el mercado existe una gran variedad de andadores, los mismos poseen diferentes características, sin embargo, en el país se registra que el andador clásico o de asiento (figura 7- 2) es el más comercial, el cual es usado en este trabajo de investigación gracias a su amplia gama de particularidades mencionadas en la tabla 1-1 del capítulo anterior, las cuales hacen que el cliente adquiera este producto.

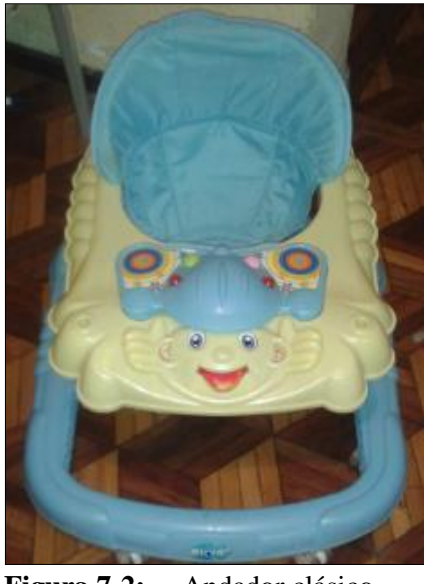

 **Figura 7-2:** Andador clásico  **Realizado por:** Saquinga T, Andrade C, 2019

## **2.4.2.** *Selección del Hardware Raspberry Pi*

En la Tabla 1-2 se presentan las características de los últimos modelos lanzados por la fundación Raspberry Pi, siendo éstos: Raspberry Pi2 B+, Raspberry Pi3 B, y Raspberry Pi3 B+, con las mismas se hace una comparación para posteriormente seleccionar el Hardware adecuado.

| Características                     | Raspberry Pi 2 B+                    | <b>Raspberry Pi3 B</b>                    | Raspberry Pi3 B+                             |
|-------------------------------------|--------------------------------------|-------------------------------------------|----------------------------------------------|
| Procesador                          | <b>BCM 2836 ARM v7</b><br>32 bits    | <b>BCM2438 64 bits</b>                    | <b>BCM2837B0</b><br><b>ARM</b><br>v8 64 Bits |
| Frecuencia                          | 900Mhz                               | 1.2GHz                                    | 1.4GHz                                       |
| <b>Memoria RAM</b>                  | 1GB                                  | 1GB                                       | 1 GB                                         |
| Conectividad<br><b>Inalámbrica</b>  | IEE 802.11B                          | IEEE 802.11b,<br>Bluetooth 4.1            | IEEE 802.11b,<br>Bluetooth 4.2               |
| Conectividad de<br><b>Red</b>       | Ethernet 100Mbps                     | <b>Gigabit Ethernet</b><br><b>USB 2.0</b> | Gigabit Ethernet<br>USB 2.0 (300Mbps)        |
| <b>Puertos USB 2.0</b>              | $\overline{4}$                       | $\overline{4}$                            | $\overline{4}$                               |
| Salidas de Video                    | DSI (Pantalla Táctil)<br><b>HDMI</b> | DSI (Pantalla<br>Táctil)<br><b>HDMI</b>   | DSI (Pantalla Táctil)<br><b>HDMI</b>         |
| <b>Almacenamiento</b>               | Tarjeta SD                           | Tarjeta SD                                | Tarjeta SD                                   |
| Periféricos de<br><b>Bajo Nivel</b> | 40 x GPIO                            | 40 x GPIO                                 | 40 x GPIO                                    |
| <b>Corriente</b>                    | 1.5A                                 | 2.5A                                      | 2.5A                                         |
| Alimentación                        | 5V                                   | 5V                                        | 5V                                           |
| <b>Dimensiones</b>                  | 8.5x5.35cm                           | 8.5x5.35cm                                | 8.5x5.35cm                                   |

**Tabla 1-2**: Características de modelos Raspberry Pi

**Fuente:** (Raspberry Pi, 2019)

 **Realizado por:** Saquinga T, Andrade C; 2019

Con la tabla 1-2 se pudo deducir que los últimos modelos de Raspberry Pi es decir la Raspberry Pi3 B (Figura 8-2) y la Raspberry Pi3 B+ presentan similares y mejores características, excepto en la frecuencia de trabajo ya que el primer modelo tiene una frecuencia de trabajo de 1.2GHz, mientras que en el segundo modelo existe una leve diferencia pues éste trabaja a 1.4GHz de frecuencia, además también se observa que existe diferencia en la versión del módulo bluetooth, sin embargo, esta característica no se toma en cuenta para la elección del dispositivo pues no se usa dicho complemento en el trabajo de titulación. Por lo mencionado anteriormente se concluye que los dos tipos de Raspberry resultan ser efectivas ya que la frecuencia de trabajo de los dos dispositivos es suficiente para cumplir con los requerimientos establecidos. En el anexo A se aprecia el datasheet de la Raspberry seleccionada.

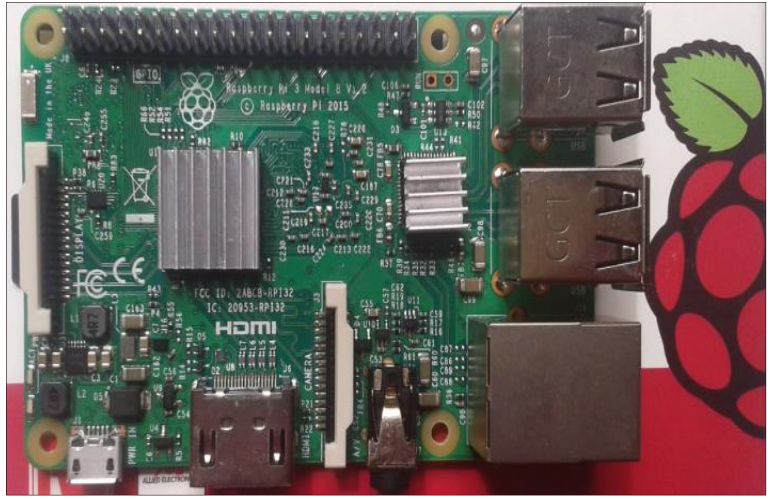

 **Figura 8-2**: Raspberry Pi3 B  **Realizado por:** Saquinga T, Andrade C; 2019

# **2.4.3.** *Selección del microcontrolador Arduino*

En la tabla 2-2 se observan las características de los modelos más conocidos de la familia Arduino (Arduino Nano, Arduino Uno y Arduino Mega2560), con las cuales se puede hacer una selección del hardware necesario.

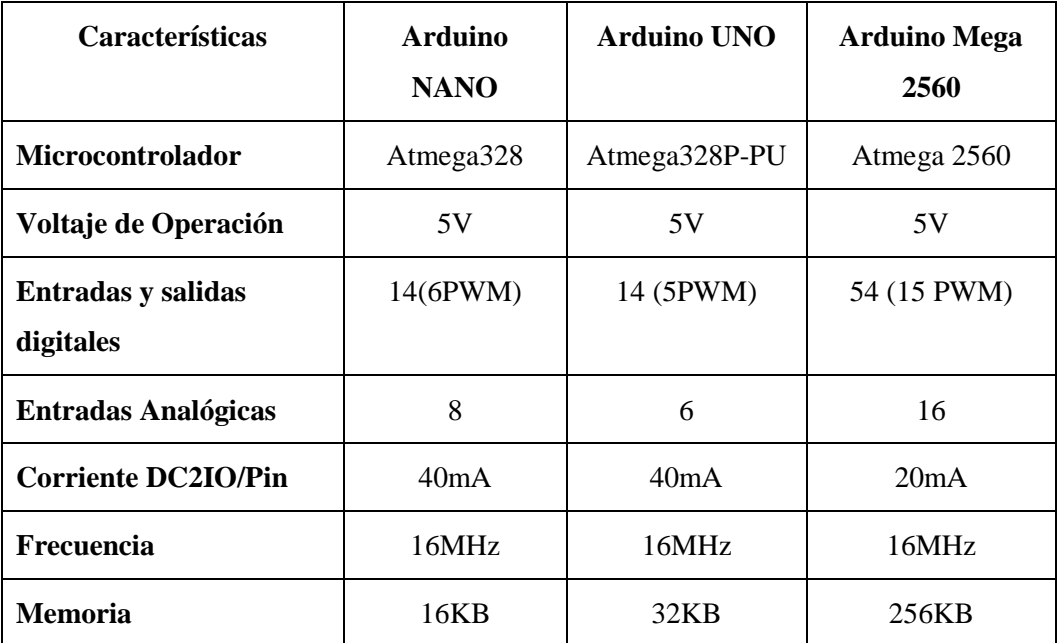

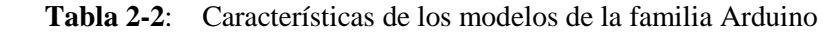

Fuente: (Arduino Products, 2019)

 **Realizado por:** Saquinga T, Andrade C; 2019

Con los datos de la tabla 2-2 se deduce que los tres tipos de Arduino trabajan con la misma frecuencia y son óptimos para cumplir con los requerimientos, sin embargo, el microcontrolador Arduino Mega 2560 (Figura 9-2) posee mayor memoria que los otros productos Arduino y por tal motivo es el escogido, las especificaciones técnicas completas se observa en el anexo B.

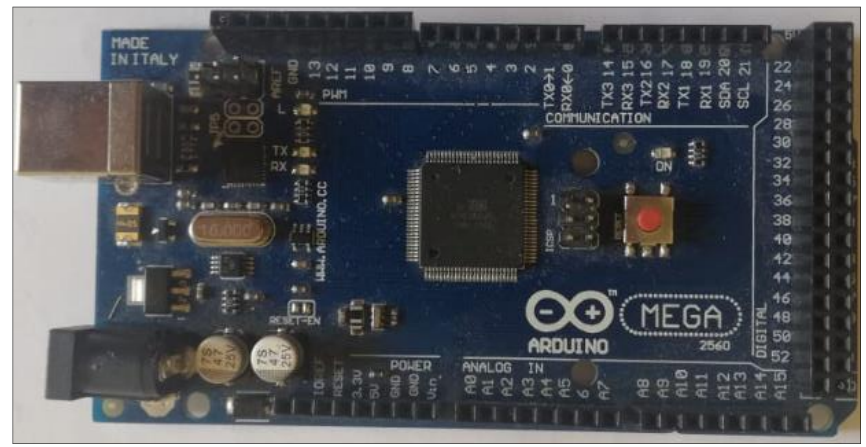

 **Figura 9-2**: **Arduino Mega2560 Realizado por:** Saquinga T, Andrade C; 2019

# **2.4.4.** *Selección del dispositivo de captura*

En la Tabla 3-2 se observa las características de las cámaras web Logitech C170 y C270, pues con estos detalles se puede elegir la que mejor nos convenga.

| <b>Características</b> | <b>Logitech C170</b>        | <b>Logitech C270</b>       |  |
|------------------------|-----------------------------|----------------------------|--|
| Captura de Video       | 640x480 pixeles             | HD $(1280x720)$ pixeles    |  |
| Captura de Imágenes    | 3MP                         | 3 MP                       |  |
| Conexión               | Cable de 1.5m al puerto USB | Cable de1.5m al puerto USB |  |
| <b>Voltaje</b>         | 5V                          | 5V                         |  |
| <b>Corriente</b>       | 500mA                       | 500mA                      |  |
| <b>Campo Visual</b>    | $60^\circ$                  | $60^\circ$                 |  |

**Tabla 3-2**: Especificaciones de los dispositivos de captura

**Fuente:** (Logitech C170, 2011)

 **Realizado por:** Saquinga T, Andrade C; 2019

Según las especificaciones la tabla 3-2 se elige la cámara Logitech C270 (figura 10-2) puesto que posee una resolución de video más alta que la cámara Logitech C170, mientras que en el anexo C se puede ver las especificaciones técnicas completas.

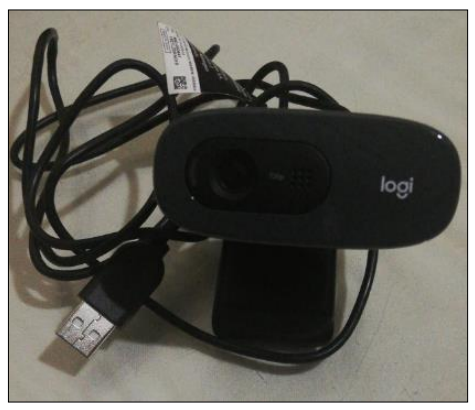

 **Figura 10-2**: **Cámara Logitech C270 Realizado por:** Saquinga T, Andrade C; 2019

# **2.4.5.** *Sensor Ultrasónico HC-SR04*

Su función principal es medir distancia, en el anexo D se muestra las características técnicas completas del sensor HC-SR04, es muy utilizado en diversos proyectos pues posee las siguientes características:

- Bajo costo.
- Tamaño pequeño.
- Buena precisión.
- Bajo consumo energético

En la tabla 4-2 se observa las especificaciones de dicho sensor.

| <b>Características</b>    | HC-SR04     |  |
|---------------------------|-------------|--|
| Voltaje de operación      | 5V          |  |
| Corriente de trabajo      | 15mA        |  |
| Rango de medida           | $2cm-400cm$ |  |
| Precisión                 | ± 3mm       |  |
| Frecuencia de ultrasonido | 40KHz       |  |

**Tabla 4-2:** Especificaciones del sensor HC-SR04

**Fuente:** (Elec Freaks, 2019)

**Realizado por**: Saquinga T, Andrade C; 2019

En la figura 11-2 se muestra el sensor utilizado en este proyecto.

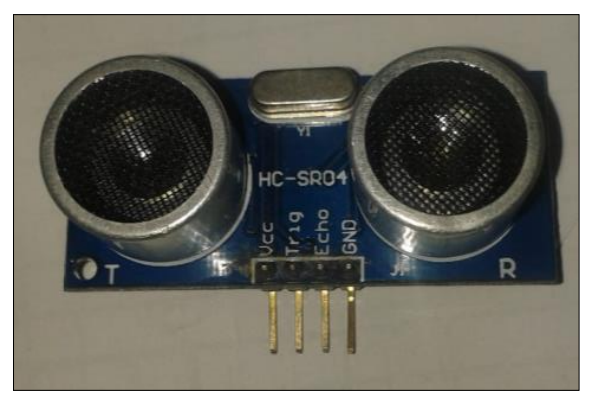

 **Figura 11-2**:Sensor Ultrasónico **Realizado por**: Saquinga T, Andrade C; 2019

# **2.4.6.** *Buzzer*

Es un dispositivo electrónico que produce sonido o zumbido, ideal para emitir alarmas, en la tabla 5-2 se observan las características técnicas de este dispositivo.

| <b>Características</b> | Valor       |
|------------------------|-------------|
| <b>Voltaje</b>         | $3-5V$      |
| Corriente de consumo   | 25mA        |
| Impedancia             | 16 $\Omega$ |
| Frecuencia             | 2.7KHz      |

**Tabla 5-2**:Características técnicas del Buzzer

**Fuente:** (ABC Components LTD, 2016) **Realizado por:** Saquinga T, Andrade C; 2019

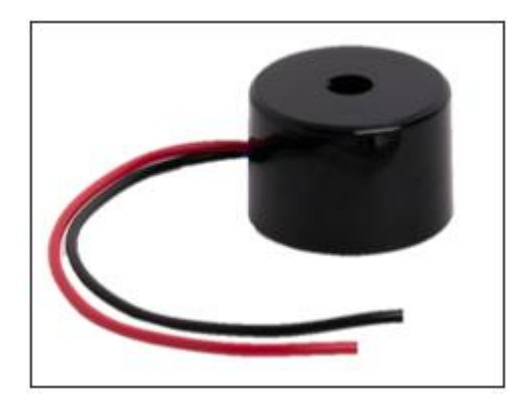

 **Figura 12-2**:Buzzer  **Realizado por**: Saquinga T, Andrade C; 2019

# **2.4.7.** *Selección de los servomotores*

Antes de seleccionar los servomotores es necesario detallar el sistema mecánico diseñado para el sistema de frenado, en la figura 13-2 se observa el diseño de la parte de las llantas el cual consta de:

- **Resorte:** se colocó con la finalidad que la zapata retorne a la posición inicial cuando el motor deje de ser accionado.
- **Zapata:** obstruye la rotación de la llanta
- **Cable:** cuya función es alzar o bajar la zapata.

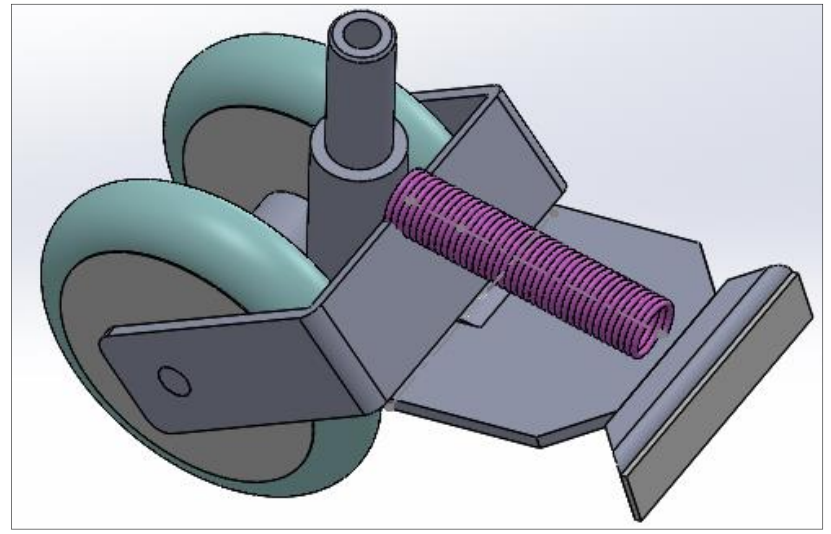

 **Figura 13-2**:Diseño mecánico de la llanta.  **Realizado por**: Saquinga T, Andrade C; 2019

Mientras que en la figura 14-2 se observa el diseño mecánico para la parte de los servos motores, este diseño está compuesto de:

- **Polea:** para el enrollamiento del cable
- Servo: su objetivo es girar para tensionar el cable.

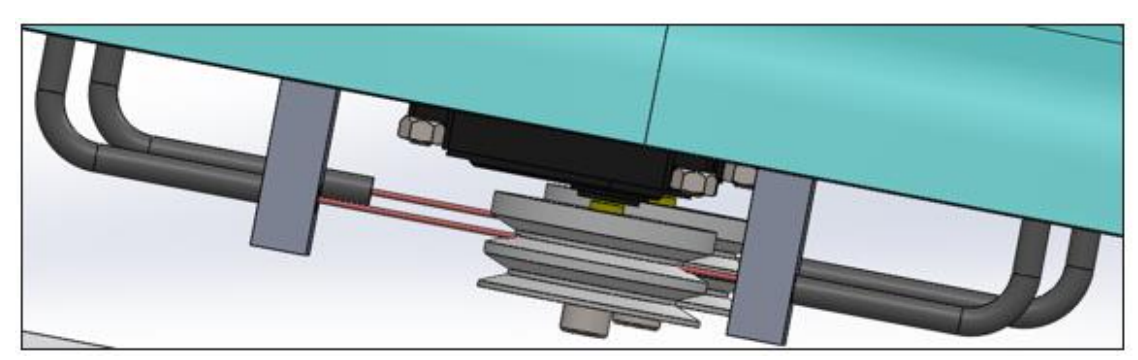

 **Figura 14-2**:Diseño mecánico servo motores.  **Realizado por**: Saquinga T, Andrade C; 2019

Finalmente, el diseño mecánico completo se puede observar en la figura 15-2.

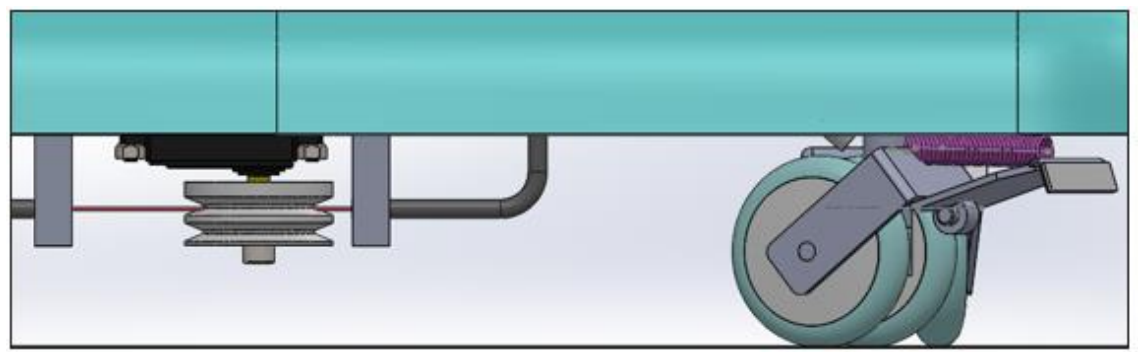

**Figura 15-2**:Diseño mecánico del sistema de frenado. **Realizado por**: Saquinga T, Andrade C; 2019

Una vez que se diseñó el mecanismo, se procede a elegir los servomotores, para ello se debe analizar la tensión requerida en el cable a través de un dinamómetro, mediante un ensayo práctico se encontró la fuerza requerida para cada rueda igual a 3lbf (Figura 16-2).

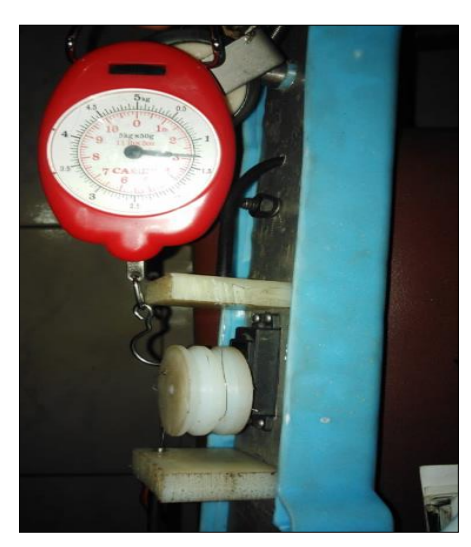

 **Figura 16-2**: Medición de la fuerza  **Realizado por:** Saquinga T, Andrade C; 2019

Luego de encontrar la fuerza requerida es necesario calcular el torque o momento de torsión que es la capacidad que tiene una fuerza para hacer girar un objeto, cuando éste actúa sobre el (Tippens, 2009, p. 123). Con la ecuación 1-2 se puede encontrar el valor del momento de torsión de un objeto, cuya unidad es Newton por metro  $(N, m)$ 

$$
T = Fxr
$$
 *Ecuación 1-2*

Donde:

T=Torque

# F=Fuerza

# r=distancia

La figura 17-2 representa el sistema de fuerzas de la polea.

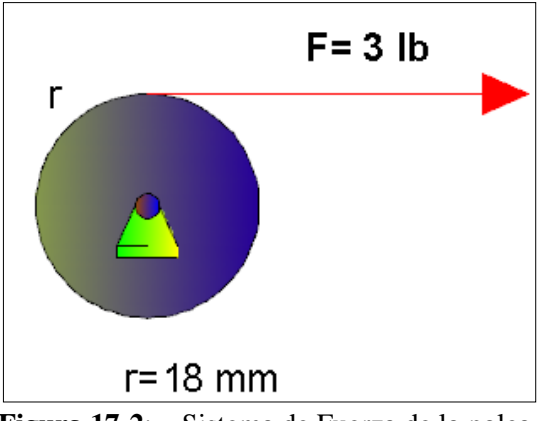

 **Figura 17-2**:Sistema de Fuerza de la polea **Realizado por:** Saquinga T, Andrade C; 2019

Aplicando la ecuación 1-2 se determina el Torque necesario para el sistema.

Trabajando en el sistema internacional se tiene que:

$$
F = 3lbf\left(\frac{4.448N}{1lbf}\right) = 13.34N
$$

$$
r = 18mm\left(\frac{1m}{1000mm}\right) = 0.018m
$$

$$
T = Fxr
$$

$$
T = (13.34 * 0.018) = 0.24Nm
$$

Cabe mencionar que para encontrar el torque total necesario se multiplica por 2 puesto que un par de llantas comparten el mismo servo motor.

$$
T=0.24x2=0.48Nm
$$

En la tabla 6-2 se puede observar las características de los servomotores que pueden ser usados en el sistema mecánico.

| <b>Características</b> |             | <b>SG-90</b>          | <b>MG955</b>          | <b>MG 996R</b>     |
|------------------------|-------------|-----------------------|-----------------------|--------------------|
| <b>Peso</b>            |             | 13.4 <sub>g</sub>     | 55g                   | 55 <sub>g</sub>    |
| <b>Torque</b>          | <b>4.8V</b> | $1.8$ Kg.cm           | 8.5Kgf.cm             | 9.4Kgf.cm          |
|                        | 6V          | $2.2$ Kg.cm           | 10Kgf.cm              | 11Kgf.cm           |
| Voltaje de Operación   |             | $4.8V - 6V$           | 4.8V-7.2V             | 4.8V-7.2V          |
| <b>Corriente</b>       |             | 900mA                 | 900mA                 | 900mA              |
| <b>Rotación</b>        |             | $120^\circ$           | $180^\circ$           | $180^\circ$        |
| <b>Velocidad</b>       | 4.8V        | $0.1$ s/60 $^{\circ}$ | $0.2$ s/60 $^{\circ}$ | $0.17s/60^{\circ}$ |
| de Giro                | 6V          | $0.08s/60^{\circ}$    | $0.16s/60^{\circ}$    | $0.14s/60^{\circ}$ |

**Tabla 6-2**:Características de Servomotores

**Fuente:** (Electrónicos Caldas MG90S, 2019) (Electrónicos Caldas MG995, 2019) (Electrónicos Caldas MG996R, 2019) **Realizado por:** Saquinga T, Andrade C; 2019

Como se observa en la tabla 6-2 el servo SG90 nos brinda un torque de 1.8Kgf.cm o 0.1764Nm, mientras que el torque que nos ofrece el servo motor Mg955 es 8.5Kgf.cm equivalente a 0.833Nm, y el servo MG996R nos brinda un toque de 9.4Kgf.cm o 0.9212Nm, como ya se analizó anteriormente el torque necesario para el sistema mecánico del andador es 0.48Nm lo que significa que los 2 últimos servomotores analizados son suficientes para poder tensionar el cable y por ende obstruir la rotación de la llanta, sin embargo se elige al servo motor MG996R (Figura 18-2) por la velocidad de giro pues es una versión mejorada del servo motor MG995. En el anexo E se puede observar las características técnicas del servo motor MG996R.

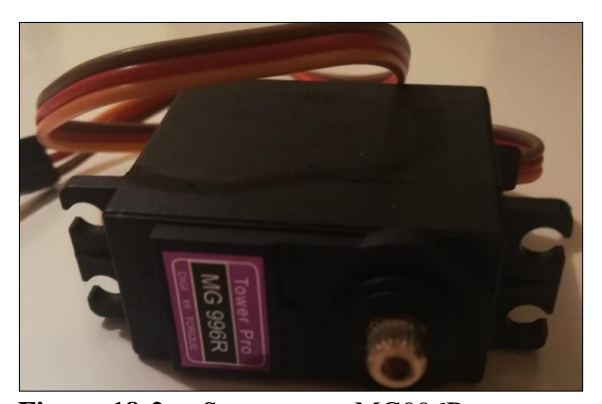

**Figura 18-2**:Servo motor MG996R **Realizado por:** Saquinga T, Andrade C; 2019

### **2.4.8.** *Selección de las fuentes de alimentación*

En la tabla 7-2 se muestra los valores de voltaje, corriente y potencia de cada uno de los dispositivos que se usan para la implementación del sistema electrónico con los cuales se puede determinar las fuentes de energía necesaria para que el sistema tenga autonomía.

| <b>Dispositivos</b>         | Voltaje (V) | Corriente $(A)$ | Potencia(W)   |
|-----------------------------|-------------|-----------------|---------------|
| <b>Raspberry</b>            | 5           | 0.800           |               |
| <b>Arduino Mega</b><br>2560 | 5           | 0.2             |               |
| <b>Logitech C270</b>        | 5           | 0.5             | 2.5           |
| HC-SR04                     | 5           | 0.015           | 0.075         |
| <b>Buzzer</b>               | 5           | 0.025           | 0.125         |
| <b>Servos motores</b>       | 5           | 0.4             | $\mathcal{D}$ |

**Tabla 7-2**: Consumo de voltaje, corriente y potencia

 **Realizado por**: Saquinga T, Andrade C; 2019

Según la tabla 7-2 el sistema electrónico consumirá 1.54A (Raspberry, Arduino, Cámara, HC-SR04 y Buzzer) por lo que se seleccionó la batería RPI Powerpack V2.0 (figura 19-2 a), pues es una batería destinada específicamente para Raspberry Pi, cuya capacidad es de 3800mA, mientras que la parte de servo motores consumirá 0.4A por lo que se eligió una batería Lipo de 2 celdas, es decir, 7.4V a 1A (Figura 19-2 b). Aplicando la ecuación 2-2 se obtiene el tiempo de autonomía para la parte electrónica y para los servos motores.

$$
Autonomia = \frac{Capacidad de la batería}{l control}
$$
   
 
$$
But_{eletrónica} = \frac{3.8Ah}{1.54A} = 2.46h = 2h27m
$$
  
 
$$
Aut_{servos} = \frac{1Ah}{0.4A} = 2.5h = 2h30m
$$

En la tabla 8-2 se observan las especificaciones técnicas de la batería para la parte electrónica y en la tabla 9-2 se encuentran las especificaciones técnicas de la batería Lipo para los servos.

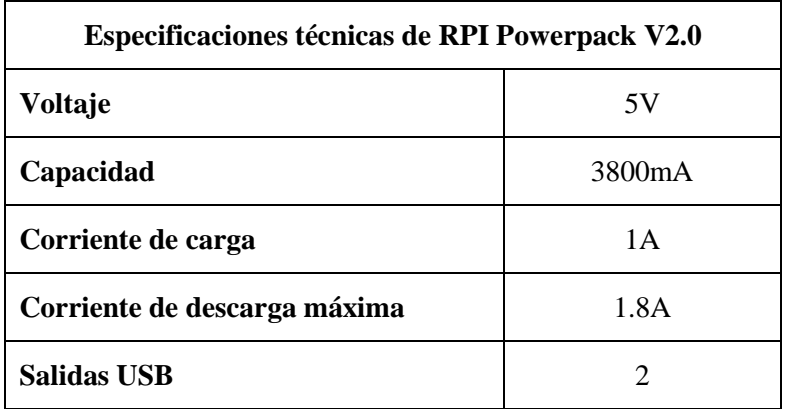

# **Tabla 8-2**:Especificaciones técnicas de RPI Powerpack V2.0

**Fuente:** (Altronics, 2019)

**Realizado por:** Saquinga T, Andrade C; 2019

| <b>Especificaciones técnicas de batería Lipo Turnigy</b> |                             |  |
|----------------------------------------------------------|-----------------------------|--|
| <b>Celdas</b>                                            | $\mathcal{D}_{\mathcal{L}}$ |  |
| Voltaje                                                  | 7.4V                        |  |
| Capacidad                                                | 1000mA                      |  |
| Tasa de descarga                                         | $20-30C$                    |  |
| Conector de Carga                                        | <b>JST-XH</b>               |  |
| Conector de descarga                                     | XT60                        |  |

**Tabla 9-2**: Especificaciones técnicas de la batería Lipo Turnigy

 **Fuente:** (AV Electronics, 2019)

 **Realizado por**: Saquinga T, Andrade C; 2019

En la figura 19-2 se observa las baterías seleccionadas.

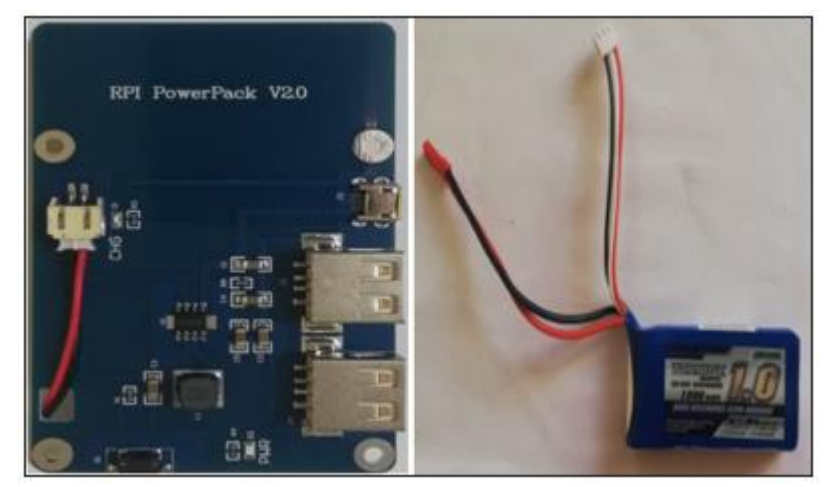

 **Figura 19-2**:a) RPI PowerPack V2.0 b) Batería Lipo Turnigy 2S  **Realizado por:** Saquinga T, Andrade C; 2019

#### $2.5.$ **Diagrama de Conexiones**

En la figura 20-2 se observa las conexiones de todo el hardware del dispositivo donde se encuentran los elementos seleccionados anteriormente, es decir, Raspberry Pi3B, cámara Logitech C270, sensor ultrasónico HC-SR04, Arduino Mega 2560, Servo Motores MG996R, Buzzer y la batería seleccionada.

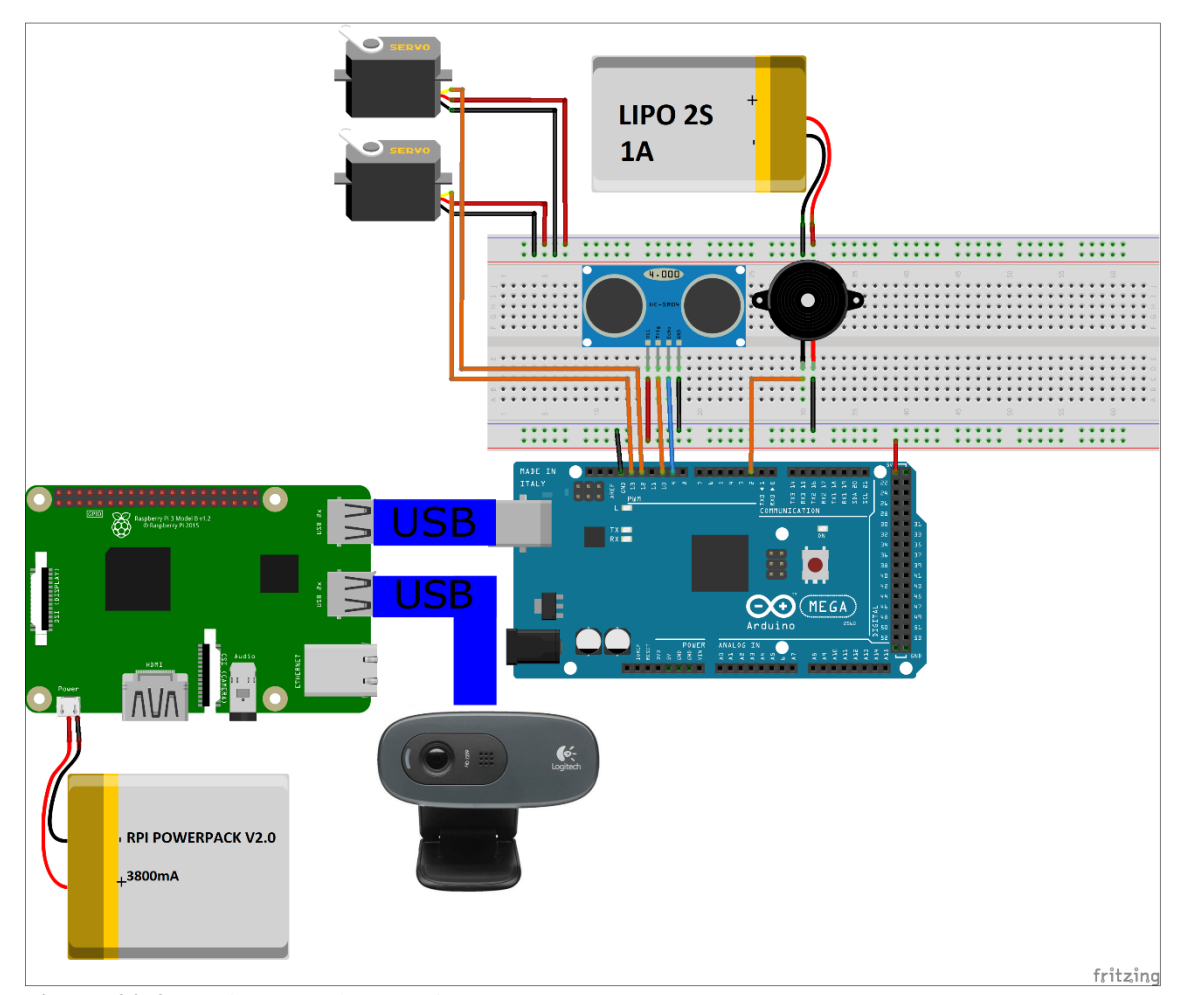

**Figura 20-2:** Diagrama de conexiones **Realizado por:** Saquinga T, Andrade C; 2019

Donde:

- La cámara Logitech C270 y el microcontrolador Arduino Mega 2560 están conectadas a los puertos USB de la Raspberry.
- Los servos motores M996R se alimentaron a 5V y a tierra de una batería LIPO de 2S a 1A, mientras que las señales se encuentran en los pines digitales 12 y 13 del Arduino Mega 2560.
- El sensor ultrasónico HC-SR04 es alimentado con Vcc y Gnd del Arduino, la señal del Trigger se encuentra en pin 10 y la señal del echo se encuentra en el pin 9.
- El Buzzer para la señal de alarma está conectado a tierra mientras que la señal se encuentra en el pin digital 2 del Arduino.
- Finalmente se conecta la Raspberry y el Arduino a la batería RPI Powerpack v2.0.

#### $2.6.$ **Software del Dispositivo**

En esta parte de la investigación se presenta el software adecuado para la adquisición y procesamiento de las imágenes, así como el software para la etapa de control.

### **2.6.1.** *Requerimientos del Software*

- Sistema Operativo y librerías gratuitas
- Compatibilidad de las librerías con el sistema operativo.
- Establecer comunicación serial Raspberry-Arduino.
- Obtener datos del sensor de distancia.
- Crear algoritmo para reconocimiento de objetos.
- Enviar respuestas a los actuadores para permitir o no el acceso a lugares inseguros.
- Emitir una alarma cuando el sistema de bloqueo se active.

#### $2.7.$ **Software para el Procesamiento Digital de Imágenes y la etapa de Control**

El Software usado para la programación del procesamiento digital de las imágenes es Python 3.5.0, que viene instalado por defecto en el sistema operativo de la Raspberry, mientras que el software usado para la etapa de control es Arduino cuyo lenguaje de programación se basa en C++ como se observa en la figura 21-2.

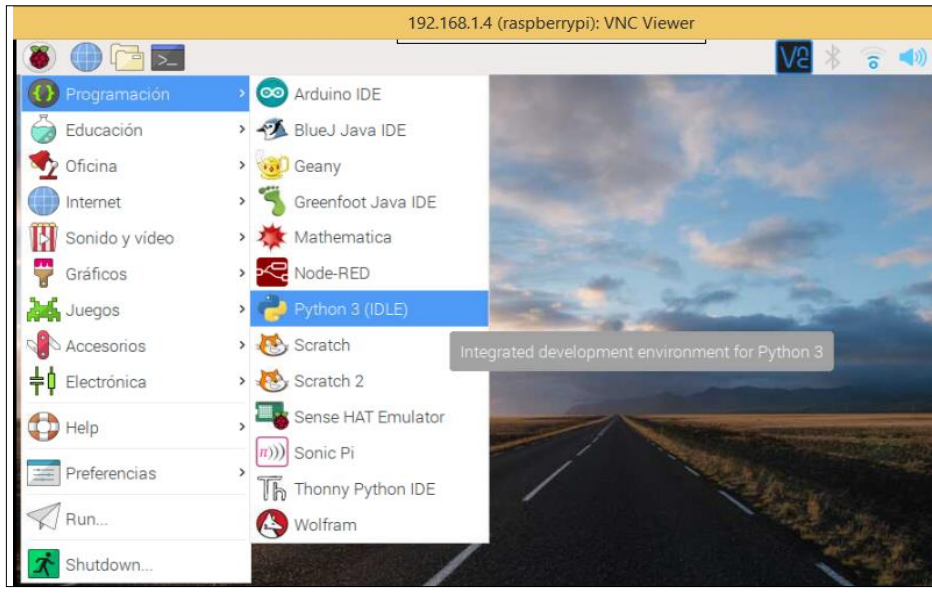

**Figura 21-2**:Python y Arduino en Raspbian  **Realizado por**: Saquinga T, Andrade C; 2019

# **2.7.1.** *Programación en el IDE de Python*

La programación para el procesamiento de las imágenes se hizo en 3 partes, la primera es para la lectura y creación de archivos índices de las imágenes positivas y negativas la segunda parte es para crear muestras, y finalmente la tercera parte es el entrenamiento.

En la figura 22-2 se puede observar el diagrama de flujo para la lectura de las imágenes positivas o negativas (cuyo código generado en Python se puede observar en el anexo F), su proceso se detalla a continuación:

- Inicio.
- Importar librerías para lectura.
- Lectura de imágenes.
- Cambio de tamaño.
- Transformación de las imágenes de RGB a Escala de Grises.
- Guardar imágenes transformadas en un nuevo directorio.
- Fin.

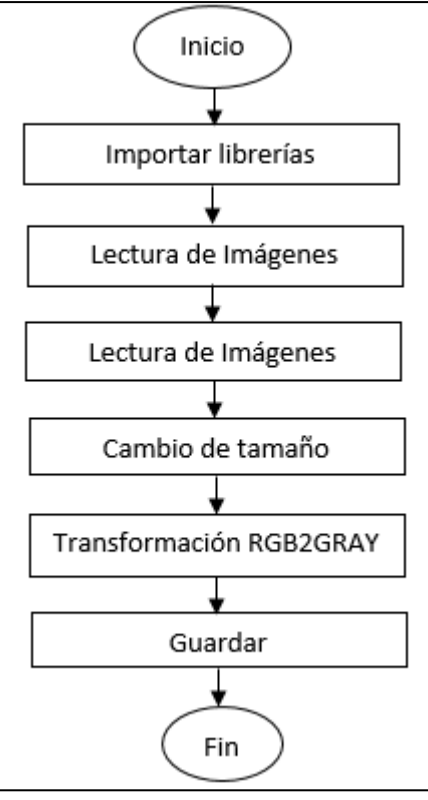

 **Figura 22-2**:Diagrama de flujo para la lectura de imágenes  **Realizado por:** Saquinga T, Andrade C; 2019

La librería y función usadas para cumplir este procedimiento son:

- **Open CV:** es una librería de visión artificial, pues posee algoritmos que hace que sea más sencillo el análisis y tratamiento de imágenes.
- **glob:** es una función que busca los archivos de cierto directorio.

En la misma etapa es necesario crear los archivos índices con las imágenes leídas (positivas y negativas), en el diagrama de flujo de la figura 23-2 se detalla el procedimiento para generar el índice negativo y cuyo código se muestra en el anexo G, los pasos de este procedimiento se mencionan a continuación:

- Inicio.
- Importar librerías.
- Crear función
- Búsqueda de imágenes en el directorio establecido.
- Enlistar las características de la imagen.
- Crear un archivo de texto que contenga el listado de imágenes con sus características.
- Guardar archivo.
- Llamar función.
- Fin.

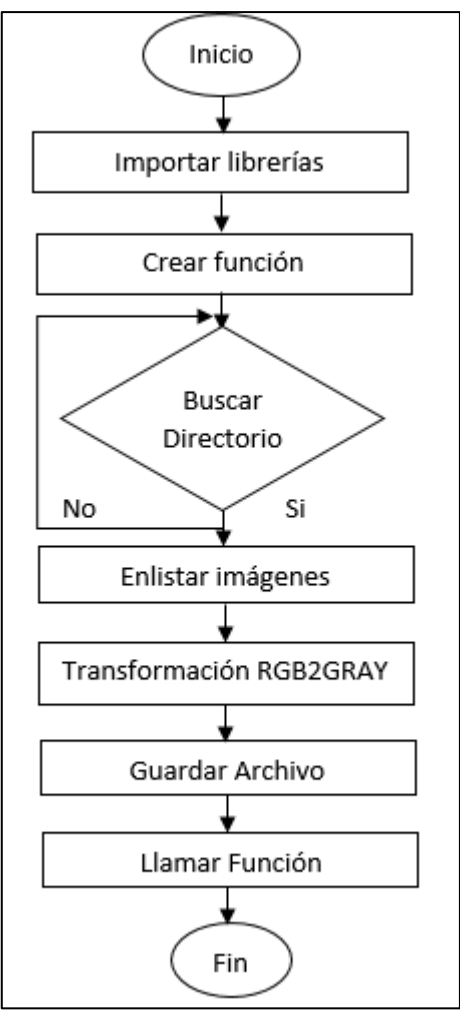

 **Figura 23-2**:Diagrama de flujo para crear el índice negativo.  **Realizado por:** Saquinga T, Andrade C; 2019

Las librerías que se usaron para cumplir con el procedimiento establecido son:

• **Os:** es un método que sirve para crear archivos dentro de una carpeta, mientras que os.listdir enlista el contenido de una carpeta.

Mientras que en el diagrama de flujo de la figura 24-2 se detalla el procedimiento para generar el índice positivo, en el anexo H se muestra el código para generar dicho índice y cuyos pasos se mencionan a continuación:

- Inicio.
- Importar librerías.
- Declarar variables usadas en todo el proceso.
- Crear función.
- Comparar tamaño del argumento.
- Obtener lista de archivos jpg.
- Crear ventana para visualizar las imágenes y llamar a la función.
- Imprimir los archivos encontrados en el directorio establecido.
- Seleccionar el objeto de estudio dentro de la imagen.
- Guardar.
- Fin.

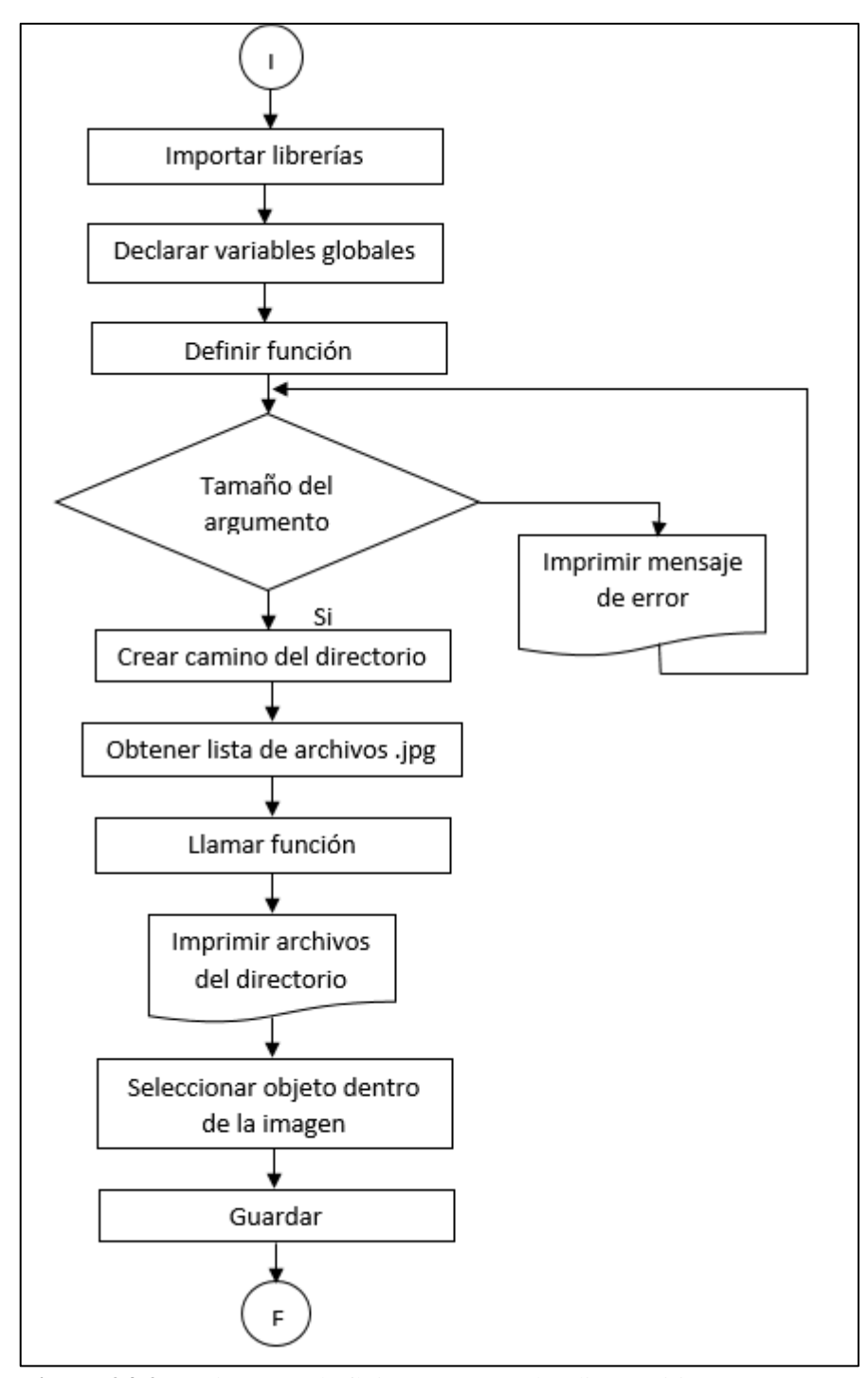

 **Figura 24-2**:Diagrama de flujo para crear el índice positivo.  **Realizado por:** Saquinga T, Andrade C; 2019

Las librerías y funciones que se usaron para cumplir con el procedimiento establecido son:

• **Open CV:** librería descrita anteriormente con el diagrama de flujo de la figura 22-2.
- **sys:** es un módulo que permite acceder a las funciones y objetos que se relacionan con el intérprete de Python.
- **glob:** descrita en el diagrama de la figura 22-2.

Una vez creados los archivos en Python con los procedimientos antes mencionados es necesario ejecutar código en la consola de Raspberry como se observa en la figura 25-2.

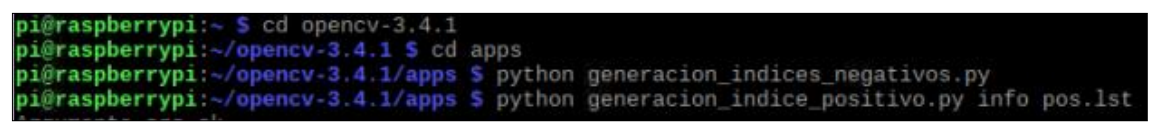

**Figura 25-2**:Comandos para la creación de los archivos índice. **Realizado por:** Saquinga T, Andrade C; 2019

Una vez que se ejecuta el código de la figura anterior (línea 3) se obtiene un archivo índice que contiene el nombre de la carpeta, nombre de la imagen y el formato (Figura 26-2).

|                              |  |                                      | neg.txt | o | $\mathbf{\times}$ |
|------------------------------|--|--------------------------------------|---------|---|-------------------|
|                              |  | Archivo Editar Buscar Opciones Ayuda |         |   |                   |
| h/n596.jpg<br>$n/n597$ . jpg |  |                                      |         |   |                   |
| n/n598.jpg<br>n/n588.jpg     |  |                                      |         |   |                   |
| n/n589.jpg                   |  |                                      |         |   |                   |
| n/n590.jpg<br>n/n591.jpg     |  |                                      |         |   |                   |
| n/n592.jpg                   |  |                                      |         |   |                   |

 **Figura 26-2**: Archivo índice de imágenes negativas **Realizado por:** Saquinga T, Andrade C; 2019

Mientras que para las imágenes positivas se debe ejecutar el código de la figura 25-2 (línea 4), con el mismo se genera un archivo que lleva en su interior el nombre de la carpeta, nombre de la imagen, formato, numero de objetos positivos y la ubicación del objeto dentro de la imagen, los primeros dos valores de la ubicación son las coordenadas x e y mientras que los siguientes son largo y ancho del objeto, las últimas dos variables antes mencionadas se obtienen cuando determinamos el objeto a encontrar dentro de la imagen, es decir manualmente (Figura 27-2).

|                                      |  |  |  | posist and |  |  | $ \Box$ $\times$ |  |
|--------------------------------------|--|--|--|------------|--|--|------------------|--|
| Archivo Editar Buscar Opciones Ayuda |  |  |  |            |  |  |                  |  |
| p/p173.jpg 1 0 0 581 1032            |  |  |  |            |  |  |                  |  |
| $p/p174$ .jpg 1 0 0 65 41            |  |  |  |            |  |  |                  |  |
| p/p175.jpg 1007201280                |  |  |  |            |  |  |                  |  |
| $p/p176$ .jpg 1 0 0 225 225          |  |  |  |            |  |  |                  |  |
| $p/p165$ .jpg 1 0 0 450 350          |  |  |  |            |  |  |                  |  |
| p/p166.jpg 1 0 0 450 350             |  |  |  |            |  |  |                  |  |

 **Figura 27-2**:Archivo índice de imágenes positivas **Realizado por:** Saquinga T, Andrade C; 2019

Ahora es importante crear las muestras, es decir, juntar los archivos creados anteriormente en un archivo vectorial, para esto se usa la herramienta createsamples y se ejecuta el código de la figura 28-2.

pi@raspberrypi:~/opencv-3.4.1/apps \$ opencv\_createsamples -info/pos.lst -num 600 -w 20 -h 20 -vec pos\_samples.vec

**Figura 28-2**:Creación del archivo vectorial de muestras. **Realizado por:** Saquinga T, Andrade C; 2019

Donde:

- **info:** Es la carpeta que contiene el archivo del índice positivo.
- **pos.lst:** índice positivo.
- **num:** número de imágenes positivas
- **w, h:** ancho y alto de la muestra.
- **pos\_samples.vec:** nombre del vector.

Finalmente, para cumplir el proceso de entrenamiento se usa una herramienta llamada traincascade, para esto se ejecuta el código de la figura 29-2.

pi@raspberrypi:~/opencv-3.4.1/apps \$ opencv\_traincascade -data data -vec pos\_samples.vec<br>-neg.txt -numPos 600 -numNeg 900 -numStages 20 -w 20 -h 20

**Figura 29-2**: Ejecución del comando traincascade para el entrenamiento **Realizado por:** Saquinga T, Andrade C; 2019

Donde:

- **pos\_samples.vec:** vector de muestras.
- **neg.txt:** archivo índice negativo.
- **numPos:** número de imágenes positivas.
- **numNeg:** número de imágenes negativas.
- **numStages:** número de escenarios para el entrenamiento (mientras mayor sea este número mejor será el entrenamiento)

Cuando el proceso de entrenamiento termine se obtiene un archivo XML el cual contiene los datos del entrenamiento, este archivo se usa para la identificación de los objetos.

En el diagrama de flujo de la figura 30-2 se observa el proceso para identificar los objetos, mientras que en el anexo I se tiene el código completo en Python y cuyos pasos se detallan a continuación:

- Inicio.
- Importar Librerías.
- Llamar archivos clasificadores.
- Llamar Cámara de Video.
- Definir funciones de envío de datos hacia el Arduino.
- Convertir a escala de grises el video.
- Detectar objetos peligrosos a tiempo real.
- Activar el puerto serial para el envío de datos.
- Dibujar rectángulos en los objetos detectados.
- Etiquetar objetos.
- Definir número de objetos encontrados.
- Llamar funciones de envío de datos.
- Fin.

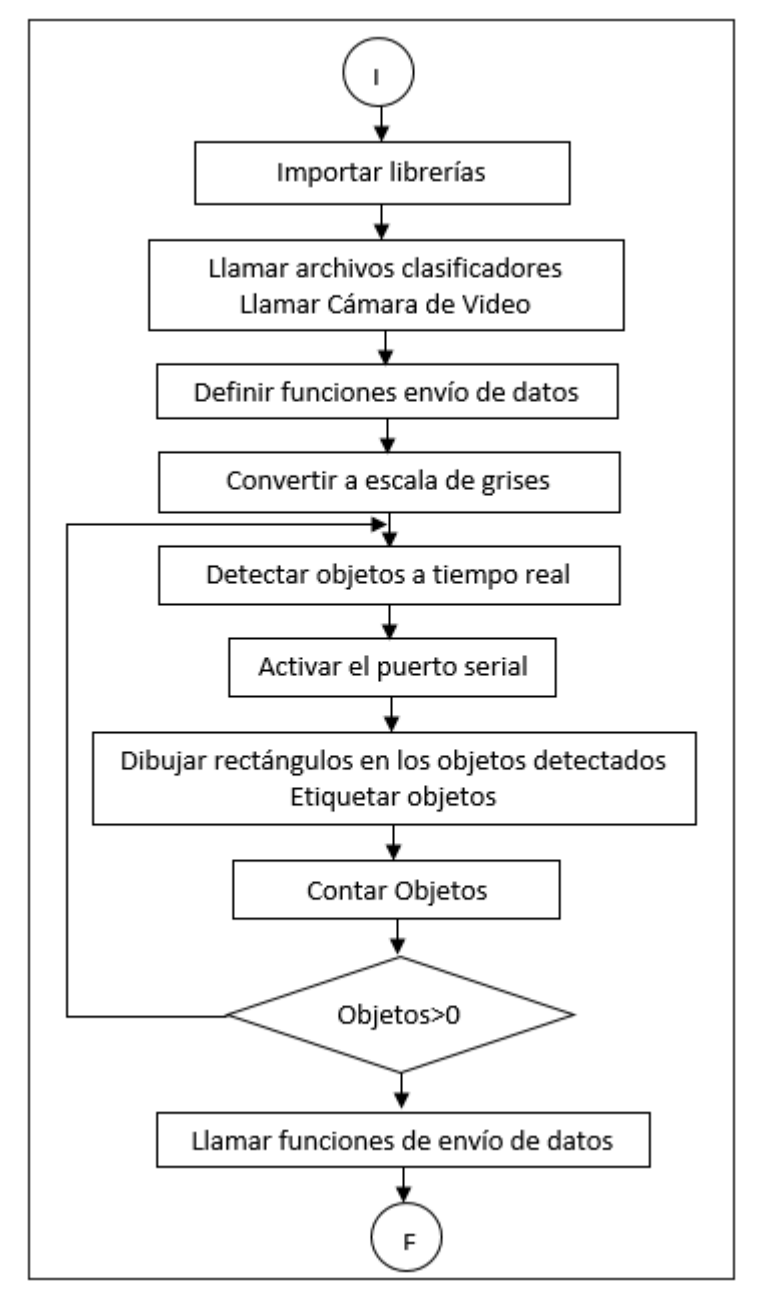

 **Figura 30-2**: Diagrama de Flujo para detectar objetos  **Realizado por:** Saquinga T, Andrade C; 2019

Las librerías que se usaron para el proceso de detección de objetos son:

- **Numpy:** Es uno de los paquetes fundamentales de Python capaz de dotar capacidades de cálculo matemáticas y vectoriales similares a las capacidades de Matlab, desde las funcionalidades más simples hasta las más complejas (Herrera y Sánchez, 2013)*.*
- **Serial:** Es un módulo de comunicación entre Arduino y Python.
- **Os:** descrita en el diagrama de la figura 23-2.
- **Open CV:** descrita en el diagrama de la figura 22-2.
- **Time:** Es una librería propia de Python que sirve para contabilizar el tiempo.

### **2.7.2.** *Programación en el IDE de Arduino*

Finalmente, en el diagrama de flujo de la figura 31-2 se tiene el proceso para la etapa de control, es decir, el envío de señales hacia los actuadores para el proceso de frenado y para la señal de alarma, en el anexo J se tiene el código completo y cuyos pasos se detallan a continuación:

- Inicio.
- Importar Librerías.
- Definir pines para la señal del sensor ultrasónico.
- Definir variables.
- Inicializar el puerto Serial.
- Declarar pines para enviar señales a los servos.
- Buscar datos en el puerto serial.
- Leer datos del puerto serial.
- Posicionar a los servos en 90º.
- Comparar si existe un 1 en el puerto serial y la distancia que mide el sensor ultrasónico es menos a 70cm para enviar señales a los actuadores
- Posicionar a los servos en 140º y 25º y emitir una señal de alarma en el Buzzer.
- Fin.

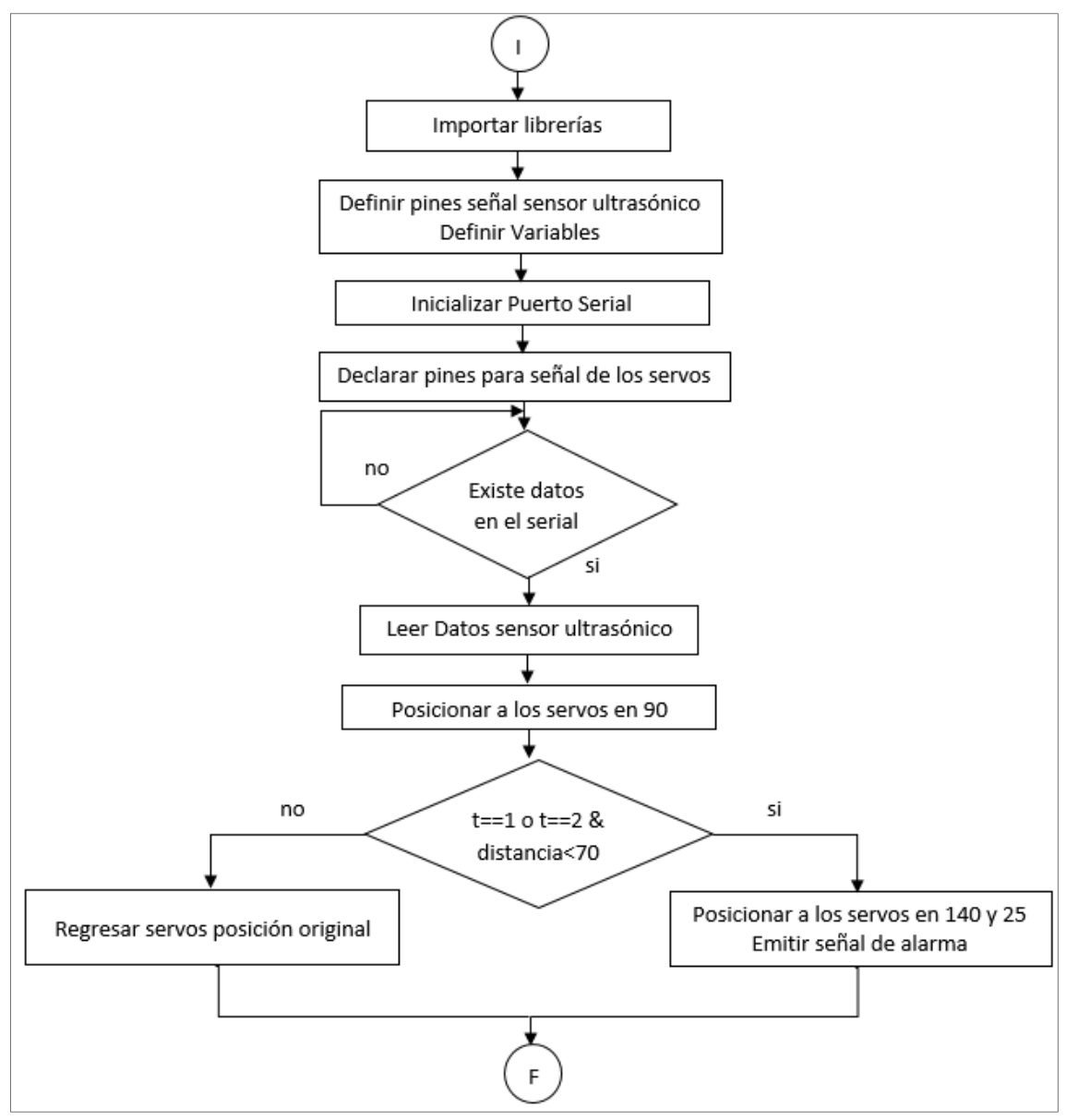

**Figura 31-2**: Diagrama de Flujo para la etapa de control **Realizado por:** Saquinga T, Andrade C; 2019

Para cumplir con este proceso se usaron los siguientes módulos:

- **Ultrasonic.h:** permite la lectura del sensor ultrasónico HC-SR04.
- Servo.h: útil para el funcionamiento de los servos motores.

# **CAPÍTULO III**

# **3. ANÁLISIS Y RESULTADOS**

En el presente capítulo se presentan las pruebas hechas al dispositivo, con el objetivo de validarlo a través de pruebas experimentales realizadas a cada parte constitutiva del sistema como: software (algoritmo de detección de peligros, tiempo de reconocimiento, tiempo de transmisión de datos), hardware (duración de la batería, etapa de frenado) y finalmente se analiza los costos de la implementación del prototipo.

En la figura 1-3 se observa el prototipo final conformado por la estructura del andador, sistema electrónico y sistema mecánico.

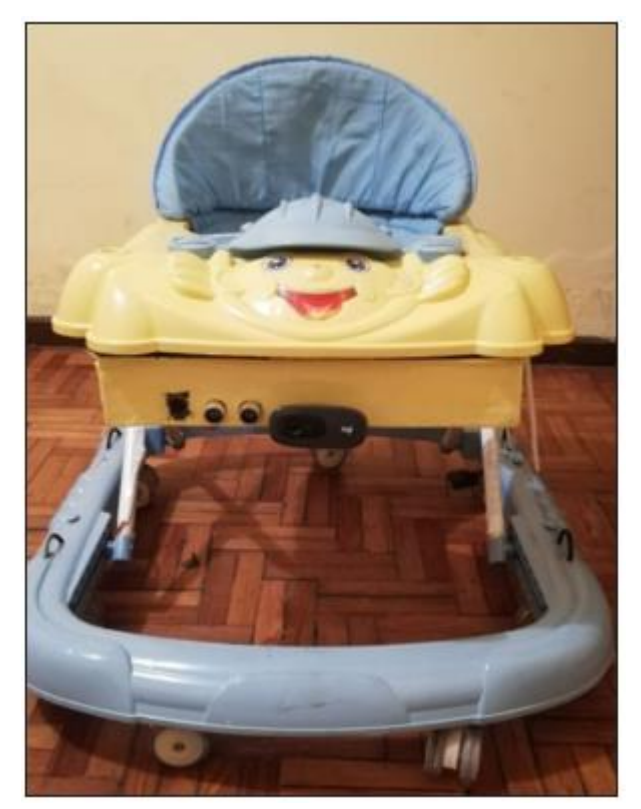

 **Figura 1-3:** Prototipo final  **Realizado por:** Saquinga T, Andrade C; 2019

### $3.1.$ **Protocolo de pruebas para evaluar el algoritmo de detección de peligros, el sistema electrónico y mecánico.**

### **Protocolo de pruebas para evaluar el algoritmo de detección de peligros**

El protocolo que se aplicó nos permite validar el algoritmo de detección de peligros basándose en que su eficiencia debe estar en el orden del 95%, a su vez, se validó el sistema en la mañana, tarde y noche lo que nos permite introducir perturbaciones como luminosidad y distancia, para lo cual se procedió a realizar el siguiente proceso:

- 1. Abrir el archivo del algoritmo de reconocimiento de objetos.
- 2. Ejecutar el archivo del algoritmo de reconocimiento de objetos en Python.
- 3. Dirigir el prototipo hacia el objeto peligroso en la mañana tarde y noche para obtención de datos.
- 4. Capturar las imágenes reconocidas.
- 5. Enlistar las fallas.

### **Protocolo de pruebas para evaluar el sistema electrónico**

Este protocolo nos permite validar los tiempos de reconocimiento de objetos y transmisión de datos basándose en que los tiempos de respuesta debe ser menor a 1 segundo, para lo cual se realizó el siguiente proceso:

- 1. Ejecutar el archivo del algoritmo de reconocimiento de objetos en Python.
- 2. Abrir el puerto serial en Arduino.
- 3. Dirigir el prototipo hacia el objeto peligroso para la obtención de datos.
- 4. Capturar el tiempo de reconocimiento de objetos.
- 5. Capturar el tiempo de transmisión.

### **Protocolo de pruebas para evaluar el sistema mecánico**

Este protocolo nos permite validar la distancia de frenado a distintas velocidades basándose en que la distancia optima entre el objeto y el prototipo debe comprender el rango de 30 a 70cm, para lo cual se procedió a realizar el siguiente proceso:

- 1. Ejecutar el archivo del algoritmo de reconocimiento de objetos en Python.
- 2. Dirigir el prototipo hacia el objeto peligroso para la obtención de datos.
- 3. Lanzar el prototipo de una distancia de 2,10 metros a diferentes velocidades
- 4. Tomar el tiempo de frenado con un cronómetro.
- 5. Calcular la velocidad.

#### $3.2.$ **Prueba de algoritmo de reconocimiento de lugares peligrosos**

Siguiendo el protocolo de pruebas establecido se obtuvieron los datos de detección de tomacorrientes en la mañana, tarde y noche, lo cual introduce una perturbación lumínica los resultaron se detallan en las tablas 1-3, 2-3 y 3-3.

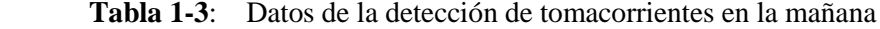

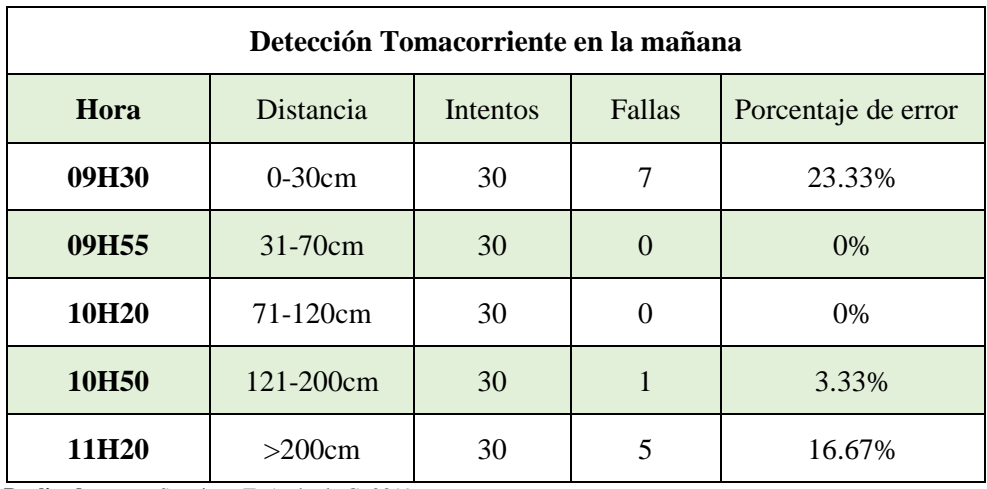

| Detección Tomacorriente en la tarde |                             |                 |                |                     |  |  |  |
|-------------------------------------|-----------------------------|-----------------|----------------|---------------------|--|--|--|
| Hora                                | Distancia                   | <b>Intentos</b> | Fallas         | Porcentaje de error |  |  |  |
| 15H55                               | $0-30cm$                    | 30              | 8              | 26.67%              |  |  |  |
| 16H15                               | $31-70cm$                   | 30              | $\Omega$       | $0\%$               |  |  |  |
| 16H40                               | $71-120cm$                  | 30              |                | 3.33%               |  |  |  |
| 17H00                               | 121-200cm                   | 30              | $\overline{2}$ | 6.67%               |  |  |  |
| 17H30                               | >200cm                      | 30              | 5              | 16.67%              |  |  |  |
| <b>Realizado por:</b>               | Saquinga T. Andrade C: 2019 |                 |                |                     |  |  |  |

**Tabla 2-3**: Datos de la detección de tomacorrientes en la tarde

**por:** Saquinga T, Andrade C; 2019

**Tabla 3-3**: Datos de la detección de tomacorrientes en la noche

| Detección Tomacorriente en la noche |           |          |        |                     |  |  |  |
|-------------------------------------|-----------|----------|--------|---------------------|--|--|--|
| Hora                                | Distancia | Intentos | Fallas | Porcentaje de error |  |  |  |
| 19H <sub>00</sub>                   | $0-30cm$  | 30       |        | 23.33%              |  |  |  |
| 19H25                               | $31-70cm$ | 30       |        | 3.33%               |  |  |  |
| 19H50                               | 71-120cm  | 30       |        | 3.33%               |  |  |  |
| <b>20H20</b>                        | 121-200cm | 30       | 3      | 10.00%              |  |  |  |
| 20H45                               | >200cm    | 30       | 5      | 16.67 %             |  |  |  |

 **Realizado por**: Saquinga T, Andrade C; 2019

La tabla 4-3 muestra un resumen de los datos de los errores recopilados de las tablas anteriores:

**Tabla 4-3**: Datos de detección de errores de tomacorrientes

| <b>Distancia</b> | Luminosidad |       |       |  |  |  |
|------------------|-------------|-------|-------|--|--|--|
|                  | Mañana      | Tarde | Noche |  |  |  |
| $0-30cm$         |             |       |       |  |  |  |
| 31-70cm          |             |       |       |  |  |  |
| 71-120cm         |             |       |       |  |  |  |

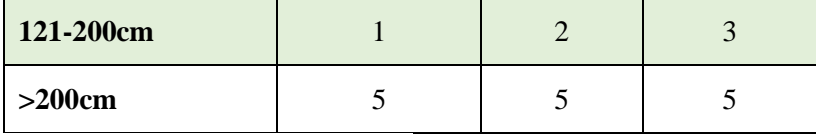

 **Realizado por**: Saquinga T, Andrade C; 2019

Con los datos de la tabla 4-3 se aplicó la técnica de diseño de experimentos mixto 5x3, con el objetivo de comprobar si las variables influyen en el reconocimiento de los objetos, para llevar a cabo esta técnica se establecieron los siguientes parámetros:

**Variables independientes:** Variable A= Distancia, Variable B=Luminosidad

**Variable dependiente:** Número de fallas

**Tipo de variable**: Discreta

**Niveles:** 5 niveles para la variable A, 3 niveles para la variable B

**Número de repeticiones**: 30

**Número de corridas experimentales**: 450.

**Distribución de los datos**: Distribución Binomial (es decir existen dos posibilidades)

 $p = \text{\'extto} \rightarrow \text{si}$  reconoce el objeto  $1-p = fracaso \rightarrow no$  reconoce el objeto

Una vez definido los parámetros que se necesitan se encontró la probabilidad de no reconocer el objeto como se observa en la tabla 5-3.

| Distanceia(A) | Luminosidad(B) |       |       |  |  |
|---------------|----------------|-------|-------|--|--|
|               | Mañana         | Tarde | Noche |  |  |
| $0-30cm$      | 0,23           | 0,267 | 0,233 |  |  |
| 31-70cm       | 0,00           | 0,000 | 0,033 |  |  |
| 71-120cm      | 0,00           | 0,033 | 0,033 |  |  |
| 121-200cm     | 0,03           | 0,067 | 0,100 |  |  |
| >200cm        | 0,17           | 0,167 | 0,167 |  |  |

**Tabla 5-3**: Detección de tomacorrientes en probabilidades de fracaso

Para saber el tipo de test estadístico que se debe aplicar, los datos tienen que cumplir el supuesto de normalidad, es decir que no deben alejarse de la recta de normalidad (gráfico 1-3), sin embargo, la tabla 5-3 muestra datos de una distribución binomial por lo que se aplicó la ecuación 1-3 para que la variable sea continua y siga una distribución normal como se observa en la tabla 6-3.

Transformación de datos para que siga distribución Normal  $\sim N(\mu, \sigma)$ , siendo la media  $\mu = 0$  y la varianza  $\sigma = 1$ 

$$
Trans = \left(\frac{2}{\pi}\right) * ArcoSen \sqrt{(probabilidad de fracaso)}
$$
 Ecuación 1-3

| Distance(A) | Luminosidad(B) |       |       |  |  |
|-------------|----------------|-------|-------|--|--|
|             | mañana         | tarde | Noche |  |  |
| $0-30cm$    | 0,32           | 0,35  | 0,32  |  |  |
| 31-70cm     | 0,00           | 0,00  | 0,12  |  |  |
| 71-120cm    | 0,00           | 0,12  | 0,12  |  |  |
| 121-200cm   | 0,12           | 0,17  | 0,20  |  |  |
| $>200cm$    | 0,27           | 0,27  | 0,27  |  |  |

 **Tabla 6-3:** Transformación de datos para supuesto de normalidad

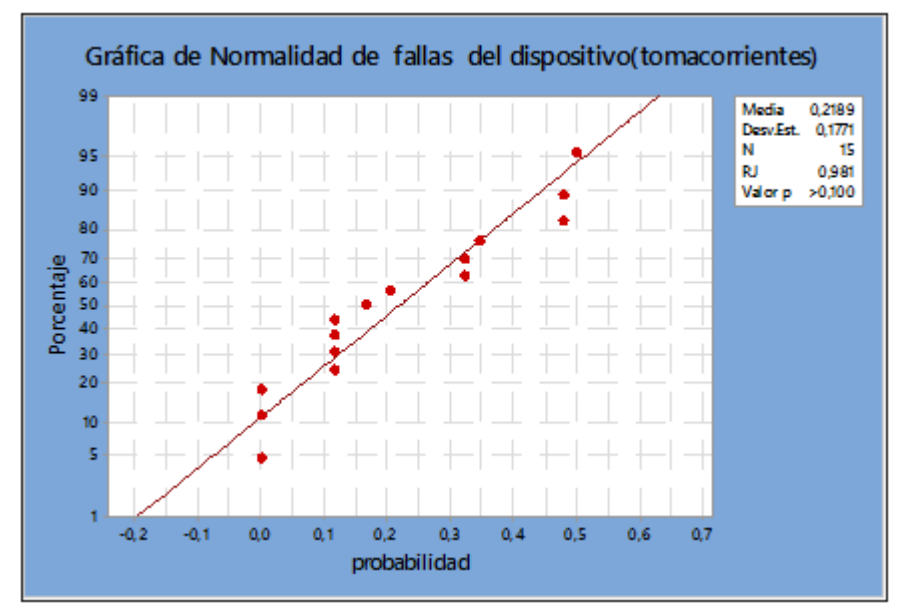

 **Gráfico 1-3:** Normalidad de fallas  **Realizado por**: Saquinga T, Andrade C; 2019

Los datos observados cumplen el supuesto de normalidad, con un valor de p de 0,10 a un nivel de confianza del 90%, por lo que se realizó el Anova que es un estudio en el cual se evalúa si las variables (distancia, luminosidad) influyen en el reconocimiento del objeto.

### **Hipótesis Estadísticas**

 $H_0: A = 0$   $H_1: A \neq 0$ 

 $H_0: B = 0$   $H_1: B \neq 0$ 

 $H_0$ : AB=0  $H_1$ : AB≠0

### **Hipótesis Textuales**

: La distancia a la que se encuentre el prototipo, respecto al tomacorriente no influye en el reconocimiento.

 $H_1$ : La distancia a la que se encuentre el prototipo, respecto al tomacorriente influye en el reconocimiento.

 $H_0$ : La luminosidad no influye en el reconocimiento

 $H_1$ : La luminosidad influye en el reconocimiento

 $H_0$ : La interacción de los dos factores: distancia y luminosidad no influyen en el reconocimiento

 $H_1$ : La interacción de los dos factores: distancia y luminosidad influyen en el reconocimiento

Los factores analizados fueron las distancias a la que se encuentra el prototipo, respecto al tomacorriente y la luminosidad del día, para determinar el reconocimiento, cuya variable respuesta fue el número de fallas del mismo.

| FV               | <b>SC</b> | GL  | <b>CM</b>  | F           | Valor-p |
|------------------|-----------|-----|------------|-------------|---------|
| <b>EFECTO A</b>  | 0,006     |     | 0,00604293 | 4,091582483 | 0,044   |
| <b>EFECTOB</b>   | 0,000     | 2   | 0,00017449 | 0,118147019 | 0,889   |
| <b>EFECTO AB</b> | 0,000     | 11  | 3,6467E-05 | 0,024691576 | 1,000   |
| <b>ERROR</b>     | 0,642     | 435 | 0,00147692 |             |         |
| <b>TOTAL</b>     | 0,64925   | 449 |            |             |         |

 **Tabla 7-3**:Estadístico de prueba-Anova

Con un valor de p igual a 0,04, se rechazó la hipótesis nula, concluyendo que el factor A (distancias de pruebas aplicadas) afecta de manera significativa en el reconocimiento mientras que el factor B (luminosidad) con un valor de p de 0,88, no influye en el reconocimiento, es decir que el prototipo reconocerá el tomacorriente sin ningún problema, sin importar la luminosidad del día, finalmente, la interacción de los factores juntos con un valor de p de 1 no afecta en la variable respuesta (número de fallas). Los resultados fueron medidos a un nivel de significancia de 0,05 y un nivel de confianza del 95%.

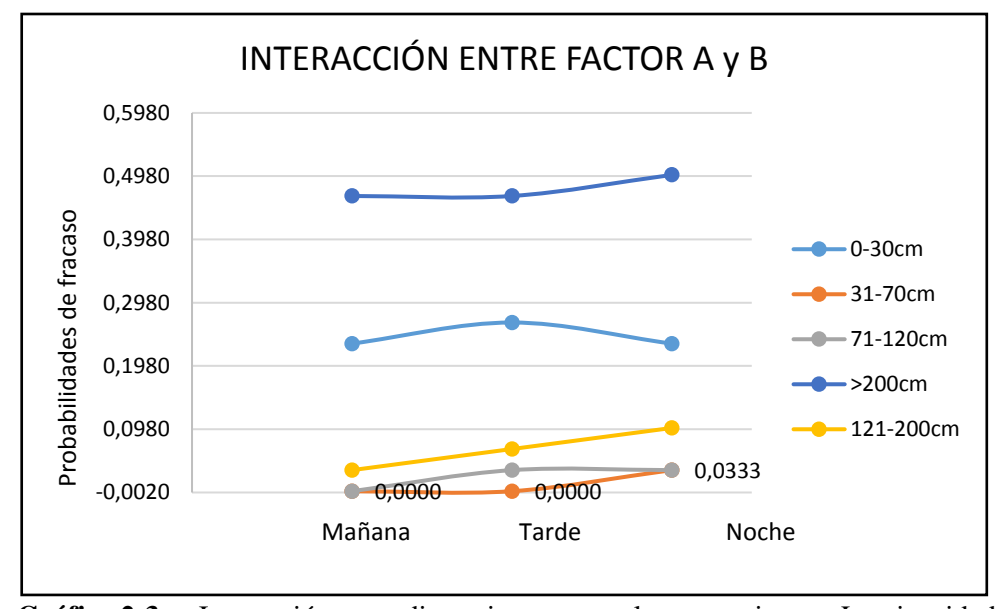

 **Gráfico 2-3:** Interacción entre distancia respecto al tomacorriente y Luminosidad  **Realizado por**: Saquinga T, Andrade C; 2019

Se determinó que la distancia óptima para el reconocimiento es de 31 a 120 centímetros a diferente luminosidad del día (mañana, tarde, noche) ya que el factor luminosidad no afecta en el reconocimiento, con un porcentaje de falla de 1,67, es decir que el algoritmo de reconocimiento es 98,3% efectivo.

A continuación, se presentan imágenes del reconocimiento del tomacorriente a diferentes distancias.

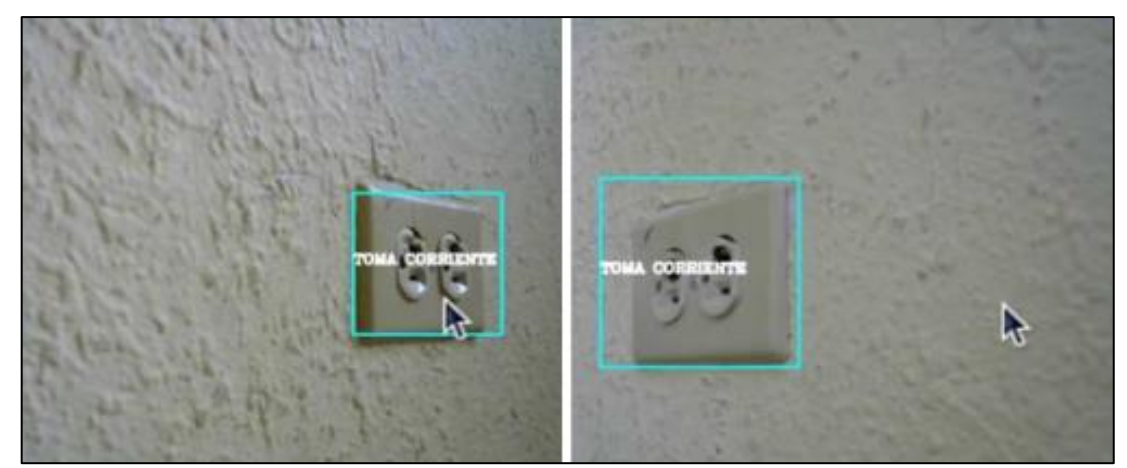

 **Figura 2-3:** Reconocimiento del tomacorriente rango 0-30cm  **Realizado por:** Saquinga T, Andrade C; 2019

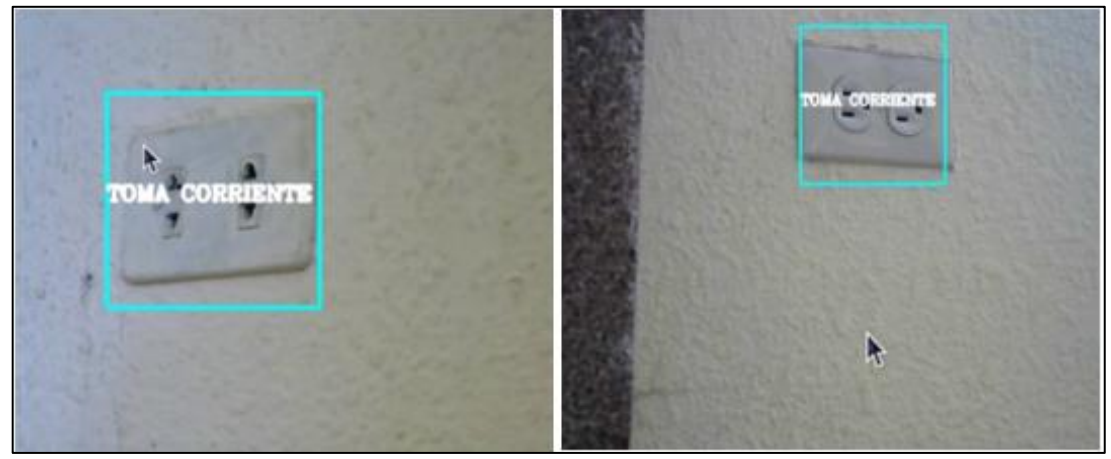

 **Figura 3-3:** Reconocimiento del tomacorriente rango 31-70cm  **Realizado por:** Saquinga T, Andrade C; 2019

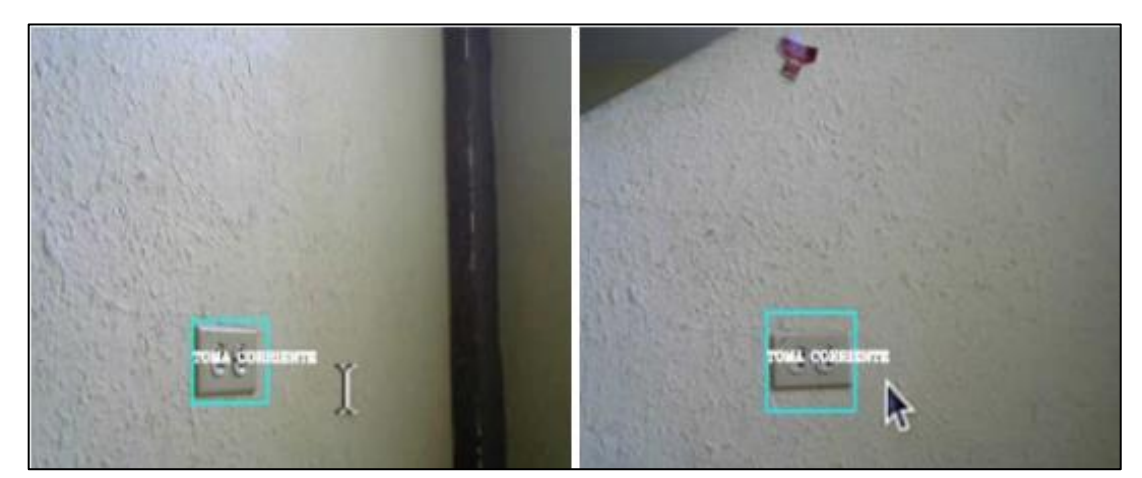

**Figura 4-3:** Reconocimiento del tomacorriente rango 71-120cm<br>Realizado por: Saquinga T, Andrade C; 2019 Saquinga T, Andrade C; 2019

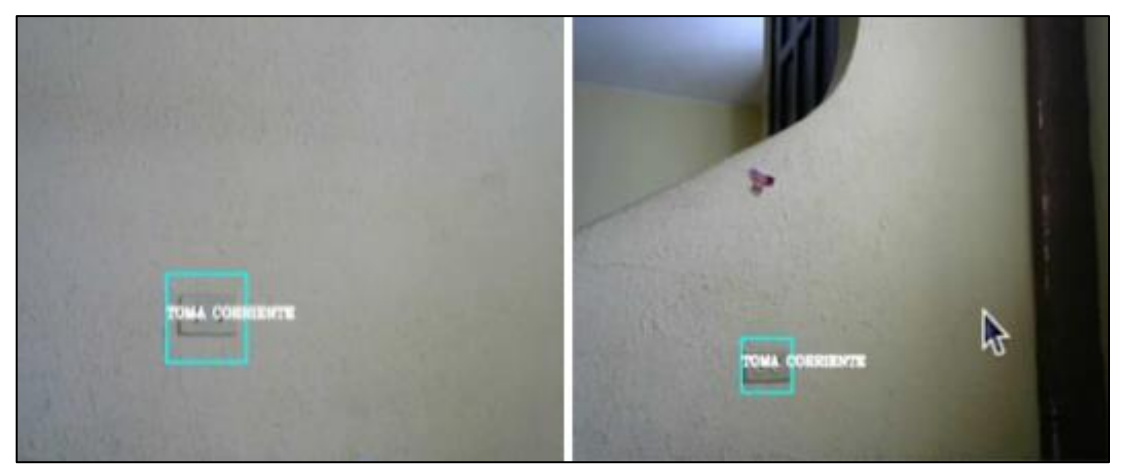

 **Figura 5-3:** Reconocimiento del tomacorriente rango 121-200cm  **Realizado por:** Saquinga T, Andrade C; 2019

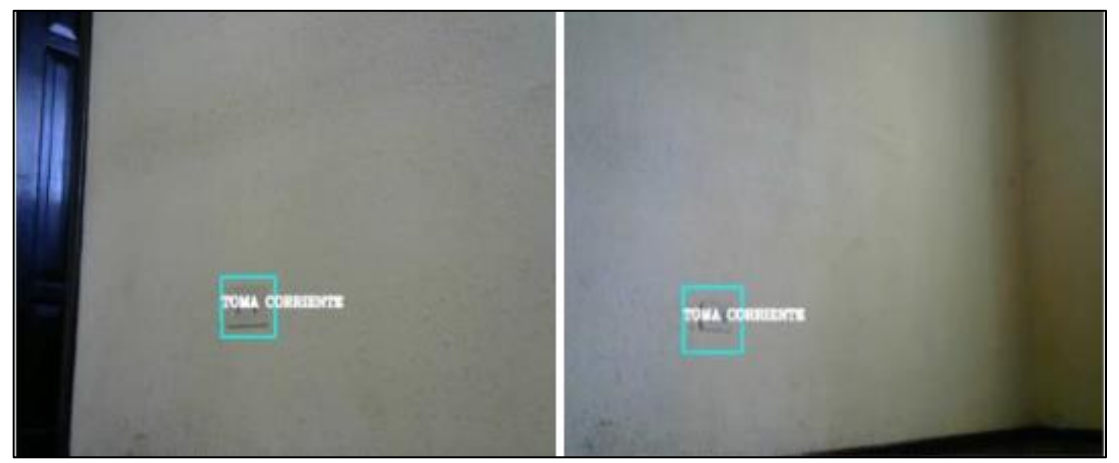

 **Figura 6-3:** Reconocimiento del tomacorriente rango >200cm  **Realizado por:** Saquinga T, Andrade C; 2019

Continuando el protocolo de pruebas se obtuvieron los datos de detección del identificador del tomacorriente en la mañana, tarde y noche detallados en las tablas 8-3, 9-3 y 10-3.

| Detección gradas en la mañana |           |          |          |                     |  |  |  |
|-------------------------------|-----------|----------|----------|---------------------|--|--|--|
| Hora                          | Distancia | Intentos | Fallas   | Porcentaje de error |  |  |  |
| 08H00                         | $0-30cm$  | 30       | 10       | 33.33%              |  |  |  |
| 08H30                         | $31-70cm$ | 30       | $\Omega$ | 0.00%               |  |  |  |
| 08H55                         | 71-120cm  | 30       |          | 3.33%               |  |  |  |
| 09H25                         | 121-200cm | 30       | ႒        | 6.67%               |  |  |  |

**Tabla 8-3**: Datos de la detección de gradas en la mañana

| Detección gradas en la tarde |           |          |        |                     |  |  |  |
|------------------------------|-----------|----------|--------|---------------------|--|--|--|
| Hora                         | Distancia | Intentos | Fallas | Porcentaje de error |  |  |  |
| 14H05                        | $0-30cm$  | 30       | 11     | 36.67%              |  |  |  |
| 14H30                        | $31-70cm$ | 30       |        | 3.33%               |  |  |  |
| 14H50                        | 71-120cm  | 30       |        | 3.33%               |  |  |  |
| 15H20                        | 121-200cm | 30       |        | 13.33%              |  |  |  |

**Tabla 9-3**: Datos de la detección de gradas en la tarde

 **Realizado por**: Saquinga T, Andrade C; 2019

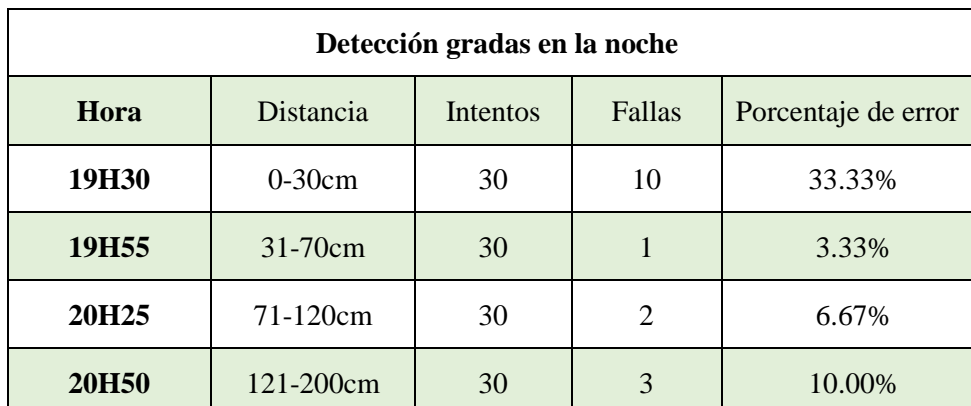

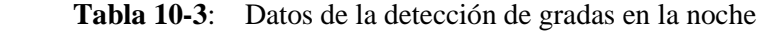

**Realizado por:** Saquinga T, Andrade C; 2019

**Tabla 11-3**: Datos de detección de gradas

| <b>Distancia</b> | Luminosidad |       |       |  |  |
|------------------|-------------|-------|-------|--|--|
|                  | mañana      | tarde | noche |  |  |
| $0-30cm$         | 10          | 11    | 10    |  |  |
| 31-70cm          |             |       |       |  |  |
| 71-120cm         |             |       |       |  |  |
| 121-200cm        |             |       |       |  |  |

| Distance(A) | Luminosidad(B) |       |       |  |  |  |
|-------------|----------------|-------|-------|--|--|--|
|             | mañana         | tarde | noche |  |  |  |
| $0-30cm$    | 0,33           | 0,367 | 0,333 |  |  |  |
| 31-70cm     | 0,00           | 0,033 | 0,033 |  |  |  |
| 71-120cm    | 0,03           | 0,033 | 0,067 |  |  |  |
| 121-200cm   | 0,07           | 0,133 | 0,100 |  |  |  |

 **Tabla 12-3**:Detección de gradas en probabilidades de fracaso

 **Realizado por**: Saquinga T, Andrade C; 2019

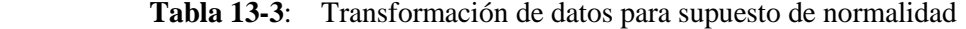

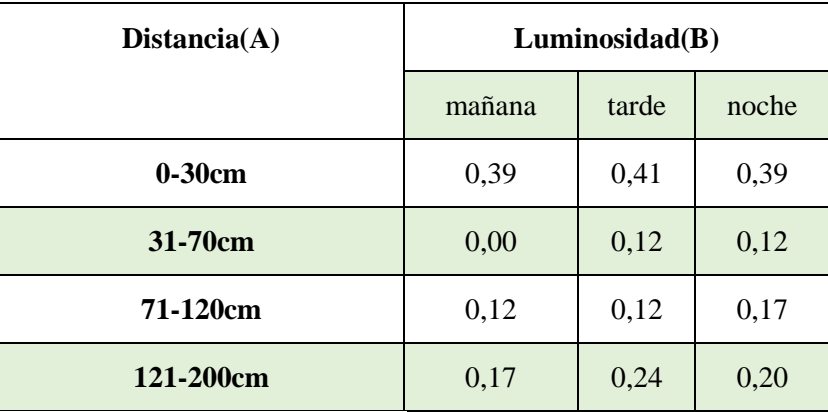

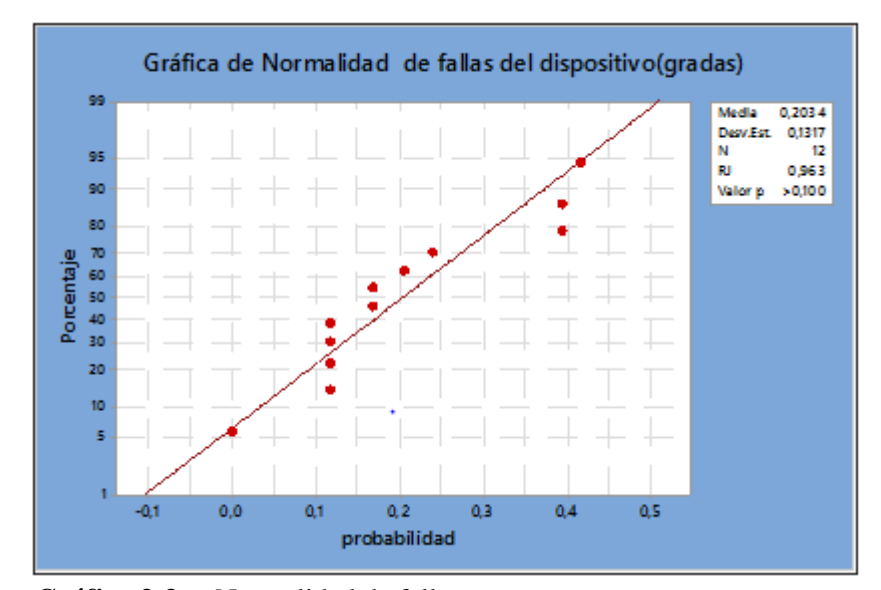

 **Gráfico 3-3**:Normalidad de fallas  **Realizado por**: Saquinga T, Andrade C; 2019

Los datos observados cumplen el supuesto de normalidad, con un valor de p de 0,10 a un nivel de confianza del 90%, por lo cual se procede a realizar el Anova.

### **Hipótesis Estadísticas**

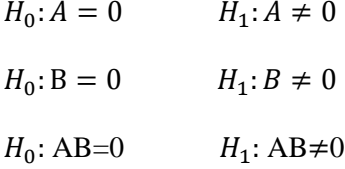

### **Hipótesis Textuales**

: La distancia a la que se encuentre el prototipo, respecto a las gradas no influye en el reconocimiento

 $H_1$ : La distancia a la que se encuentre el prototipo, respecto a las gradas influye en el reconocimiento

 $H_0$ : La luminosidad no influye en el reconocimiento

 $H_1$ : La luminosidad influye en el reconocimiento

 $H_0$ : La interacción de los dos factores: distancia y luminosidad no influyen en el reconocimiento

 $H_1$ : La interacción de los dos factores: distancia y luminosidad influyen en el reconocimiento

Los factores analizados fueron las distancias a la que se encuentra el prototipo, respecto a las gradas y la luminosidad del día, para determinar el reconocimiento de objetos, cuya variable respuesta fue el número de fallas del mismo.

 **Tabla 14-3**:Estadístico de prueba-Anova

| FV               | <b>SC</b> | GL  | CM         | F           | Valor-p |
|------------------|-----------|-----|------------|-------------|---------|
| <b>EFECTO A</b>  | 0,009     |     | 0,00920985 | 6,032370182 | 0,014   |
| <b>EFECTOB</b>   | 0,000     | 2   | 9,6052E-05 | 0,062913491 | 0,939   |
| <b>EFECTO AB</b> | 0,000     | 11  | 2,3867E-05 | 0,015632436 | 1,000   |
| <b>ERROR</b>     | 0,664     | 435 | 0,00152674 |             |         |
| <b>TOTAL</b>     | 0,6738    | 449 |            |             |         |

Con un valor de p igual a 0,01, se rechazó la hipótesis nula, concluyendo que el factor A (distancias de pruebas respecto al identificador gradas) afecta de manera significativa en el reconocimiento, mientras que el factor B (luminosidad) con un valor de p de 0,93, no influye en el reconocimiento, es decir que el prototipo reconocerá el identificador gradas sin ningún problema, sin importar la luminosidad del día, finalmente, la interacción de los factores juntos con un valor de p de 1 no afecta en la variable respuesta. Los resultados fueron medidos a un nivel de significancia de 0,05 y un nivel de confianza del 95%

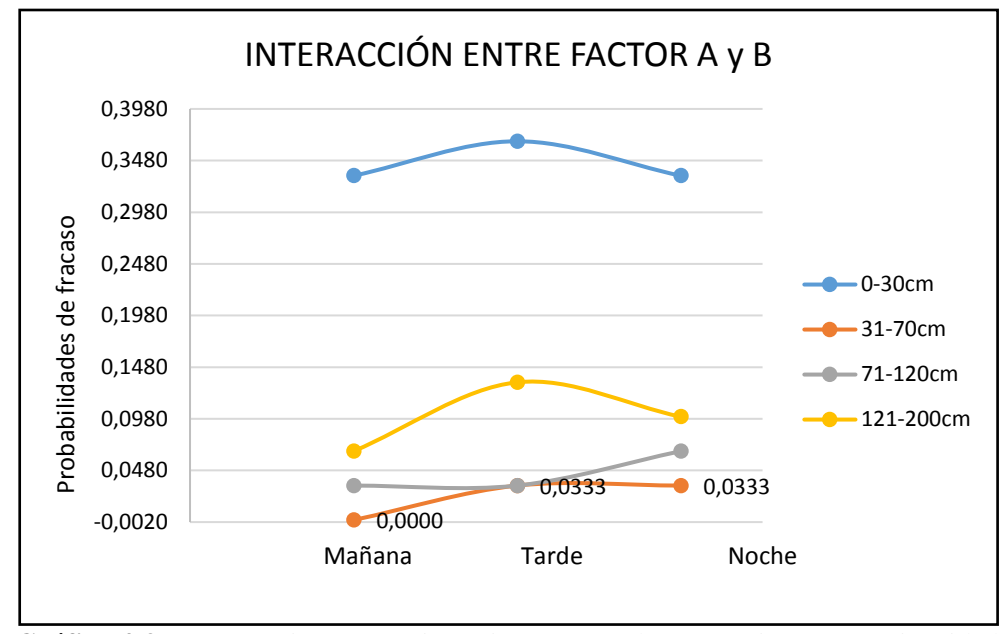

 **Gráfico 4-3**:Interacción entre Distancia respecto al tomacorriente y Luminosidad  **Realizado por**: Saquinga T, Andrade C; 2019

Se determinó que la distancia óptima para el reconocimiento es de 31 a 120 centímetros a diferente luminosidad del día (mañana, tarde, noche) ya que el factor luminosidad no afecta en el reconocimiento, con una probabilidad de que el algoritmo no reconozca de 0,033, lo que equivale al 3,33% de error, es decir el algoritmo es 96,67% efectivo.

A continuación, se presentan imágenes del reconocimiento del identificador de las gradas a diferentes distancias

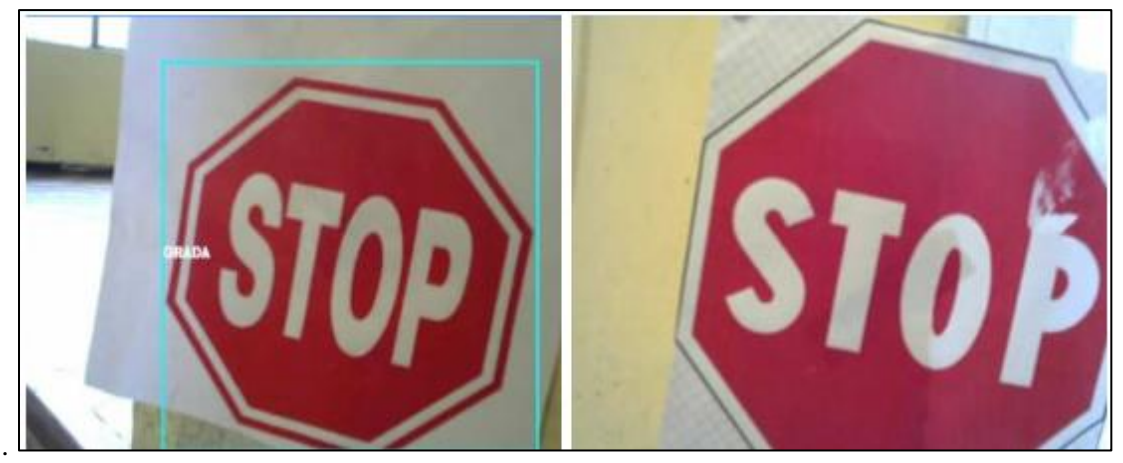

**Figura 7-3:** Reconocimiento del identificador de la grada rango 0-30cm Realizado por: Saquinga T, Andrade C; 2019 Saquinga T, Andrade C; 2019

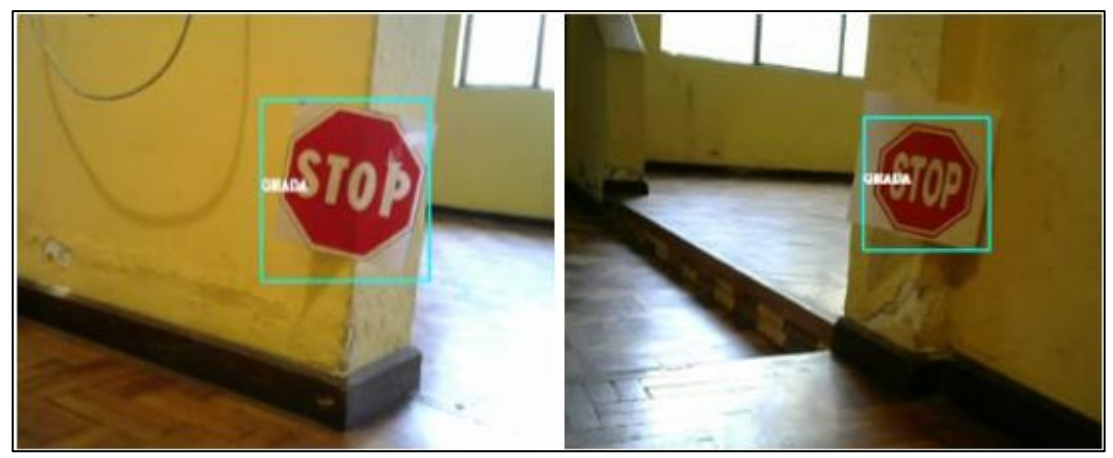

**Figura 8-3:** Reconocimiento del identificador de la grada rango 31-70cm Saquinga T, Andrade C; 2019

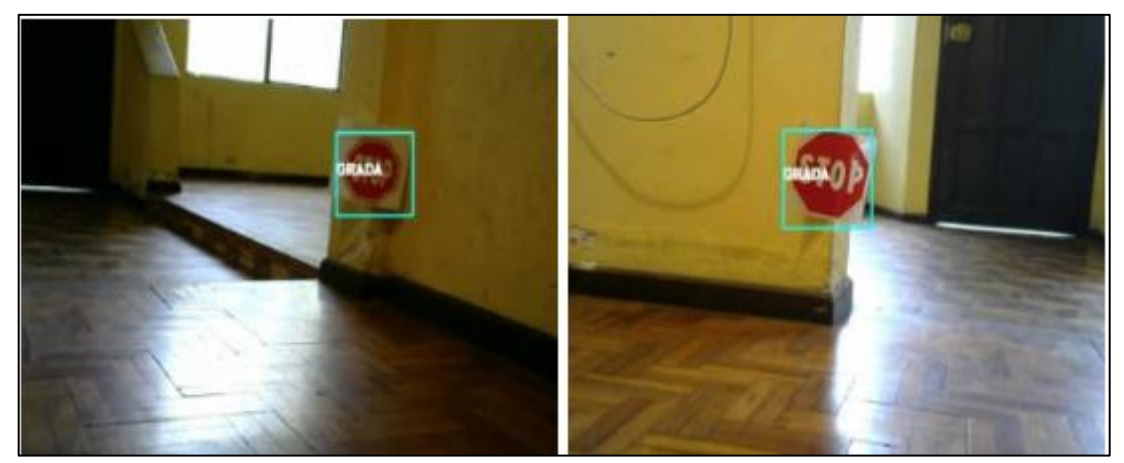

 **Figura 9-3:** Reconocimiento del identificador de la grada rango 71-120cm  **Realizado por:** Saquinga T, Andrade C; 2019

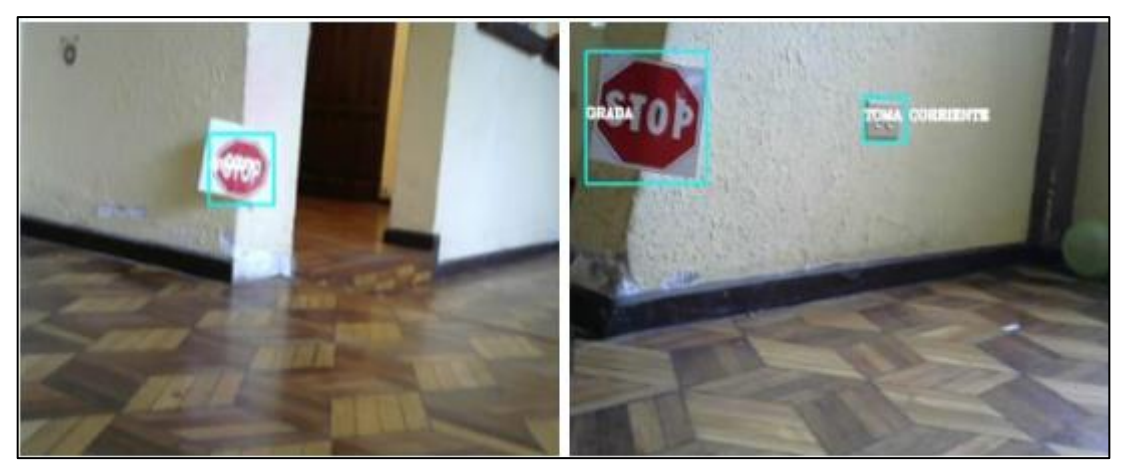

 **Figura 10-3:** Reconocimiento del identificador de la grada rango >200cm  **Realizado por:** Saquinga T, Andrade C; 2019

#### $3.3.$ **Prueba de tiempo de reconocimiento**

Para recolectar datos del tiempo de reconocimiento se utilizó la librería time, esta información se muestra en la consola de Python como se observa en la figura 11-3 y se aplicó el protocolo de pruebas.

| etiqueta3.py $\times$ |                               |                                  |
|-----------------------|-------------------------------|----------------------------------|
| 14.7                  |                               |                                  |
| 48                    | for $(x, y, w, h)$ in gradas: |                                  |
| AB                    |                               | rv2.rectangle(img.(x.v).(x+w.v+h |
|                       |                               |                                  |
| Shell                 |                               |                                  |
|                       |                               |                                  |
|                       | tiempo de reconocimiento      | 0.006565                         |
|                       | tiempo de reconocimiento      | 0.003202                         |
|                       | tiempo de reconocimiento      | 0.003233                         |
|                       | tiempo de reconocimiento      | 0.006969                         |
|                       | tiempo de reconocimiento      | 0.003128                         |
|                       | tiempo de reconocimiento      | 0.003097                         |
|                       | tiempo de reconocimiento      | 0.003225                         |
|                       | tiempo de reconocimiento      | 0.003464                         |
|                       | tiempo de reconocimiento      | 0.003496                         |
|                       | tiempo de reconocimiento      | 0.007555                         |
|                       | tiempo de reconocimiento      | 0.003249                         |
|                       | tiempo de reconocimiento      | 0.003508                         |
|                       | tiempo de reconocimiento      | 0.007649                         |
|                       | tiempo de reconocimiento      | 0.003216                         |
|                       | tiempo de reconocimiento      | 0.003379                         |
|                       | tiempo de reconocimiento      | 0.003300                         |
|                       | tiempo de reconocimiento      | 0.003015                         |
|                       | tiempo de reconocimiento      | 0.006625                         |
|                       | tiempo de reconocimiento      | 0.003021                         |
|                       | tiempo de reconocimiento      | 0.003007                         |
|                       | tiempo de reconocimiento      | 0.003202                         |
|                       | tiempo de reconocimiento      | 0.003017                         |
|                       | tiempo de reconocimiento      | 0.003004                         |
|                       | tiempo de reconocimiento      | 0.003086                         |
|                       | tiempo de reconocimiento      | 0.003027                         |
|                       | tiempo de reconocimiento      | 0.003039                         |
|                       | tiempo de reconocimiento      | 0.010679                         |
|                       | tiempo de reconocimiento      | 0.003104                         |
|                       | tiempo de reconocimiento      | 0.003558                         |

 **Figura 11-3:** Datos mostrados en la consola de Python  **Realizado por:** Saquinga T, Andrade C; 2019

En la tabla 15-3 se muestran los datos recolectados del tiempo de reconocimiento de los objetos en estudio.

| Prueba                  |          | Tiempo (segundos) |           |
|-------------------------|----------|-------------------|-----------|
|                         | 1 objeto | 2 objetos         | 3 objetos |
| $\mathbf{1}$            | 0.003102 | 0.006565          | 0.012516  |
| $\overline{2}$          | 0.003202 | 0.006432          | 0.015462  |
| 3                       | 0.003233 | 0.006938          | 0.023145  |
| $\overline{\mathbf{4}}$ | 0.003205 | 0.006969          | 0.017425  |
| 5                       | 0.003128 | 0.007102          | 0.013521  |
| 6                       | 0.003097 | 0.006598          | 0.017423  |
| 7                       | 0.003225 | 0.006842          | 0.018974  |
| 8                       | 0.003464 | 0.006245          | 0.012357  |
| 9                       | 0.003496 | 0.007423          | 0.011451  |
| 10                      | 0.003354 | 0.007555          | 0.013452  |
| 11                      | 0.003249 | 0.007285          | 0.013692  |
| 12                      | 0.003508 | 0.007159          | 0.021421  |
| 13                      | 0.003562 | 0.007649          | 0.012542  |
| 14                      | 0.003216 | 0.008952          | 0.019142  |
| 15                      | 0.003379 | 0.007412          | 0.018110  |
| <b>16</b>               | 0.003300 | 0.006521          | 0.016237  |
| 17                      | 0.003015 | 0.007326          | 0.013121  |
| 18                      | 0.003751 | 0.006625          | 0.014562  |
| 19                      | 0.003021 | 0.007482          | 0.018945  |
| 20                      | 0.003007 | 0.006654          | 0.012783  |
| 21                      | 0.003202 | 0.006211          | 0.014231  |
| 22                      | 0.003017 | 0.006612          | 0.011859  |

**Tabla 15-3**: Tiempo de reconocimiento de objetos

| 23              | 0.003004 | 0.006514 | 0.011412 |
|-----------------|----------|----------|----------|
| 24              | 0.003086 | 0.006605 | 0.015268 |
| 25              | 0.003027 | 0.006745 | 0.017031 |
| 26              | 0.003039 | 0.006323 | 0.014161 |
| 27              | 0.003301 | 0.008005 | 0.010379 |
| 28              | 0.003104 | 0.006523 | 0.012563 |
| 29              | 0.003558 | 0.007231 | 0.021031 |
| 30              | 0.003106 | 0.007536 | 0.014152 |
| <b>Promedio</b> | 0.003379 | 0.007001 | 0.015279 |

 **Realizado por**: Saquinga T, Andrade C; 2019

Según los datos presentados en la tabla 15-3 se determinó que el tiempo promedio de reconocimiento de un objeto es de 3.38ms y este aumenta a medida que detecta más objetos (gráfico 1-3), esto se debe a que el software tarda en procesar las imágenes que aparecen en la escena.

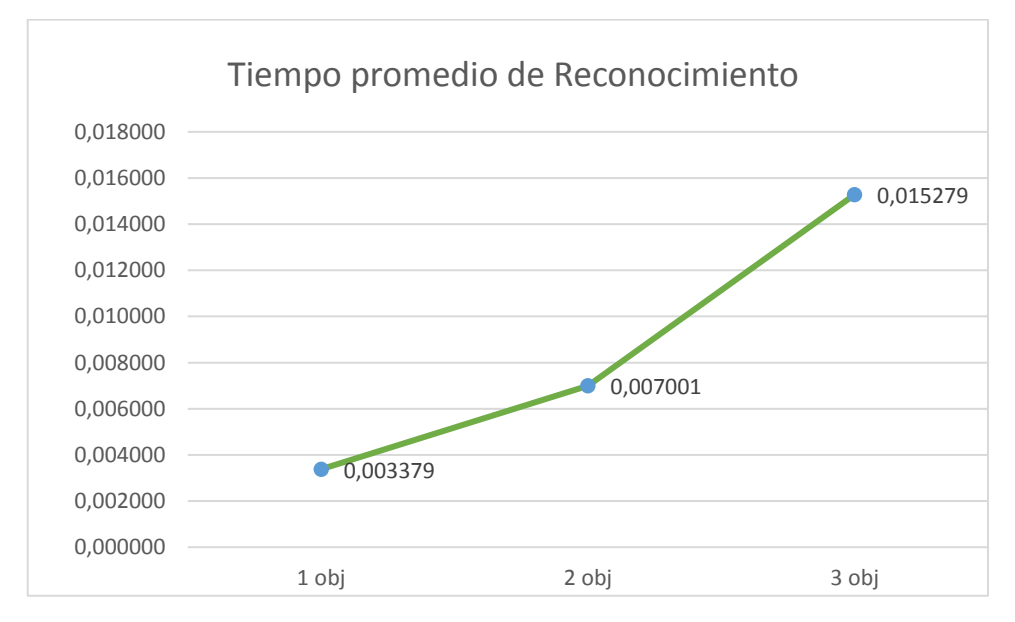

 **Gráfico 5-3**:Tiempo Promedio de reconocimiento de Objetos  **Realizado por**: Saquinga T, Andrade C; 2019

#### $3.4.$ **Prueba de tiempo de transmisión de datos**

Para calcular el tiempo de transmisión de datos desde la Raspberry hacia el Arduino se usa la función micros y para visualizarlo es necesario seguir el protocolo antes mencionado.

|                             | /dev/ttyACM0                                                                                                    | $\mathbf{x}$<br>о |
|-----------------------------|----------------------------------------------------------------------------------------------------|-------------------|
|                             |                                                                                                    | Enviar            |
| ● Desplazamiento automático | Tiempo de transmicion de datos en microsegundos:4<br>Tiempo de transmicion de datos en microsegundos:4<br>9600 baud<br>Nueva Línea<br>$\sim$ | $\sim$            |

 **Figura 12-3:** Datos mostrados en la consola de Python  **Realizado por:** Saquinga T, Andrade C; 2019

Con los datos que se observan en la figura 12-3, se determinó que el tiempo de transmisión de datos es 4 microsegundos, lo que significa que es un tiempo óptimo para que los actuadores cumplan su función.

#### $3.5.$ **Prueba de frenado**

La tabla 16-3 muestra las distancias de frenado recogidas mediante pruebas que se realizaron aplicando el protocolo antes mencionado.

| $\mathbf N$    | Distancia de<br>lanzamiento | Distancia de<br>frenado | <b>Diferencia</b> | <b>Tiempo</b> | Velocidad |
|----------------|-----------------------------|-------------------------|-------------------|---------------|-----------|
| $\mathbf{1}$   | 2,1                         | 1,77                    | 0,33              | 1,80          | 0,98      |
| $\overline{2}$ | 2,1                         | 1,70                    | 0,40              | 2,32          | 0,73      |
| 3              | 2,1                         | 1,72                    | 0,38              | 1,37          | 1,26      |
| $\overline{4}$ | 2,1                         | 1,69                    | 0,41              | 2,46          | 0,69      |
| 5              | 2,1                         | 1,76                    | 0,34              | 2,12          | 0,83      |
| 6              | 2,1                         | 1,70                    | 0,40              | 1,19          | 1,43      |
| $\overline{7}$ | 2,1                         | 1,75                    | 0,35              | 1,61          | 1,09      |

**Tabla 16-3**: Distancias de frenado

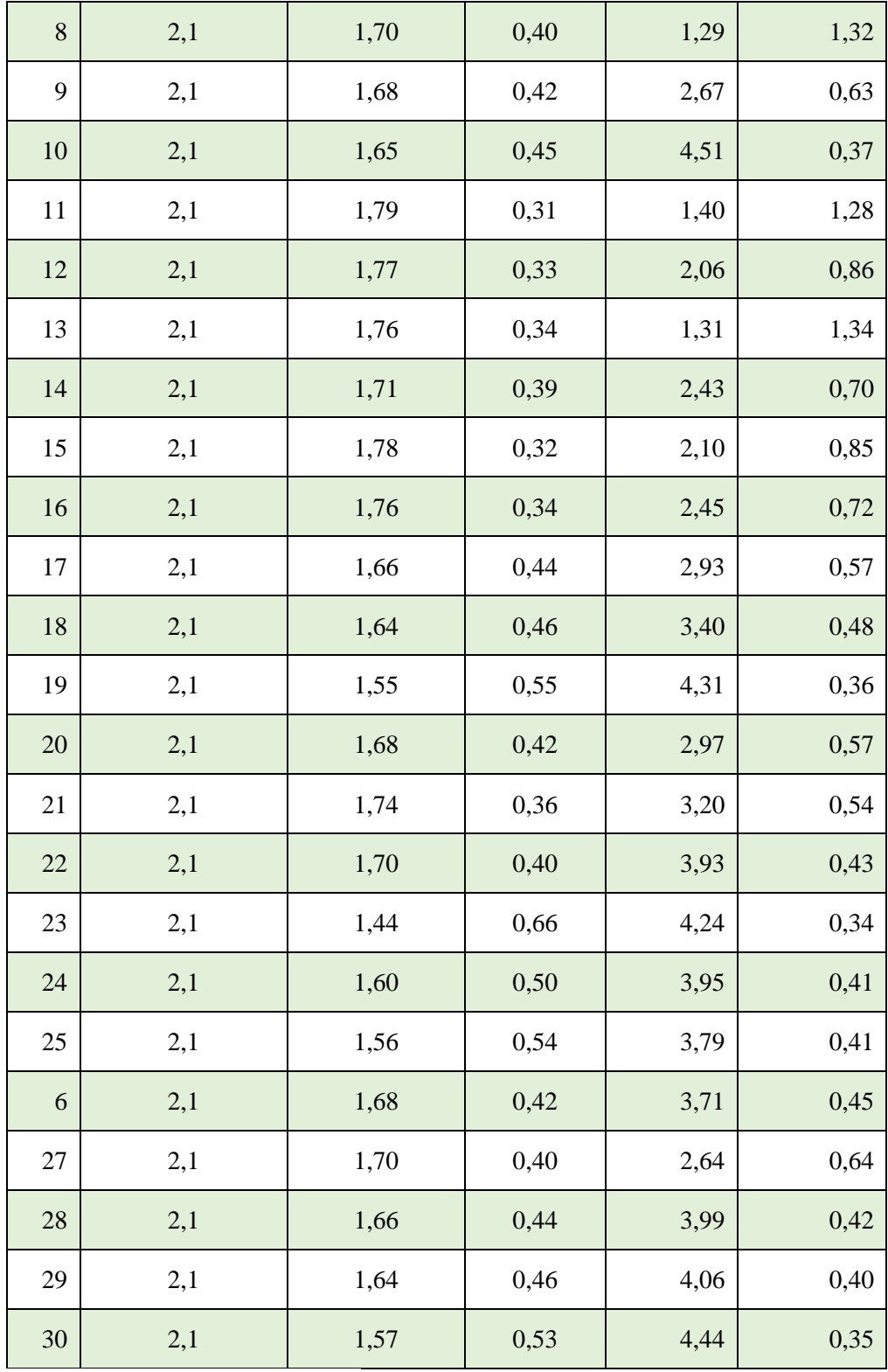

 **Realizado por**: Saquinga T, Andrade C; 2019

Con los datos de la tabla anterior se pudo evidenciar que el prototipo se demora en frenar a mayor velocidad, siendo la velocidad mínima de 0,34  $m/s$  y máxima de 1,43  $m/s$ , con una distancia de frenado de 1,44 y 1,70 respectivamente. La diferencia entre la distancia total de lanzamiento del prototipo y distancia de frenado, da como resultado la distancia entre el prototipo y tomacorriente. El valor promedio de las diferencias fue de 0,42 centímetros.

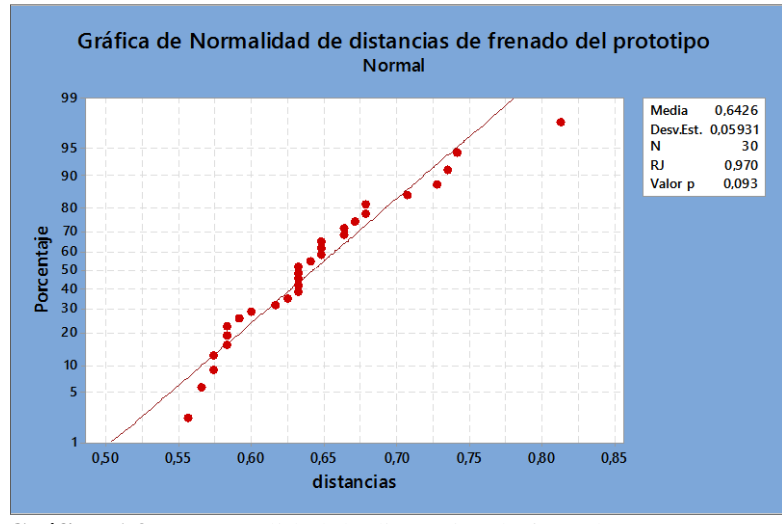

 **Gráfico 6-3**:Normalidad de distancias de frenado  **Realizado por**: Saquinga T, Andrade C; 2019

Los datos observados cumplen el supuesto de normalidad, con un valor de p de 0,09 a un nivel de confianza del 90%.

### **Hipótesis estadísticas**

 $H_0$ : distancias=0  $H_1$ : distancias  $\neq 0$ 

### **Hipótesis textuales**

 $H_0$ : Sistema de frenado deficiente (distancia de frenado cercana al tomacorriente)

 $H_1$ : Sistema de frenado eficiente(distancia de frenado alejada del tomacorriente)

## **Estadístico de prueba**

$$
t_{n-1} = \frac{\bar{x} - \mu_o}{s/\sqrt{n}}
$$

$$
t_{n-1} = \frac{0.6426 - 0}{0.059/\sqrt{30}}
$$

$$
t_{n-1} = 59.65
$$

$$
t_{1-\frac{\alpha}{2}} = 2
$$

$$
tc > t_{1-\frac{\alpha}{2}} \text{ Ho se rechaza}
$$

$$
28.7 > 2 \text{ Ho se rechaza}
$$

Con un valor del estadístico de prueba t igual a 28,7 y un valor critico de 2 tomado del anexo K se rechaza Ho, es decir que el sistema de frenado es eficiente, con una adecuada distancia entre el dispositivo y el objeto de estudio, identificado como zona de peligro, con un valor p de 0,001, un nivel de significancia de 0,05 y de confianza del 95%

#### 3.6. **Prueba de tiempo de duración de las baterías**

Para recolectar datos de tiempo de duración de las baterías que alimentan al sistema electrónico se hicieron 30 pruebas, la información se presenta en las siguientes tablas:

| Duración de batería RPI Powerpack V2.0 |               |       |                              |  |
|----------------------------------------|---------------|-------|------------------------------|--|
| <b>Prueba</b>                          | <b>Inicio</b> | Fin   | <b>Tiempo</b> de<br>duración |  |
| $\mathbf{1}$                           | 17H15         | 19H30 | 2H15                         |  |
| $\overline{2}$                         | 10H45         | 13H03 | 2H18                         |  |
| 3                                      | 20H36         | 22H56 | 2H20                         |  |
| $\overline{\mathbf{4}}$                | 08H25         | 10H30 | 2H05                         |  |
| 5                                      | 13H28         | 15H38 | 2H10                         |  |
| 6                                      | 19H30         | 21H40 | 2H10                         |  |
| 7                                      | 07H26         | 09H38 | 2H12                         |  |
| 8                                      | 14H02         | 15H58 | 2H00                         |  |
| 9                                      | 20H25         | 22H47 | 2H22                         |  |
| 10                                     | 09H34         | 11H28 | 1H54                         |  |
| 11                                     | 16H28         | 18H32 | 2H04                         |  |
| 12                                     | 08H20         | 10H42 | 2H22                         |  |
| 13                                     | 15H36         | 17H27 | 1H51                         |  |
| 14                                     | 19H23         | 21H41 | 2H18                         |  |
| 15                                     | 09H11         | 11H31 | 2H <sub>20</sub>             |  |

**Tabla 17-3**: Tiempo de duración de la batería RPI

| 16       | 14H20 | 16H46 | 2H26             |
|----------|-------|-------|------------------|
| 17       | 20H16 | 22H27 | 2H11             |
| 18       | 10H12 | 12H15 | 2H03             |
| 19       | 16H22 | 18H42 | 2H <sub>20</sub> |
| 20       | 08H06 | 10H16 | 2H10             |
| 21       | 13H22 | 15H22 | 2H00             |
| 22       | 18H30 | 20H28 | 1H58             |
| 23       | 09H37 | 11H42 | 2H05             |
| 24       | 14H42 | 16H59 | 2H17             |
| 25       | 20H21 | 22H27 | 2H06             |
| 26       | 08H28 | 10H41 | 2H13             |
| 27       | 14H15 | 16H33 | 2H18             |
| 28       | 19H52 | 21H54 | 2H02             |
| 29       | 10H45 | 12H59 | 2H14             |
| 30       | 16H35 | 18H43 | 2H08             |
| Promedio |       |       | 2H06             |

 **Realizado por**: Saquinga T, Andrade C; 2019

**Tabla 18-3**: Tiempo de duración de la batería Lipo

| Duración de batería Lipo 2S |               |            |                              |  |
|-----------------------------|---------------|------------|------------------------------|--|
| Prueba                      | <b>Inicio</b> | <b>Fin</b> | <b>Tiempo de</b><br>duración |  |
| 1                           | 17H15         | 19H40      | 2H <sub>25</sub>             |  |
| $\mathbf{2}$                | 10H45         | 13H05      | 2H <sub>20</sub>             |  |
| 3                           | 20H36         | 22H59      | 2H <sub>2</sub> 3            |  |
|                             | 08H25         | 10H42      | 2H17                         |  |
| 5                           | 13H28         | 15H43      | 2H15                         |  |

| 6  | 19H30    | 21H48 | 2H18              |
|----|----------|-------|-------------------|
| 7  | 07H26    | 09H52 | 2H26              |
| 8  | 14H02    | 16H22 | 2H24              |
| 9  | 20H25    | 22H51 | 2H26              |
| 10 | 09H34    | 11H52 | 2H18              |
| 11 | 16H28    | 18H38 | 2H10              |
| 12 | 08H20    | 10H45 | 2H25              |
| 13 | 15H36    | 17H46 | 2H10              |
| 14 | 19H23    | 21H44 | 2H21              |
| 15 | 09H11    | 11H34 | 2H23              |
| 16 | 14H20    | 16H46 | 2H26              |
| 17 | 20H16    | 22H35 | 2H19              |
| 18 | 10H12    | 12H36 | 2H24              |
| 19 | 16H22    | 18H44 | 2H22              |
| 20 | 08H06    | 10H21 | 2H15              |
| 21 | 13H22    | 15H38 | 2H16              |
| 22 | 18H30    | 20H53 | 2H23              |
| 23 | 09H37    | 12H02 | 2H25              |
| 24 | 14H42    | 17H01 | 2H19              |
| 25 | 20H21    | 22H32 | 2H11              |
| 26 | 08H28    | 10H50 | 2H22              |
| 27 | 14H15    | 16H38 | 2H <sub>2</sub> 3 |
| 28 | 19H52    | 22H06 | 2H14              |
| 29 | 10H45    | 13H02 | 2H17              |
| 30 | 16H35    | 19H00 | 2H25              |
|    | Promedio |       | 2H20              |

**Realizado por**: Saquinga T, Andrade C; 2019

En las tablas 17-3 y 18-3 se puede apreciar los valores de la duración de las baterías en horas, por lo que se determinó que el tiempo promedio de autonomía que posee el sistema es el tiempo promedio de duración de la batería RPI Powerpack igual a 2 horas con 6 minutos, siendo esta una duración mayor a la establecida en los requerimientos mínimos del prototipo, la razón por la cual se eligió este valor es porque si se agota la energía de la batería antes mencionada el controlador y microcontrolador se apagan dejando sin funcionamiento a los motores.

#### $3.7.$ **Análisis de costos**

En la tabla 19-3 se detalla el costo de cada uno de los componentes utilizados en la implementación del prototipo.

| <b>Componentes</b>             | Cantidad     | Costo(\$) |
|--------------------------------|--------------|-----------|
| Andador clásico                | 1            | 30.00     |
| Raspberry Pi3 B                | 1            | 75.00     |
| Arduino Mega 2560              | 1            | 15.00     |
| Cámara Logitech C270           | 1            | 35.00     |
| Servo motor MG996R             | 2            | 24.00     |
| Batería RPI Powerpack V2.0     | 1            | 25.00     |
| Batería Lipo 2S 1 <sup>ª</sup> | $\mathbf{1}$ | 20.00     |
| Sensor HC-SR04                 | 1            | 3.00      |
| <b>Buzzer</b>                  | $\mathbf{1}$ | 0.70      |
| Estructura mecánica            | $\mathbf{1}$ | 30.00     |
| Total                          |              | 257.7     |

**Tabla 19-3**:Costos de implementación

 **Realizado por**: Saquinga T, Andrade C; 2019

Como se observa en la tabla 19-3 el costo total del prototipo es \$257.70 siendo un costo aceptable ya que brinda mayor seguridad que los andadores convencionales y también porque puede ser reusable hasta por tres generaciones.

### **CONCLUSIONES**

- Se implementó un prototipo de sistema electrónico en un andador para niños que controla el acceso a los lugares peligrosos más comunes detallados en el ítem 1.1.1 del capítulo I que enfrenta el menor al desplazarse en el andador, usando visión artificial.
- Los elementos que conforman el hardware fueron seleccionados después de analizar las funciones que debe realizar cada uno de ellos descritos en las tablas 1-2 hasta la 9-2, con el objetivo de cumplir los requerimientos del prototipo.
- Para construir la parte mecánica del andador se diseñó cada una de las partes que conforman el sistema de frenado en el software SolidWorks, para esto se tomó como referencia el mecanismo de frenado de las bicicletas y se acopló a un andador comercial.
- Se determinó que el tiempo promedio de reconocimiento de un objeto es de 3.38ms y este aumenta a medida que el algoritmo detecta más objetos, además el tiempo de transmisión de datos desde la Raspberry hacia el Arduino es de 4 microsegundos, lo que significa que el tiempo de respuesta de los actuadores es inmediato.
- Se determinó que la distancia ideal de reconocimiento está entre 31 120 cm, porque es la distancia donde el campo visual de la cámara tiene mayor cobertura del entorno, permitiendo al algoritmo obtener mejores detalles del objeto para su procesamiento.
- La distancia óptima para el frenado está en el rango de 30-70cm, porque al seleccionar un rango menor el campo visual de la cámara no cubre el objeto y el infante entraría a la zona de peligro.
- Se concluyó que el prototipo posee autonomía de hasta 2 horas con 6 minutos cumpliendo con el tiempo establecido en los requerimientos.

• El costo final de la implementación del prototipo es de \$257.70 siendo un precio aceptable ya que el dispositivo se puede usar hasta por tres generaciones.

## **RECOMENDACIONES**

- Integrar más cámaras en el prototipo para tener mayor cobertura de las direcciones a las que puede acceder el niño cuando usa el andador.
- Reducir el tamaño de las imágenes positivas y negativas con el objetivo de disminuir el costo computacional de la Raspberry al momento de entrenar.
- Para obtener mejores resultados del entrenamiento se debe usar mayor número de imágenes negativas que positivas y estas deben ser capturadas en distintos ángulos y diferente tipo de iluminación.
- Usar el software VNC Viewer para acceder de forma remota a la Raspberry a través del internet ya que permite visualizar y controlar su interfaz gráfica, a diferencia del software Putty que trabaja por medio de la terminal del procesador para el ingreso de comandos.
- Usar el identificador de las gradas en otros lugares peligrosos ya que el algoritmo esta entrenado para detectar la señal de stop.
- El dispositivo está diseñado para que funcione en ambientes controlados por lo que se recomienda evitar usarlo en lugares abiertos, pues la lluvia u otros factores, podrían afectar su funcionamiento.
- Se recomienda desconectar los elementos electrónicos de las baterías cuando el dispositivo no esté en funcionamiento para mantener el tiempo de autonomía del prototipo.

### **BIBLIOGRAFÍA**

- **ABC COMPONENTS LTD**, *Buzzer. [en línea]*. 2016. Disponible en: http://www.farnell.com/datasheets/2032394.pdf?\_ga=2.101101826.2090848696.15602272 53-639472497.1559660386.
- **AGUILAR, E.,** *Identificación en tiempo real de personas en posesión de pequeñas armas dentro de un ambiente video-vigilado* [en línea]. (tesis) (pregrado). Universidad de las Fuerzas Armadas. Sangolquí, Ecuador. 2018. [Consulta: 17 abril 2019]. Disponible en: http://repositorio.espe.edu.ec/handle/21000/15377.
- **AL-NOURI, L. y AL-ISAMI, S.,** *Baby walker injuries* [en línea]. (tesis) (pregrado). University of Baghdad. Iraq. 2006. [Consulta: 14 noviembre 2018]. Disponible en: http://www.ncbi.nlm.nih.gov/pubmed/16494707.
- **ALTRONICS**, *Raspberry PowerPack V2.0 Lithium Battery. [en línea]*. 2019. Disponible en: https://altronics.cl/powerpack-v12-respaldo-bateria.
- **ALVAREZ, M.A.,** *Qué es Python. [en línea]*. 2003. Disponible en: https://desarrolloweb.com/articulos/1325.php.
- **ARDUINO,** *Arduino Mega 2560 Rev3. [en línea]*. 2019. Disponible en: https://store.arduino.cc/usa/mega-2560-r3.
- **ARDUINO PRODUCTS,** *Arduino Products. [en línea]*. 2019. Disponible en: https://www.arduino.cc/en/Main/Products.
- **ARÉVALO, V., GONZÁLEZ, J. y AMBROSIO, G.,** La librería de visión artificial OPENCV. [en línea]. España: 2016. [Consulta: 21 noviembre 2018]. Disponible en: https://www.researchgate.net/publication/236668252\_La\_Libreria\_de\_Vision\_Artificial\_OpenCV\_Aplicacion\_a\_la\_Docencia\_e\_Investigacion\_in\_spanish.
- **AV ELECTRONICS,** *Batería Lipo Turnigy 7.4V 1000mAh 2S 30C | AV Electronics. [en línea]*. 2019. Disponible en: https://avelectronics.cc/producto/bateria-lipo-turnigy-7-4v-1000mah-2s-30c/.
- **BEDÓN, L.F.,** *Sistema de control para la movilidad y extensión de una silla de ruedas Eléctrica de bipedestación* [en línea]. (tesis) (pregrado). Universidad Técnica de Ambato.

Ambato, Ecuador. 2017. Disponible en: http://repo.uta.edu.ec/handle/123456789/26094.

- **CÁRDENAS, G., GÁLVEZ, F., RUANO, K. y LAGOS, D.G.,** Efectos del uso del caminador en el desarrollo de los bebés. *Boletín* [en línea], vol. 4, no. 1. 2017. Disponible en: http://ojseditorialumariana.com/index.php/BoletinInformativoCEI/article/view/1276/1217.
- **CAYAMBE, I. y CASTAÑEDA, J.,** *Inteligencia artificial aplicada a robot asistencial para la interacción con niños en edad temprana* [en línea]. (tesis) (pregrado). Escuela Superior Politécnica de Chimborazo. Riobamba, Ecuador. 2016. [Consulta: 22 mayo 2019]. Disponible en: http://dspace.espoch.edu.ec/bitstream/123456789/6036/1/108T0171.pdf.
- **CHALLENGER, I., DÍAZ, Y. y BECERRA, R.,** Lenguaje de Programación Python. *Ciencias Holguín* [en línea], vol. XX. 2014. Disponible en: http://www.ciencias.holguin.cu/index.php/cienciasholguin/article/view/826/887.
- **CORONA, L., ABARCA, G. y MARES, J.,** *Sensores y actuadores.* [en línea]. 1st. Mexico: Grupo Editorial Patria. 2014. [Consulta: 12 marzo 2019]. ISBN 9786074389364. Disponible en: https://books.google.es/books?hl=es&lr=&id=wMm3BgAAQBAJ&oi=fnd&pg=PP1&dq= sensores+de+proximidad&ots=6N6lhw6\_Xt&sig=uNMG\_7JZEVOdm1a37bD6kFwRCtM #v=onepage&q=sensores de proximidad&f=false.
- **COSTA, A. y FERNÁNDEZ, J.,** *La imagen digital* [en línea]. España: s.n. 2005. [Consulta: 8 marzo 2019]. Disponible en: http://www.revistadeortodoncia.com/files/2005\_35\_3\_255- 266.pdf.
- **DE LOS COBOS, S., GODDARD, J., PÉREZ, B. y GUTIÉRREZ, M.,** *Máquinas de Vector de Soporte para Clasificación* [en línea]. Mexico: Memorias XIV Foro Nacional de Estadística. 2000. [Consulta: 26 abril 2019]. ISBN 970-13-3051-X. Disponible en: https://books.google.com.ec/books?hl=es&lr=&id=93fdDAAAQBAJ&oi=fnd&pg=PA25 &dq=vsm+maquinas+de+vector+de+soporte&ots=hnYGY7SnK0&sig=8rVKWHG4TpW CAwPIVXPrSEuIfG8#v=onepage&q=vsm maquinas de vector de soporte&f=false.
- **ELEC FREAKS,** Ultrasonic Ranging Module HC-SR04. [en línea]. S.l.: 2019. Disponible en: https://www.mouser.com/ds/2/813/HCSR04-1022824.pdf.
- **ELECTRÓNICOS CALDAS MG90S,** *Micro servomotor MG90S. [en línea]*. 2019. Disponible en: https://www.electronicoscaldas.com/motores-y-servos/451-micro-servomotor-mg90s.html?search\_query=MG+90S&results=15.
- **ELECTRÓNICOS CALDAS MG995,** *Servomotor MG995. [en línea]*. 2019. Disponible en: https://www.electronicoscaldas.com/motores-y-servos/608-servo-motor-mg995.html.
- **ELECTRÓNICOS CALDAS MG996R,** *Servomotor MG996R. [en línea]*. 2019. Disponible en: https://www.electronicoscaldas.com/motores-y-servos/546-servo-motormg996r.html?search\_query=mg996r&results=1.
- **ELTECHS,** *The ultimate Guide to Raspbian and other Rapberry Pi Software. [en línea]*. 2017. Disponible en: https://eltechs.com/raspbian-and-other-raspberry-pi-software/.
- **ENRÍQUEZ, R.**, Guía de Usuario de Arduino. [en línea]. Córdoba, España: 2009. [Consulta: 29 mayo 2019]. Disponible en: http://electroship.com/documentos/Arduino\_user\_manual\_es.pdf.
- **EUROPEAN COMMISSION,** *La Comisión Europea adopta una norma de la UE para evitar que los andadores causen accidentes. [en línea]*. 2009. [Consulta: 8 enero 2019]. Disponible en: http://europa.eu/rapid/press-release IP-09-45 es.htm?locale=en.
- **FERNÁNDEZ, J. y DÍAZ, F.,** Manual de prácticas de CAD utilizando el programa SolidWorks 2014. [en línea]. México: 2015. [Consulta: 10 marzo 2019]. Disponible en: http://olimpia.cuautitlan2.unam.mx/pagina\_ingenieria/mecanica/mat/mat\_mec/m9/MANU AL\_DE\_PRACTICAS\_DE\_SOLIDWORKS.pdf.
- **FONSECA, J.,** Batteries And Lithium-Ion. *Journal Boliviano de Ciencias* [en línea], vol. 8, pp. 60. 2011. Disponible en: https://es.scribd.com/document/104016334/Celdas-Baterias-y-Pilas-de-Litio.
- **FU, K., GONZÁLEZ, R. y LEE, C.,** *Robótica Control, Detección, Visión e Inteligencia*. McGraw-Hil. México: s.n. 1989. ISBN 0-07-022625-3.
- **GARCÍA, L. y CHÁVEZ, F.,** *Prototipo de Reconocimiento de Imágenes para la Recomendación de Productos para Supermercados* [en línea]. (tesis) (pregrado). Instituto Politécnico Nacional. México. 2016. [Consulta: 22 mayo 2019]. Disponible en: https://tesis.ipn.mx/xmlui/bitstream/handle/123456789/21396/Prototipo de reconocimiento de imágenes para la recomendación de productos para supermercados sMart.pdf?sequence=5&isAllowed=y.
- **GONZÁLEZ, A.,** *Clever Data ¿Qué es Machine Learning? [en línea]*. 2014. Disponible en: https://cleverdata.io/que-es-machine-learning-big-data/.
- **GUAMUSHIG, J.L. y JEREZ, M.A.,** *Diseño y construcción de un andador inteligente para el desplazamiento autónomo de los adultos mayores con visión reducida y problemas de movilidad del hogar de vida «Luis Maldonado Tamayo»; mediante la investigación de técnicas de visión artificial* [en línea]. (tesis) (pregrado). Universidad de las Fuerzas Armadas ESPE. Latacunga, Ecuador. 2018. Disponible en:
http://repositorio.espe.edu.ec/handle/21000/14030.

- **HERRERA, J.M. y SÁNCHEZ, L.M.,** *Numpy: Computación científica con Python para módulos de evaluación continua en asignaturas de ciencias aplicadas. [en línea]*. 2013. Disponible en: https://es.scribd.com/document/396274000/4-1-Numpy-Computacion-Cientifica-Con-Python-Para-Modulos-de-Evaluacion-Continua-en-Asignaturas-de-Ciencias-Aplicadas.
- **HIDALGO, L.A.,** *Inteligencia Artificial y Sistemas Expertos* [en línea]. España: Servicio de Publiiaciones Universidad de Córdoba. 1996. ISBN 9788478013463. Disponible en: https://es.scribd.com/document/393467719/Luis-Amador-Inteligencia-artificial-1996-1-2 pdf.
- **KARA, S., ESRA, A., GÜMÜS, D. y CATAL, F.,** Actitud de los pediatras sobre el uso de andadores para los bebés. *Archivos argentinos de pediatría* [en línea], vol. 111, no. 6, pp. 528-536. 2013. ISSN 03250075. DOI 10.5546/aap.2013.528. Disponible en: http://www.sap.org.ar/docs/publicaciones/archivosarg/2013/v111n6a11.pdf.
- **LA SERNA, N. y ROMÁN, U.,** Revista de investigación de sistemas e informática. Técnicas de Segmentación en Procesamiento Digital de Imágenes. *Revista de investigación de Sistemas e Informática* [en línea]. Lima, Perú: 2014. Disponible en: http://sisbib.unmsm.edu.pe/bibvirtual/publicaciones/risi/2009\_n2/v6n2/a02v6n2.pdf.
- **LOGITECH C170,** *Webcam C170. [en línea]*. 2011. Disponible en: https://support.logitech.com/es\_es/product/webcam-c170/specs.
- **LOJANO, I.A. y SACTA, M.A.,** *Prevalencia de las alteraciones del desarrollo motor en niños y niñas de 0 a 1 año de edad de consulta externa del Centro de Salud No 2 de la ciudad de Cuenca, agosto 2009-enero 2010: relación de las alteraciones del desarrollo motor con las prácticas de* [en línea]. (tesis) (pregrado). Universidad de Cuenca. Cuenca, Ecuador. 2010. [Consulta: 15 noviembre 2018]. Disponible en: http://dspace.ucuenca.edu.ec/handle/123456789/3888.
- **MANOSALVAS, C.,** *Diseño de un sistema embebido para el control de ingreso y salida de vehículos a través de internet, en el acceso principal de la ESPOCH.* [en línea]. (tesis) (pregrado). Esceula Superior Politécnica de Chimborazo. Riobamba, Ecuador. 2017. Disponible en: http://dspace.espoch.edu.ec/handle/123456789/7621.
- **MEJÍA, J.,** Procesamiento Digital de Imégenes. [en línea]. México: 2004. Disponible en: http://laurence.com.ar/artes/comun/Apuntes procesamiento digital de imagenes.pdf.
- **MÍNGUEZ, J.,** *Silla de ruedas guiada por el cerebro y un andador inteligente para personas*

*dependientes. [en línea]*. 2009. Disponible en: https://www.europapress.es/epsocial/responsables/noticia-presentan-silla-ruedas-guiadacerebro-andador-inteligente-personas-dependientes-20090522150921.html.

- **NILSSON, N.,** *Inteligencia Artificial: Una nueva síntesis*. España: s.n. 2001. ISBN 84-481- 2824-9.
- **OMS y UNICEF,** Informe mundial sobre prevención de las lesiones en los niños. *Organizacion Mundial de la Salud* [en línea], pp. 48. 2012. Disponible en: https://apps.who.int/iris/bitstream/handle/10665/77762/WHO\_NMH\_VIP08.01\_spa.pdf;js essionid=D24483517229A42B57EDFC37E4FF708B?sequence=1.
- **ORTOPEDIA,** *Andadores. [en línea]*. [sin fecha]. Disponible en: https://ortopedia1.com/andadores.
- **ORTUÑO, J.J.,** *Detección e identificación visual de caracteres en productos industriales* [en línea]. (tesis) (pregrado). Universidad de Alicante. Alicante, España. 2016. Disponible en: http://hdl.handle.net/10045/57289.
- **PAJARES, G. y DE LA CRUZ, J.,** *Visión por computador Imágenes digitales y aplicaciones*. Madrid, España: RA-MA. 2002. ISBN 84-7897-472-5.
- **PAREDES, E.K. y TOAPANTA, J.E.,** *Diseño e implementación de un bipedestador automático para la movilidad de adultos mayores* [en línea]. (tesis) (pregrado). Universidad de las Fuerzas Armadas ESPE. Latacunga, Ecuador. 2018. Disponible en: http://repositorio.espe.edu.ec/handle/21000/13995.
- **PÉREZ, J. y CUEVAS, J.,** *Andadores: Familia y Salud. [en línea]*. 2012. Disponible en: http://www.familiaysalud.es/podemos-prevenir/prevencion-de-accidentes/comoprevenir/andadores.
- **RASPBERRY,** *Puertos GPIO. [en línea]*. 2016. [Consulta: 22 mayo 2019]. Disponible en: https://prototipopi.wordpress.com/2016/05/02/puertos-gpio/.
- **RASPBERRY PI,** *Products Archive - Raspberry Pi. [en línea]*. 2019. Disponible en: https://www.raspberrypi.org/products/.
- **SANHUEZA, O.,** *Análisis y Detección de Características Faciales Usando Aprendizaje Estadístico* [en línea]. (tesis) (pregrado). Universidad de Chile. Chile. 2008. [Consulta: 24 abril 2019]. Disponible en: http://repositorio.uchile.cl/handle/2250/103144.
- **SOCIEDAD AMERICANA DE PEDIATRÍA,** *Los andadores para bebés: una elección peligrosa. [en línea]*. 2018. Disponible en:

https://www.healthychildren.org/Spanish/safety-prevention/at-home/Paginas/Baby-Walkers-A-Dangerous-Choice.aspx.

**SOLANO, G.,** *Diseño y construcción de un dspositivo portatil para la identificación de billetes orientado a personas con discapacidad visual mediante el uso de visión artificial* [en línea]. (tesis) (pregrado). Escuela Politécnica de Chimborazo. Riobamba, Ecuador. 2018. [Consulta: 18 enero 2019]. Disponible en: http://repositorio.uchile.cl/handle/2250/103144.

**SOMOLINOS, J.A.,** *Avances en Robótica y Visión en Computador* [en línea]. 1st. Cuenca, España: s.n. 2002. ISBN 84-8427-199-4. Disponible en: https://books.google.com.ec/books?id=VeXwzEIngQC&printsec=frontcover&dq=somolinos+jose+andres++avances+en+robotica &hl=es-419&sa=X&ved=0ahUKEwi45cTM5- HiAhUEuVkKHeJDB58Q6AEIKDAA#v=onepage&q=somolinos jose andres avances en

robotica&f=false.

- **SUCAR, L.E. y GÓMEZ, G.,** Procesamiento de Imágenes y Visión Computacional. [en línea]. México: 2002. Disponible en: https://ccc.inaoep.mx/~esucar/Clases-van/van1 introduccion.pdf.
- **TESSEL,** *Tessel 2 features. [en línea]*. 2018. Disponible en: https://tessel.io/.
- **TIPPENS, P.,** *Física I, Conceptos y aplicaciones*. Bogotá: s.n. 2009. ISBN 978-958-41-0391-8.
- **TOBAR, A.,** *Reconocimiento de señales de tráfico mediante Raspberry* [en línea]. (tesis) (pregrado). Universidad de Burgos. Burgos, España. 2017. [Consulta: 26 abril 2019]. Disponible en: http://hdl.handle.net/10259/4639.
- **TRIVIÑO, X., BEDREGAL, P., AZÓCAR, M., VALENZUELA, P. y GONZÁLEZ, C.,**  Uso de andador en lactantes TT - Infant walkers. *Rev Chil Pediatr* [en línea], 1997. Disponible en: https://scielo.conicyt.cl/pdf/rcp/v68n6/art02.pdf.
- **UNE-EN 1273,** Artículos de puericultura. Andadores. Requisitos de seguridad y métodos de ensayo. España. 2005.
- **UNIÓN EUROPEA,** Visión Artificial. [en línea]. España: 2012. [Consulta: 8 marzo 2019]. Disponible en: http://visionartificial.fpcat.cat/wp-content/uploads/Conocimientos.pdf.
- **UTRERA, R.,** Uso de algoritmos de aprendizaje automático aplicados a bases de datos genéticos. [en línea]. España: 2017. Disponible en: http://openaccess.uoc.edu/webapps/o2/bitstream/10609/65426/6/rgagoTFM0617memoria. pdf.
- **VALERO, J., BONILLA, Y., SANDOBAL, C. y DUQUE, C.,** Control de una silla róbotica a través de comandos de voz. [en línea]. Venezuela: 2012. Disponible en: https://www.researchgate.net/publication/312531914\_CONTROL\_DE\_UNA\_SILLA\_RO BOTICA\_A\_TRAVES\_DE\_COMANDOS\_DE\_VOZ.
- **VELASTEGUI, K.J.,** *El uso del andador en el desarrollo de las destrezas motoras en niños de 10 a 12 meses* [en línea]. (tesis) (pregrado). Universidad Técnica de Ambato. Ambato, Ecuador. 2018. Disponible en: http://repositorio.uta.edu.ec/jspui/handle/123456789/27732.
- **VÉLEZ, J., MORENO, A., SÁNCHEZ, Á. y SÁNCHEZ, J.,** *Visión por Computador* [en línea]. 2nd. Madrid, España: Dykinson. 2003. ISBN 9788497720694. Disponible en: https://www.casadellibro.com/libro-vision-por-computador/9788497720694/898645.